#### **OBSAH**

### Amatérské radio

**Vydavatel:** AMARO spol. s r.o. **Adresa vydavatele:** Radlická 2, 150 00 Praha 5, tel.: 57 31 73 14

**Redakce:** Alan Kraus, Pavel Meca tel.: 22 81 23 19 e-mail: [kraus@jmtronic.cz](mailto:kraus@jmtronic.cz) **Ročně vychází** 12 čísel, cena výtisku 30 Kč, roční předplatné 312 Kč. **Objednávky pfedplatného** prijímá Michaela Jiráčková, Radlická 2, 150 00 Praha 5, tel.: 57 31 73 12 **Rozsifuje** PNS a.s., Transpress spol. s r.o., Mediaprint & Kapa a soukromí distributori.

**Objednávky inzerce** prijímá vydavatel.

#### **Distribúciu, predplatné a inzerciu pre**  $S$ lovenskú republiku zabezpečuje:

Magnet-Press Slovakia s.r.o., PO.BOX 169, 830 00 BRATISLAVA tel./fax: 07/444 545 59 -predplatné tel./fax: 07/444 546 28 -administrativa tel./fax: 07/444 506 93 -inzercia Sídlo firmy: Teslova 12, 821 02 Bratislava

**Podávání novinovych zásilek** povolené Českou poštou - ředitelstvím OZ Praha (C.j. nov 6285/97 ze dne 3.9.1997)

**Za pûvodnost** príspêvku odpovídá autor. Otisk povolen jen **s uvedením pûvodu**. **Sazba a DTP:** AK DESIGN - Alan Kraus Za obsah **inzerátu** odpovídá inzerent.

Redakce si vyhrazuje **právo neuvefejnit** inzerát, jehoz obsah by mohl poskodit pověst časopisu.

**Nevyžádané rukopisy** autorům nevracíme. Bez **pfedchozího písemného souhlasu** vydavatele nesmí být žádná část kopírována, rozmnozována, nebo sírena jakýmkoliv způsobem. Právní nárok na **odskodnení** v prípadê změn, chyb nebo vynechání je vyloučen.

**Veskerá práva vyhrazena**.

**ISSN 0322-9572, C.j. 46 043**

**© AMARO spol. <sup>s</sup> r. o.**

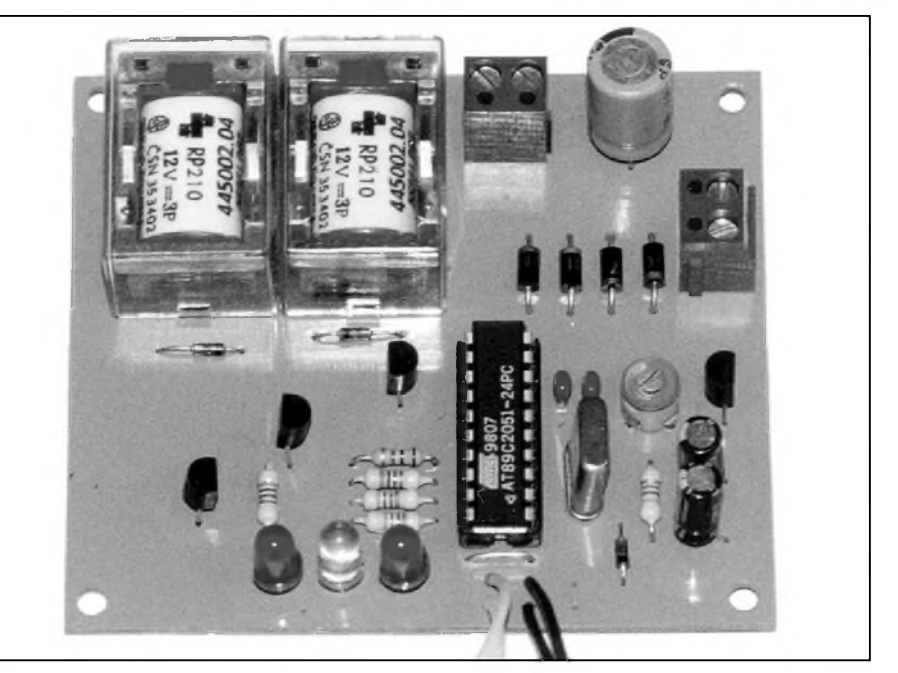

### **Obsah**

#### **Programátor Atmel**

*Pokracování seriálu venovaného programátorum mikroprocesoru. V tomto díle je popsána konstrukce programátoru pro rodinu procesoru firmy ATMEL[.........................................](#page-1-0)2*

#### **[Prevodník](#page-4-0) pro DMX512**

*Dokoncení stavebního návodu na zhotovení prevodníku z analogového signálu 0 az 10 V na sbernici DMX512. Tentokrátje popsána rozsírená verze pro 32 vstupních kanálu ...................................................5*

#### **Tarifikátor telefonních hovoru**

*Dalsíkonstrukce pro "kontrolu" poplatku [odvádenych](#page-8-0) Telekomu ... .9*

#### **Kombajn pro [motoristy](#page-12-0)**

*Popis víceúcelového systému pro motoristy ktery mimo jiné obsahuje: alarm, imobilisér, cyklovac predních i zadních steracu, centrální zamykání, otáckomer a hlídac zapnutych svetel...................................................15*

**Obvod pro rízení ["Píchacek](#page-17-0)"** *Procesorem rízené ovládánípro staré dobré píchacky......................... 18*

**Úsporny blikac** *[Jednoduché](#page-18-0) zapojenípro LED ... .19*

#### **Dekodér Dolby [Pro-Logic](#page-19-0)**

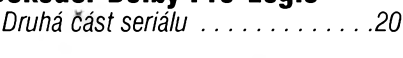

**Redukce pro [AT89Cx051](#page-20-0)** *Malá, ale uzitecná pomucka........... 21*

#### **Doplñková [signalizace](#page-21-0)**

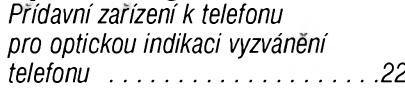

#### **Barevná hudba**

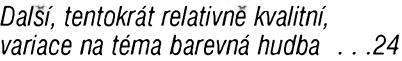

#### **Internet jako zdroj [informaci](#page-28-0)**

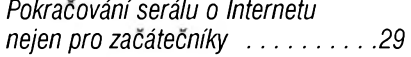

#### **Z radioamatérského svéta**

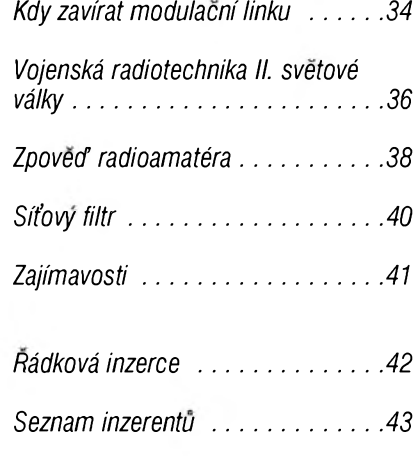

**4/1999 11 B<sup>B</sup> <sup>1</sup>**

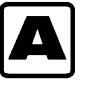

# **A Programátor ATMEL**

V dnešní druhé části volného seriálu, věnovaného programátorům mikroprocesorů, budeme pokračovat popisem programátoru mikroprocesorú ATMEL. Tento programátor je schopen programovat všechny procesory firmy ATMEL : AT89 (i51), AVR a ATMEGA (pouze ISP) paralelním, sériovým i ISP algoritmem podle specifikace jednotlivych procesorû.

Pro obsluhu programátoru slouzí program MikroProg, popsany v AR 2/99. Komunikace programátoru s počítačem se děje přes sériovou linku.

VSechny programované obvody se vkládají do objímky K4 tak, že pin 1 obvodu vždy odpovídá pinu l objímky K4

#### **Popis zapojení**

Schéma zapojení je na obr. 1. Jádrem programátoru je mikroprocesor AT89C52 (prípadne 89C55), kterym jsou řízeny všechny funkce programátoru. Obvody IC2 a IC3 (osmibitové posuvné registry) slouží pro rozšíření počtu výstupních portů mikroprocesoru. Protože programovací napětí může být buď  $+12$  V nebo  $+5$  V, tvoří tři invertory obvodu IC5A, B a C spolu s odpory R3, R4 a R5 prevodníky úrovne pro analogovy přepínač IC8 typu MOS4053. Zbývající tři invertory IC5D, E a F slouží k posílení vývodů objímky K4, které jsou na programovaném obvodu pripojeny na zem (GND1, GND2 a GnD4). Podobnou funkci mají i operační zesilovače IC6A, B a IC7A, které opet posilují programovací vyvody objímky K4 pro zem (GND5) a napájecí napetí (VCC1 a VCC3). Poslední operační zesilovač IC7B slouží k oddělení výstupu interního oscilátoru procesoru IC1 od ostatních obvodû.

Vlastní programovací napetí Vpp je na příslušné vývody objímky K4 pripojováno trojnásobnym analogovým přepínačem IC8. Obvod IC9 pripojuje napájecí napetí Vcc nebo I/O bránu na vývod 7 objímky K4 a připojuje oddělený hodinový signál z interního oscilátoru procesoru IC1 nebo I/O bránu na vyvod 19 objímky K4.

Programovací napětí je podle typu procesoru +5 V nebo +12 V. To získáváme z nestabilizovaného napá-

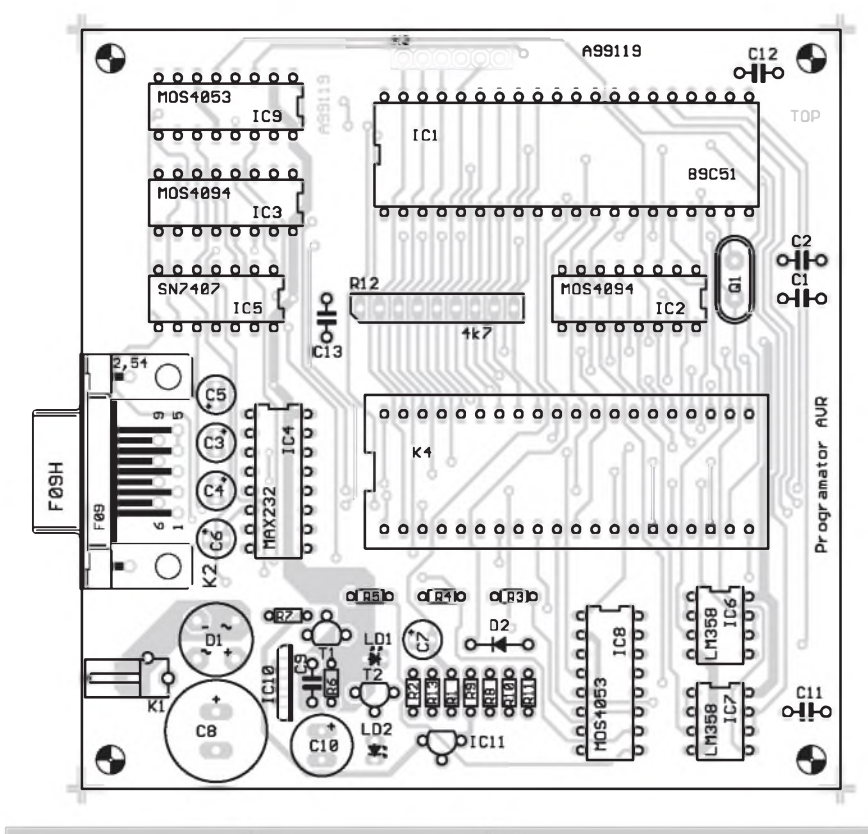

<span id="page-1-0"></span>*Obr 2. RozloZení soucástek na desce s plosnymi spoji programátoru ATMEL*

jecího napetí na kondenzátoru C8. Obvod IC11 typu TL431 je řízená zenerova dioda zapojená v bázi tranzistoru T1. Podle stavu signálu VPPSEL se programovací napetí Vpp nastavuje na požadovaných +5 V nebo +12 V. Pokud je napetí na VCCON1 a tudíž i na napájecím vyvodu procesoru, je sepnut tranzistor T2 a svítí LED LD1. Ta indikuje aktivní činnost s programovaným obvodem. Pokud LD1 svítí, nelze vkládat ani vyjímat programovany obvod z objímky K4.

Konektor K3 slouží pro připojení kabelu ISP. Tím se programují procesory, vybavené funkcí ISP prímo v obvodu aplikace.

Programátor je napájen z externího zdroje 15 V až 20 V. Protože se často vyskytují sífové adaptéry s rûzne zapojeným výstupem, je vstup programátoru osazen mûstkovym usmerňovačem D1, takže se nemusíme starat o správnou polaritu napájecího napetí. Mimo zdroj programovacího napetí jsou zbyvající obvody napájeny stabilizovaným napětím +5 V z obvodu IC10.

Komunikaci programátoru s počítačem zajišťuje obvod IC4, klasicky prevodník RS232 typu MAX232. Sbernice RS232 je vyvedena na konektor K2.

#### **Stavba**

Programátor je zhotoven na dvoustranné desce s ploSnymi spoji s prokovenými otvory. Rozložení součástek na desce je na obr. 2, obrazec spojů strany součástek (TOP) na obr. 3 a strany spojû (BOTTOM) na obr. 4. Pri stavbe osadíme nejprve odpory a diody, potom objímky integrovanych obvodû (pokud je použijeme) s výjimkou objímky K4. Dále pak ostatní součástky. Postupujeme od nejnižších k nejvyšším. Poslední zapájíme integrované obvody. Desku pečlivě zkontrolujeme a odstraníme případné závady. Protože v zapojení nejsou žádné nastavovací prvky, mel by byt programátor po osazení naprogramovanym mikroprocesorem připraven k použití.

#### **Záver**

Popsany programátor AVR je první z rady programátorû, které pro vás

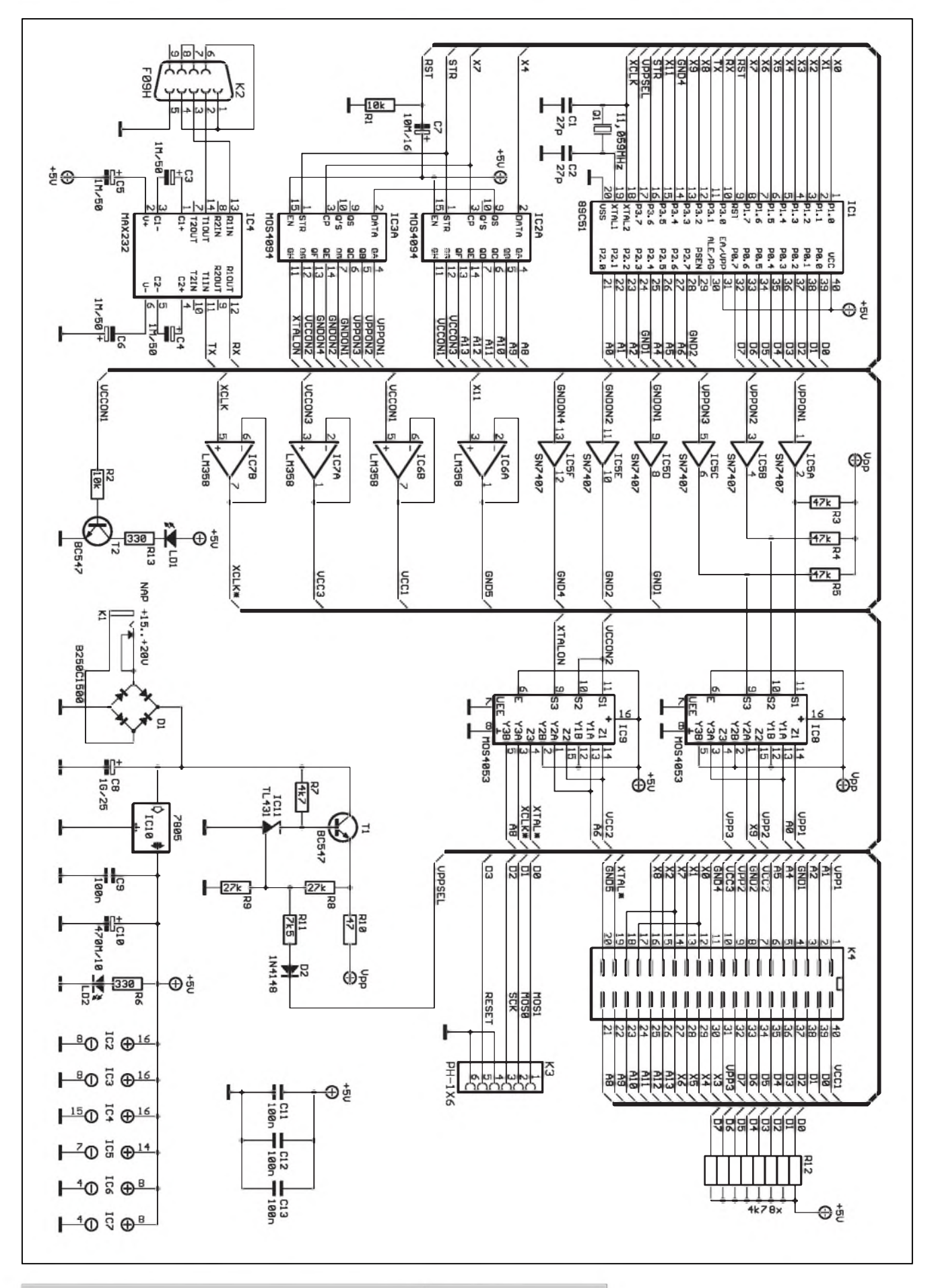

*Obr. 1. Schéma zapojení programátoru mikroprocesoru ATMEL*

 $4/1999$  **1B**  $\frac{a_{\text{max}}}{a_{\text{max}}}$ 

#### **STAVEBNÍ NÁVODY**

pripravujeme. Relativne jednoduché zapojení předčí zejména cenou a universálností většinu obdobných v současnosti komerčně dodávaných<br>programátorů.<br>kosta@iol.cz programátorů.

Stavebnici programátoru ATMEL si můžete písemně nebo faxem objednat u firmy Jiří Mraček - stavebnice, PO.BOX 21, PSC 186 21, Praha 8 Karlín, fax: (02) 24 31 92 93.

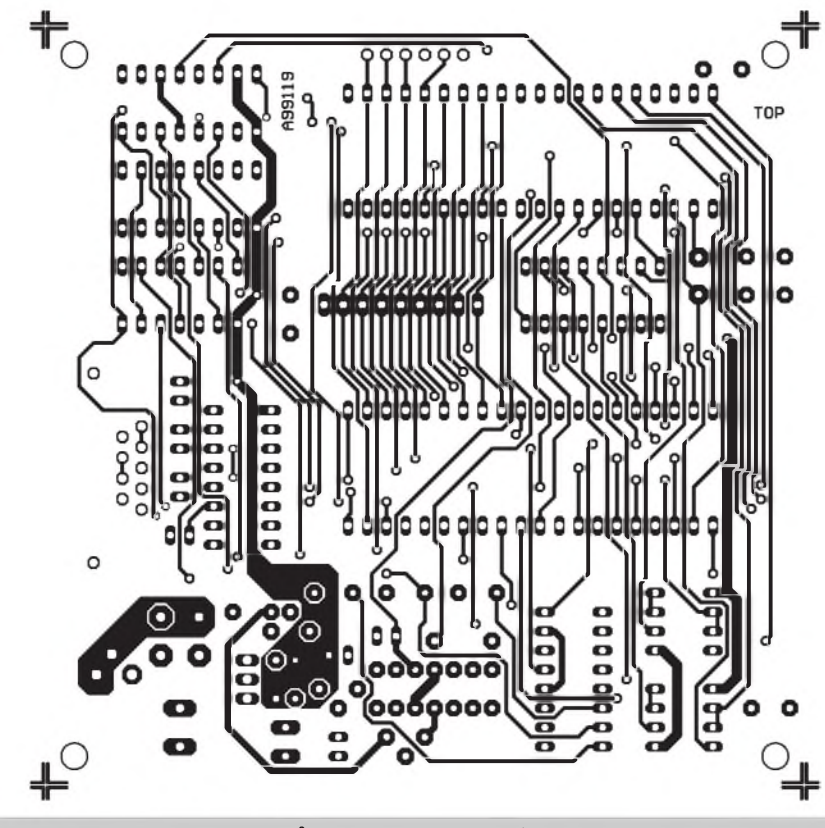

*Obr 3. Obrazec desky spojû A99119-1 programátoru ATMEL (TOP)*

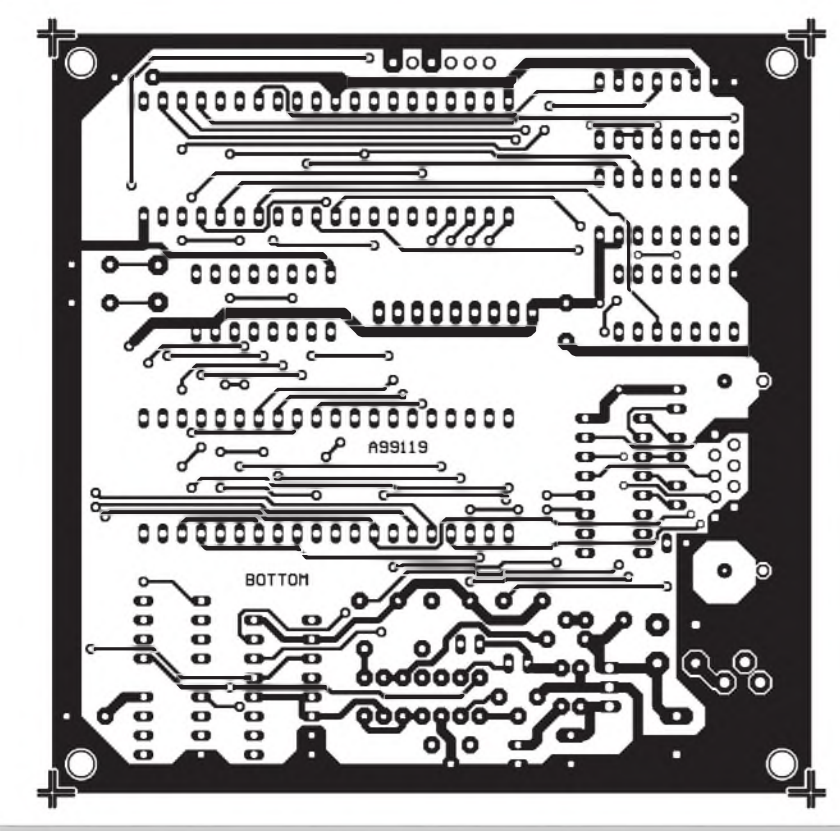

*Obr 4. Obrazec desky spojû programátoru ATMEL (strana spojû - BOTTOM)*

Stavebnice programátoru A99119, stojí 2190,- Kč včetně DPH. Samotná dvoustranná deska s prokovenÿmi otvory, potiskem a nepájivou maskou A99119-1 stojí 250,- Kc, naprogramovanÿ procesor AT89C52-A119 stojí 590,- Kč včetně DPH.

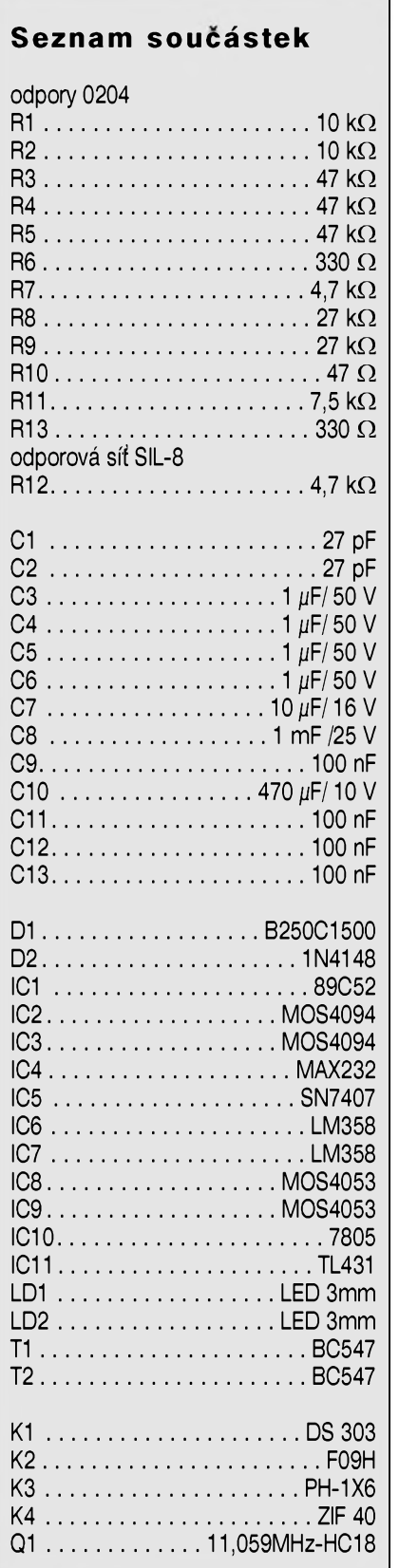

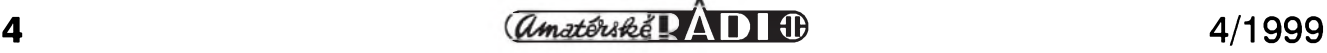

### **Prevodník <sup>0</sup> az <sup>10</sup> <sup>V</sup> na sbernici DMX512 díl II. B**

V minulém císle AR jsme popsali prevodník z analogového systému 0 az 10 V na digitální sbërnici s protokolem DMX512 pro 16 vstupních kanálú. Pro některé aplikace by však celkový počet vstupů mohl být nedostatečný. Proto vám nyní předkládáme upravené rozSírené zapojení s 32 analogovými vstupy. Při maximálním možném poctu vstupních desek, kterych mûze byt na jednu DMX512 sbërnici zapojeno az osm, máme k dispozici dostatečnou kapacitu 256 vstupních analogovych kanálû. I kdyz sbërnice DMX512, jak jiz napovídá její název, umožňuje teoreticky připojit (ovládat) az 512 kanálû, z dûvodû prenosové rychlosti se nedoporučuje využívat její maximální kapacitu. Proto je 256 kanálû na jedné DMX sbërnici plnë vyhovujících. Na druhou stranu mûzeme predpokládat, ze osvëtlovací systémy, které by vyžadovaly větší pocet kanálû nez 256, jsou jiz vybaveny sbërnicí DMX512.

#### **Popis zapojení**

Schéma zapojení je na obr. 1. Vidíme, že zapojení je až na větší počet vstupů a přidané další dva multiplexery typu MOS4051 (IC13 až IC16) prakticky identické s Sestnáctikanálovou verzí. Jako vstupní konektory pro analogovy signál byly opët pouzity 25pinové D-SUB konektory. Ke kazdému je pripojeno 16 kanálû. Zapojení vyvodû je shodné jako u Sestnáctikanálové verze. To usnadñuje prípadné zámëny obou typû desek. DalSí zmëna je v poctu adresovacích propojek. Propojky JM2 a JM3 určují, kolik vstupních kanálû bude aktivních (8, 16, 24 nebo všech 32). Propojky JM1, JM4 a JM5 určují pořadí desky v případë pripojení více desek na jednu DMX512 sbërnici. Zbytek zapojení je již shodný s menší verzí, popsanou v minulém čísle.

#### **Stavba**

Prevodník je zhotoven na dvoustranné desce s ploSnymi spoji o rozmërech 262 x 89 mm. Rozlození součástek na desce je na obr. 2, obrazec strany spojû (BOTTOM) na obr. 3, obrazec strany soucástek (TOP) na obr. 4. Pri osazování zacneme od

<span id="page-4-0"></span>*Obr. 2. Rozlození soucástek*

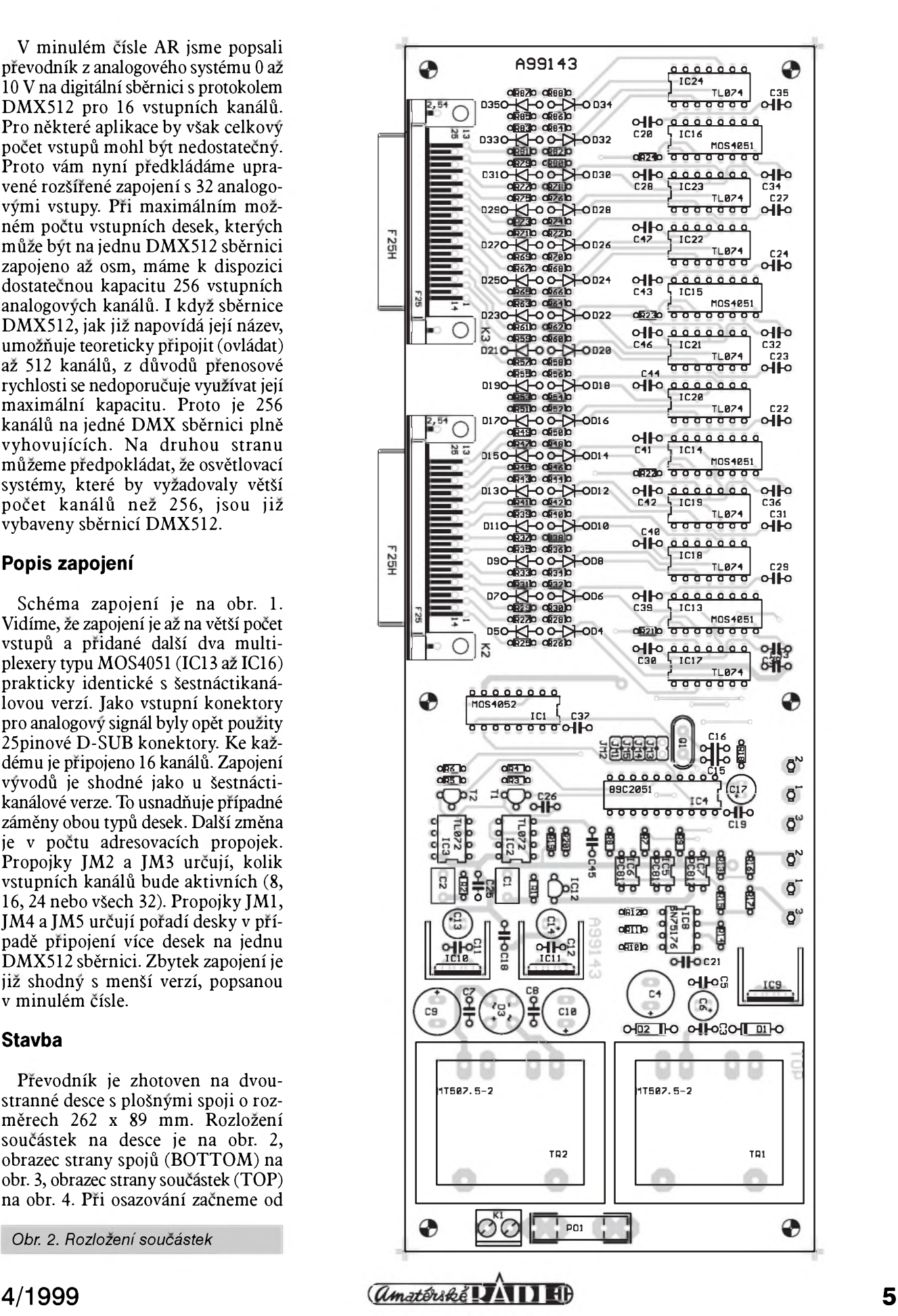

#### **STAVEBNÍ NÁVODY**

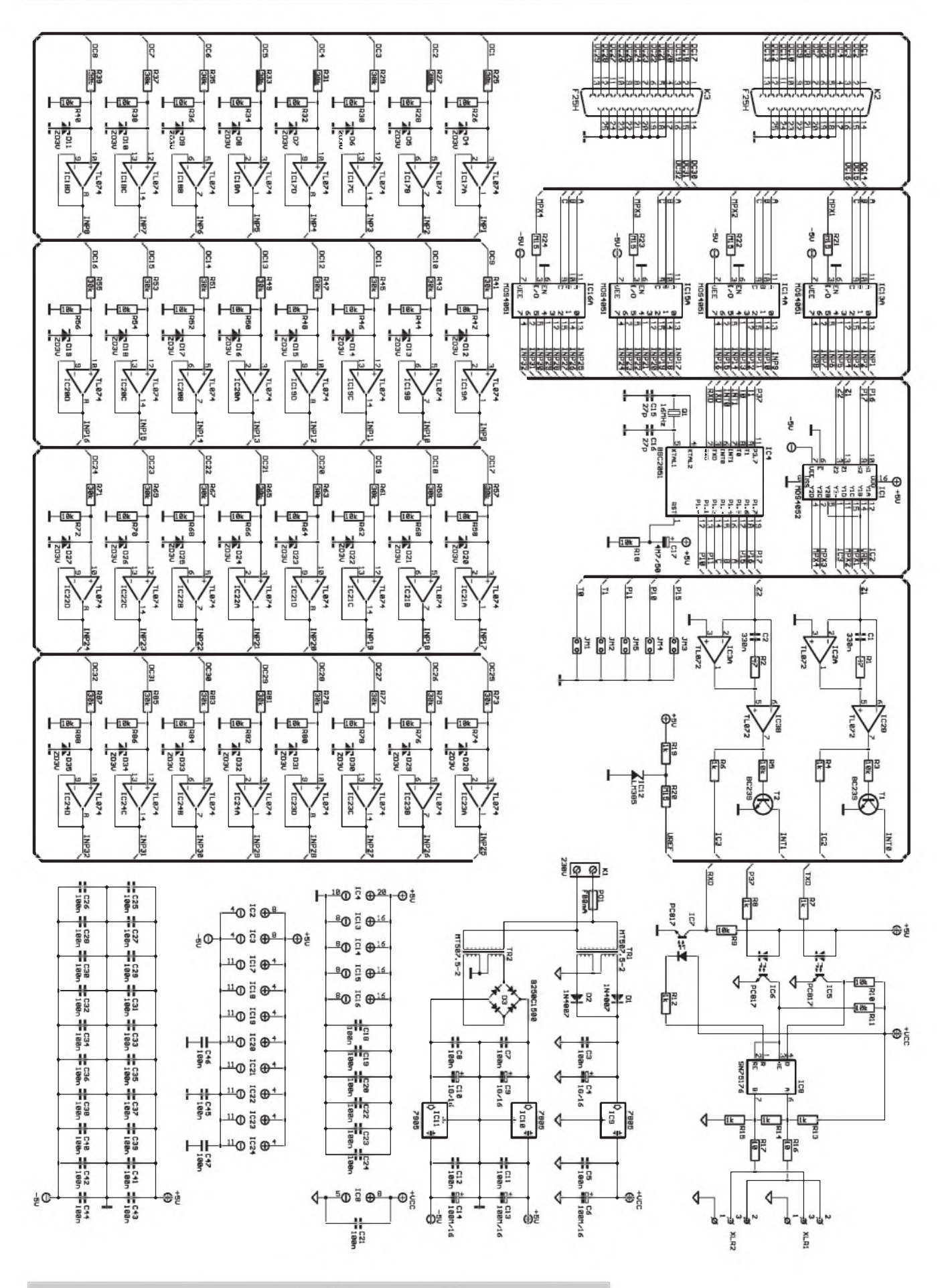

*Obr 1. Schéma zapojení 32kanálového prevodníku pro sbërnici DMX512*

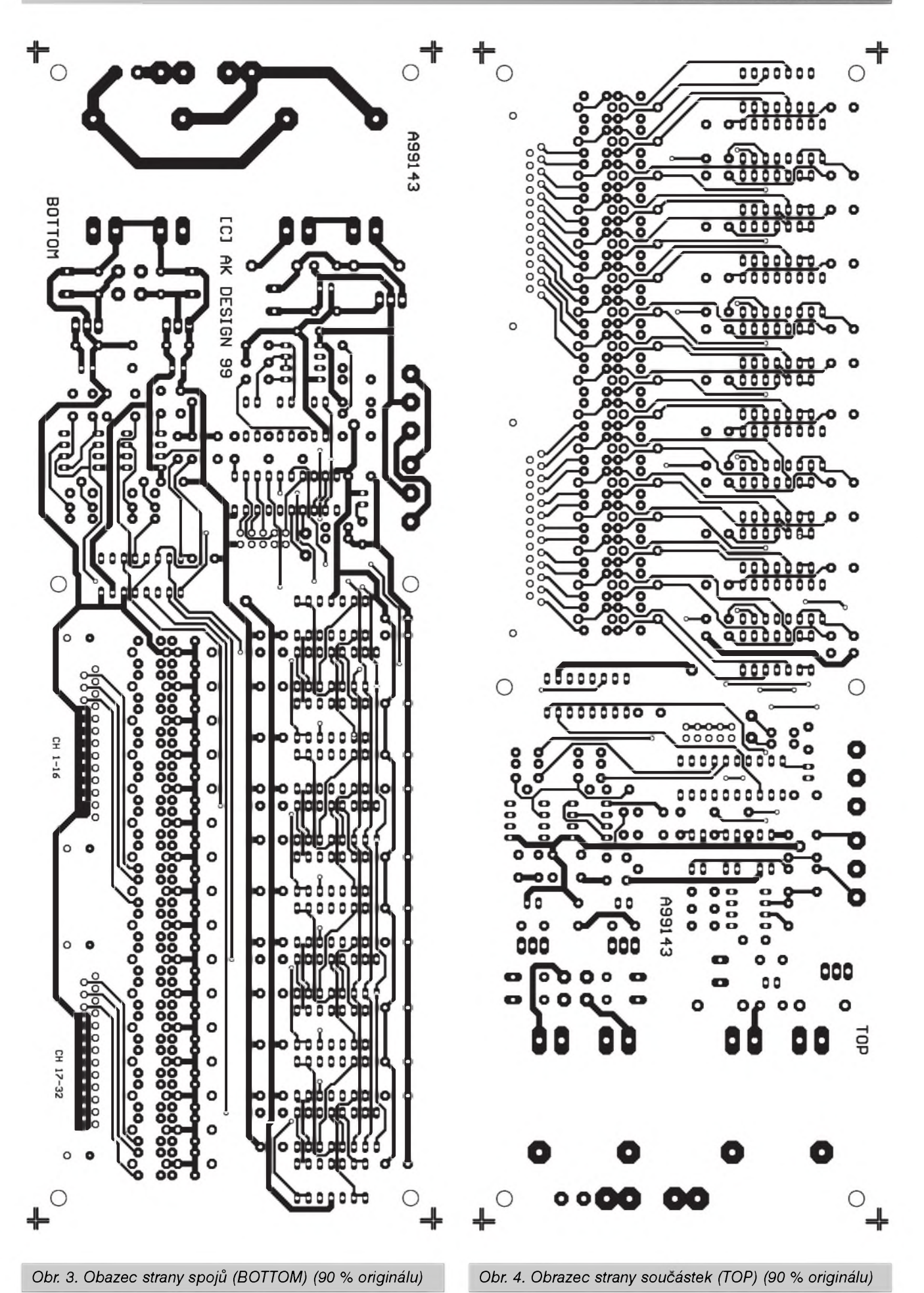

**4/1999 7**

#### STAVEBNI NAVODY

nejmenších součástek. Všechny součástky před zapájením pečlivě zkontrolujeme, protože z oboustranné prokovené desky se součástky vyjímají obtížněji a může snadno dojít k poškození součástky nebo desky spojů. Po osazení a zapájení součástek desku pečlivě prohlédneme a odstraníme případné závady. Nyní můžeme připojit napájecí napětí a zkontrolovat správnou funkci zdroje. Pokud je vše v pořádku, zapojíme sběrnici DMX512 k nějakému zařízení (můžeme použít i desku demultiplexeru z AR 2/99) a vyzkoušíme funkci zařízení. Protože na desce nejsou žádné nastavovací prvky, měl by převodník pracovat na první zapojení.

#### Závěr

Obě popsané desky (16kanálová i 32kanálová) spolu s deskou demultiplexeru z AR2/99 tvoří základ pro vlastní realizaci řízení osvětlovacích a efektových zařízení pomocí moderní sběrnice DMX512. Modulární řešení celého systému umožňuje zvolit takovou variantu, která optimálně vyhovuje předpokládanému použití.

V některém z dalších čísel uveřejníme stavební návod na jednoduchý tester, kterým je možné testovat jak vlastní sběrnici DMX512, tak i zařízení na ní umístěné.

 $kosta@iol.cz$ 

Stavebnici převodníku si můžete písemně nebo faxem objednat u firmy Jiří Mraček - stavebnice, P.O.BOX 21, PSČ 186 21, Praha 8 Karlín, fax: (02) 24 31 92 93.

Stavebnice převodníku A99143, obsahující všechny díly podle seznamu součástek, stojí 2690,- Kč včetně DPH. Samotná dvoustranná deska s prokovenými otvory, potiskem a nepájivou maskou A99143-1 stojí 580,- Kč včetně DPH, naprogramovaný procesor AT89C2051-A143 stojí 360,- Kč.

#### Seznam součástek

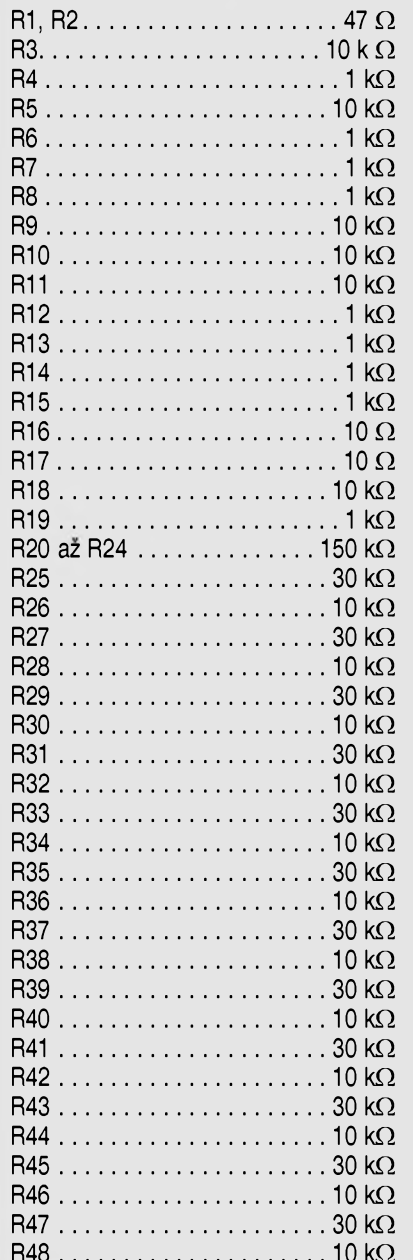

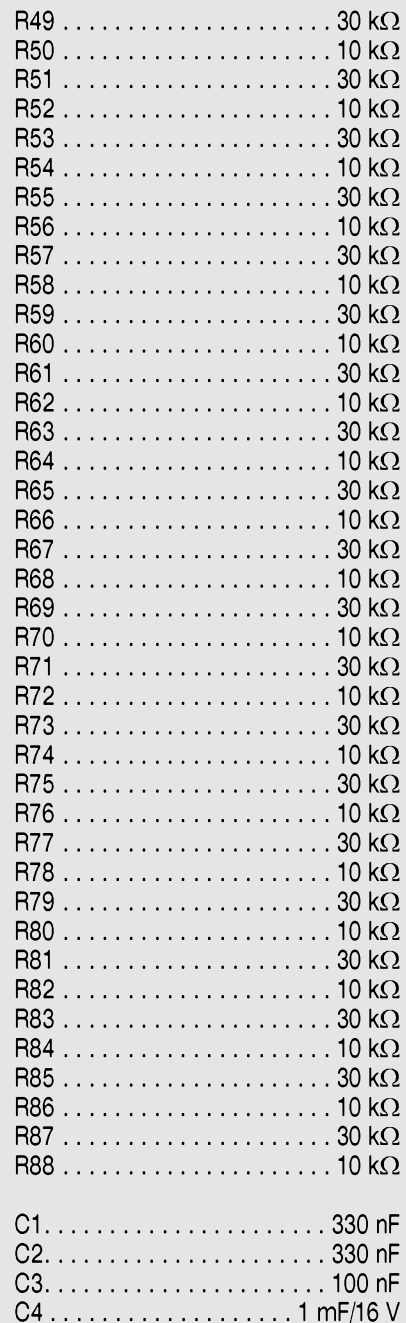

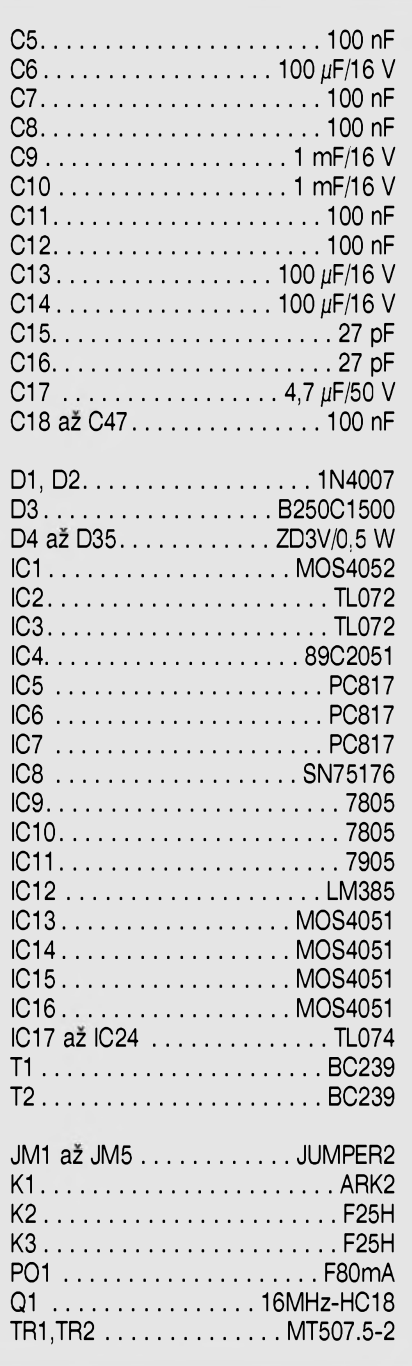

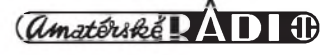

### **Tarifikátor telefonních hovorú <sup>s</sup> mikropocítacem C**

#### **Jan David**

V poslední dobe byly konstrukce podobnych zarízení jiz publikovány, viz [1] a [2]. Při vší úctě k autorovi [1] mně připadá tato konstrukce příliš komplikovaná a pracná a to výrobně i ozivováním a "programováním". Nevyhodná je i ekonomická stránka - dvě DPS, mnoho integrovaných obvodù atd. Musím ovSem souhlasit s autorem v závěru článku, že tato konstrukce je "jednou z cest, vyzadujících minimální technické vybavení". Těm, k jejichž možnostem patří naprogramování mikropočítačů, by teoreticky byla určena verze pocítadla impulsù podle [2], kdyby ovšem byl publikován obslužný program. Tato verze jiz vyuzívá moderní soucástkovou základnu, ale umožňuje pouze načítání impulsů a nikoli částky v Kč (zdůvodnění tohoto nedostatku "značnou nepřehledností programu" je velmi nepřesvědčivé - nepřehledné nemůže být něco, co

nemám k dispozici) a navíc je obsluha pomocí pouhych dvou tlacítek poměrně komplikovaná. Účelem mého příspěvku není zcela zavrhnout pùvodní koncepce. Domnívám se vSak, ze i amatérské (to slovo není míněno pejorativně) výrobky mohou obsahovat dnes jiz bezne dostupné moderní součástky jako [2] a současně co nejvíce vyuzívat jejich moznosti ke zvýšení uživatelského komfortu.

#### **Popis zarízení**

Hardware zařízení byl původně vyvinut jako miniaturní terminál pro lokální obsluhu prvků systému měření a regulace, jeho využití je však univerzální. Zálezí pouze na programovém vybavení mikropočítače. Schéma zarízení je na obr. 1. Zapojení není nijak převratné, jsou to vlastně katalogová zapojení mikropočítače (dále jen  $\mu$ P) typu AT89C2051 (IC1),

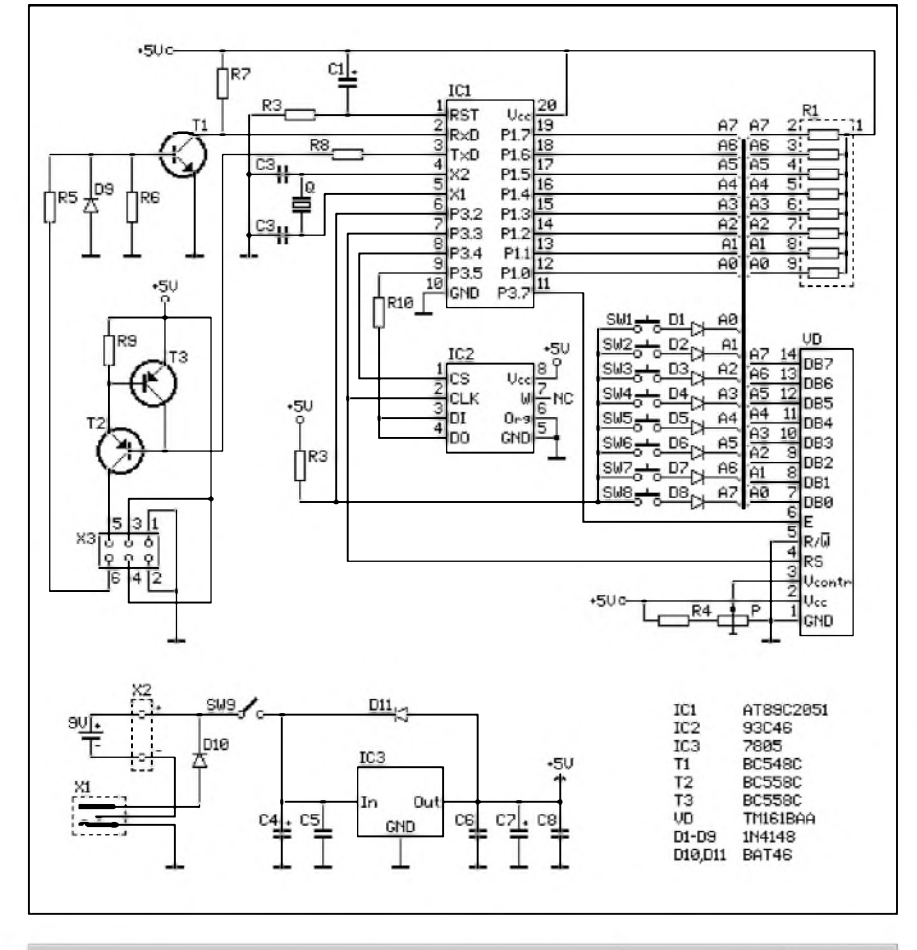

<span id="page-8-0"></span>*Obr. 1. Schéma zapojení tarifikátoru telefonních hovoru s mikropocítacem*

maticového LCD displeje s řadičem 44780 (VD) a sériové pameti EEPROM (IC2). Odporová síf (R1) zajišťuje definované úrovně na portu P1 µP, zejména na P1.0 a P1.1, které mají otevreny kolektor. Stejnou funkci má odpor (R3) pro port P3.2  $\mu$ P. Na port P1 jsou připojeny datové vstupy displeje (VD) a současně ovládací mikrotlačítka (SW1 až SW8) přes diody (D1 až D8), které zabraňují kolizím při současném stisku více tlačítek v době, kdy není čten jejich stav. Port P3.7 generuje zapisovací impulsy pro displej, port P3.5 ovládá vyber registrù displeje pri zápisu do něj. Protože čtení dat z řadiče displeje není vyuzíváno, je jeho vstup volby ctení / zápis (pin 5) trvale pripojen na zem - režim zápis. Odporovým trimrem (P) s odporem (R4) se nastavuje pozadovany kontrast zobrazení displeje. Na port P3.4  $\mu$ P je připojen výběrový signál EEPROM (IC2), její spojeny vstup a vystup dat je od portu P3.3  $\mu$ P oddelen odporem (R10), ktery eliminuje proudové rázy mezi vystupem EEPROM a portem P3.3, vznikající v režimu čtení dat z paměti v okamžiku, kdy je ukončeno zadání adresy (viz napr. ARB 6/93). Hodinové impulsy pro EEPROM jsou generovány portem P3.5 jiz vyuzitym i pro signál RS displeje. Toto usporádání je mozné proto, ze EEPROM a displej nejsou nikdy obsluhovány současně. Pro komunikaci s jinymi zarízeními je určen sériový kanál  $\mu$ P s doplňujícími součástkami (R5 až R9, T1 až T3, D9, X3), které vytvářejí vysílač a prijímac proudové smycky. Tyto obvody nejsou pro funkci tarifikátoru pouzity, uvedené soucástky se tedy neosazují. Vnitřní oscilátor  $\mu$ P kmitá na 12 MHz, což určuje krystal (Q). Kondenzátory (C2, C3) zajiSfují stabilitu oscilátoru. Resetovací obvod  $\mu$ P tvoří (C1) a (R2). Zařízení je možné napájet z devítivoltové baterie pripojené ke konektoru (X2), nebo libovolnym externím zdrojem stejnosměrného napětí v rozsahu 8 až cca 30 voltů při odběru do 25 mA přes konektor (X1). Při zasunutí napájecího konektoru externího zdroje do konektoru (X1) (na kolíku + pól, na pláSti - pól) je baterie odpojena. Potřebné napětí vytváří stabilizátor

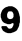

#### **STAVEBNÍ NÁVODY**

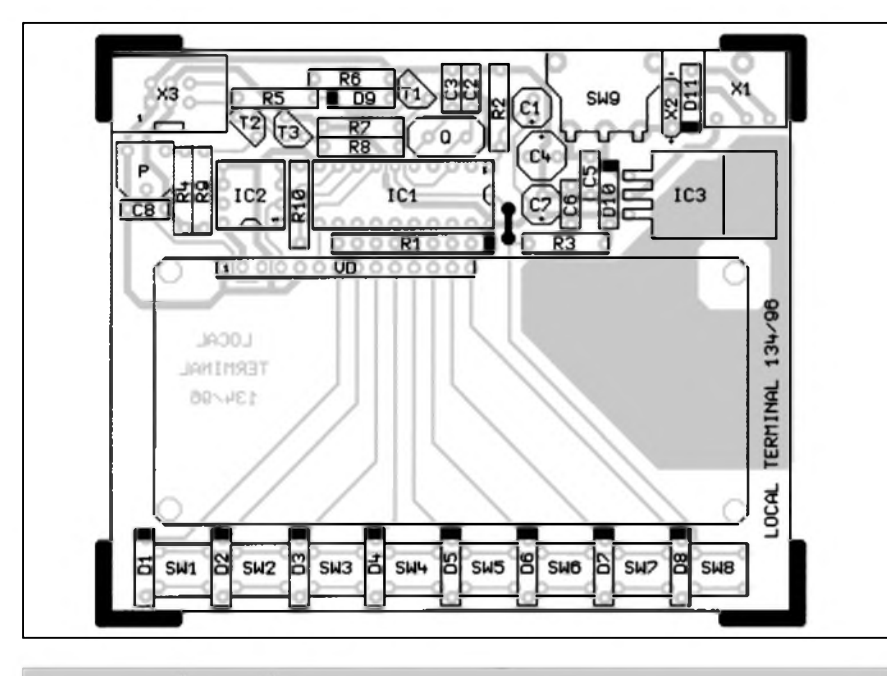

*Obr 3. Rozlození soucástek na desce spojû tarifikátoru*

 $(IC3)$ , kondenzátory  $(C4)$  až  $(C8)$  jsou filtrační. Dioda (D10) má pouze ochrannou funkci při přepólování externího zdroje. Dioda (D11) není osazena, chrání pouze stabilizátor před napětím opačné polarity při napájení pres konektor (X3) - zde nepoužito.

#### **Funkce a obsluha zarízení**

Po zapnutí posuvným spínačem SW9 se spustí test (typu "Sachovnicovë jednicky / nuly") a nulování uživatelské RAM  $\mu$ P. Dojde-li při testu RAM k chybnému zápisu nebo ctení dat, na displeji se zobrazí "Chyba RAM", běh programu se zastaví a  $\mu$ P je uveden do režimu Power Down. Je-li RAM v pořádku, zařízení slušně pozdraví (na displeji se na cca tři vteriny objeví nápis "Dobry den !"). Bëhem této doby probëhne inicializační sekvence programu : nastavení SFR, nastavení režimu činnosti LCD a kontrola + nactení hodnot z EEPROM. Aby při prvním zapnutí zarízení s novou EEPROM (nebo po její vymënë) nebyly nacteny do promënnych programu nesmyslné hodnoty, je v EEPROM na adrese 7Fhex zapsána hodnota A5hex. Není-li po zapnutí tato hodnota na dané adrese zjištěna (což je u nové paměti vždy a u již použité paměti velmi pravdëpodobné), probëhne zápis této hodnoty a opětovné čtení. Není-li ani nyní nactena správná hodnota, na displeji se zobrazí "EEPROM neosazena" a  $\mu$ P je uveden do Power

Down módu. Je-li EEPROM v porádku, probëhne zápis inicializacních dat z tabulek dat v programové paměti $\mu$ P (devatenáct bytû od adresy 05C5hex). Inicializacní data jsou v programové paměti mikropočítače uložena v BCD kódu vždy ve dvou bytech. Byte s nižší adresou obsahuje jednotky a desítky, byte s vyšší adresou stovky (halérů resp. vterin), poslední byte je kontrolní osmibitový součet předcházejících datovych bytû - viz tabulka 1. Poté (a také v případě, že hodnota kontrolního byte byla správně načtena již na první pokus) jsou data z EEPROM prepsána do promënnych programu a je vypočítán kontrolní součet. Není-li kontrolnísoucet v porádku, na displeji se zobrazí "Chyba ChS  $EEPROM''$  a  $\mu$ P je uveden do Power Down módu. Je-li kontrolní součet správny, program prejde do hlavní smycky (od adresy 0168hex) a na displejise zobrazí nápis "Tarifikátor". Tento stav považujme za výchozí pro veškerou další činnost zařízení. Pomërnë komplikovany zpûsob kontroly EEPROM je zvolen proto, že tento typ paměti neumožňuje neomezeny pocet zápisû a nelze proto aplikovat test typu "zápis / ctení". U nëkterych vyrobcû je udáván pocet možných zápisů až jeden milion, u nëkterych vSak jen deset tisíc, a taková pamëf by byla brzy znehodnocena.

VSechny funkce se ovládají pomocí ctyr tlacítek : SELECT (SW4), START / UP (SW6), STOP / DOWN (SW8) a PGM (SW1). Jejich stav je periodicky vzorkován vždy po 2,5 ms v rámci obsluhy přerušení programu na žádost čítače 0 (od adresy 02FDhex). Z vychozího stavu je možno zvolit tři funkce zařízení:

#### **a) Naprogramování ceny za jeden tarifikacní impuls**

Stisk tlacítka PGM vyvolá na displej nápis "impuls -> 2,40 Kc". Hodnotu lze mënit pomocí tlacítek START / UP (zvySovat) a STOP / DOWN (snižovat). Ihned po stisku tlačítka se hodnota změní o 0,01 Kč; je-li tlačítko stisknuto déle než půl vteřiny, začne se hodnota plynule zvySovat resp.

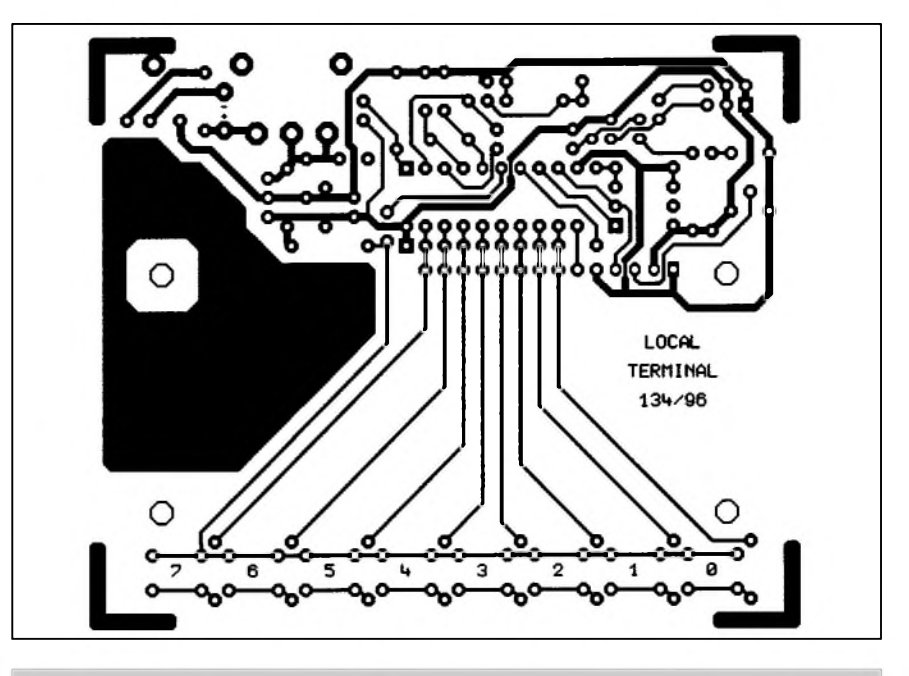

*Obr. 2. Obrazec desky spojû tarifikátoru telefonních hovorû*

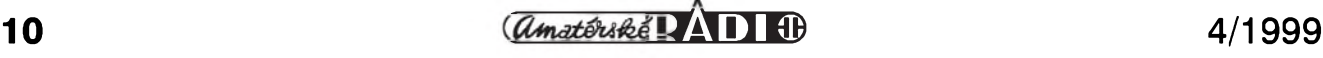

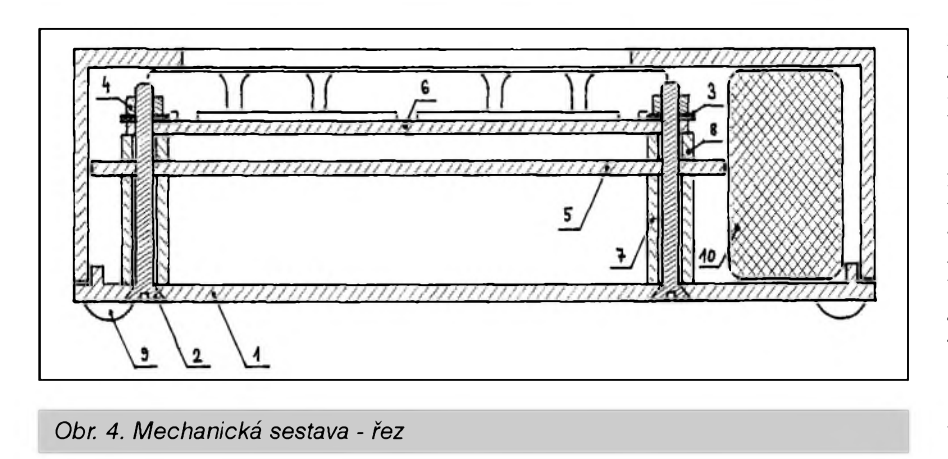

snizovat. Cenu za jeden impuls lze nastavit v rozsahu 0,01 až 9,99 Kč. O tom, ze byla púvodní hodnota zmënëna, informuje blikající Sipka na displeji. Novë nastavenou hodnotu lze poté ulozit do RAM a EEPROM stiskem tlačítka PGM. Tlačítko SELECT přerušuje funkci nastavení ceny impulsu (zústává zachována púvodní hodnota). V obou tëchto pfípadech se zafízení vrací do výchozího stavu.

#### **b) Zobrazení délky a ceny posledního hovoru**

Stisk tlačítka START / UP vyvolá na displej nápis "00:00 000,00 Kč". Nulv na vSech pozicích jsou zobrazeny pouze po zapnutí zafízení, jinak je indikována skutečná délka posledního počítaného hovoru v minutách a vteřinách a jeho cena. Tlačítko SELECT ukončuje tuto funkci a zařízení pfechází do funkce volby tarifního pásma a denní doby.

#### **c) Volba tarifního pásma a denní doby**

Stisk tlačítka SELECT vyvolá na displej nápis "1. slab $y = 360$  s", což znamená, ze je zvoleno první tarifní pásmo v dobë slabého provozu s intervalem mezi tarifikačními impulsy 360 sekund (toto platí po zapnutí zafízení, jinak jsou zobrazeny pásmo a doba naposledy zvolené). Zmëna pásma se provede opakovanym stiskem tlačítka SELECT. Cyklicky jsou voleny tři tarifní pásma vždy ve dvou druzích provozu (slaby / silny) a dvë uzivatelské hodnoty intervalu tarifikačních impulsů (zobrazeny jako "A) uziv." a "B) uziv."), tzn. celkem osm hodnot. Tato funkce má dále dva režimy činnosti:

- Spuštění počítadel doby a ceny hovoru

Provádí se stiskem tlačítka START / UB Poté se na displeji zobrazí nápis "00:00 002,40 Kč" stejně jako ve funkci b) s tím rozdílem, že počítadlo doby je prûbëznë inkrementováno po jedné vteřině a počítadlo ceny je inkrementováno vždy po uplynutí zvolené doby intervalu o zvolenou hodnotu impulsu. Pro kontrolu, ze se blíží připočítání dalšího impulsu, se před tím vždy na deset vteřin na displeji rozbliká vykřičník za počítadlem času. Je-li tedy zvoleny interval deset vtefin nebo ménë, bliká vykřičník stále. Tento režim lze ukončit pouze tlačítkem STOP / DOWN. Po jeho stisknutí zûstane zobrazena doba trvání hovoru a jeho cena. Tlačítko SELECT vrací program na počátek funkce c).

- Naprogramování délky intervalu mezi tarifikačními impulsy

Provádí se stiskem tlačítka PGM. Na displeji se pak místo rovnítka zobrazí symbol Sipky. Délku intervalu mezi tarifikačními impulsy lze měnit pomocí tlačítek START / UP (zvětšovat) a STOP / DOWN (zmenšovat). Ihned po stisku tlačítka se hodnota změní o 1 s; je-li tlačítko stisknuto déle než půl vteřiny, začne se hodnota plynule zvětšovat resp. zmenšovat. Dobu lze nastavit v rozsahu 1 až 999 s. O tom, že byla pûvodní hodnota zmënëna, informuje blikající Sipka na displeji. Novë nastavenou hodnotu lze poté ulozit do RAM a EEPROM stiskem tlačítka PGM. Tlačítko SELECT přerušuje funkci nastavení délky intervalu (zûstává zachována pûvodní hodnota). V obou těchto případech se zařízení vrací na počátek funkce c).

Pro všechny funkce a režimy Cinnosti (s vyjimkou rezimu bëhu počítadel délky a ceny hovoru) platí, ze po uplynutí jedné minuty od posledního stisku kteréhokoliv tlačítka se zafízení automaticky vrací do

vychozího stavu. Nastane-li tato situace během změny nějakých hodnot, nejsou tyto ulozeny.

Z výše uvedeného vyplývá, že po naprogramování pozadovanych hodnot je zpûsob dalSí obsluhy zhruba zachován dle [1] i [2]; tzn. pfed začátkem hovoru je nutno zvolit tlačítkem SELECT tarifní pásmo a denní dobu; na začátku hovoru stisknout tlačítko START; po ukončení hovoru stisknout tlačítko STOB Program respektuje zpûsob tarifikace na telefonní ústředně, tj. ihned po spojení účastnických koncových zařízení je připočítán jeden impuls, dalSí pak vzdy po uplynutí daného intervalu.

#### **Materiálová specifikace**

Mikropočítač AT89C2051 (IC1) lze pouzít prakticky v jakékoliv verzi. Nejdostupnější provedení 24PC, jež dnes nabízí vëtSina dovozcû, zcela vyhovuje. Jako LCD zobrazovač (VD) byl pro konstrukci zvolen typ TM161BAA (z cenovych dûvodû - je to jeden z nejlevnëjSích typû), ktery je iednořádkový šestnáctiznakový, jeho fadiC je vSak organizován jako dvoufádkovy osmiznakovy. Proto není mozná zámëna displeje jinym typem bez zmëny software. Na pozici pamëti EEPROM (IC2) byl pouzit typ 93C46 v organizaci 128x8 bitû. Pro

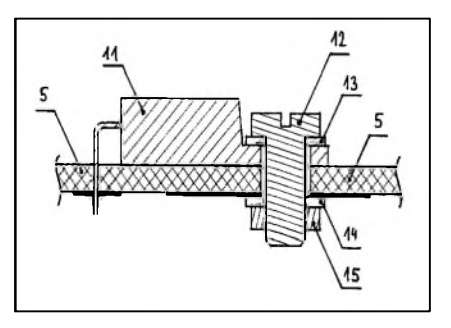

*Obr 5. Upevnëni IC3 - fez*

funkci tarifikátoru je kapacita pamëti pfedimenzována, ale zvoleny typ je opët nejvyhodnëjSí z hlediska dostupnosti a ceny. Vzhledem k tomu, ze funkce pouzitého typu EEPROM se mírnë odliSuje dle vyrobce, bylo zvoleno takové programové ovládání, které by mělo vyhovět pro všechny paměti (vyzkoušeny byly paměti od firem Microchip a Atmel). K ostatním součástkám pouze ve stručnosti: Stabilizátor (IC3) typu 7805 je nutný pouze v pfípadë vySSího napëtí z externího zdroje. Pro malé externí

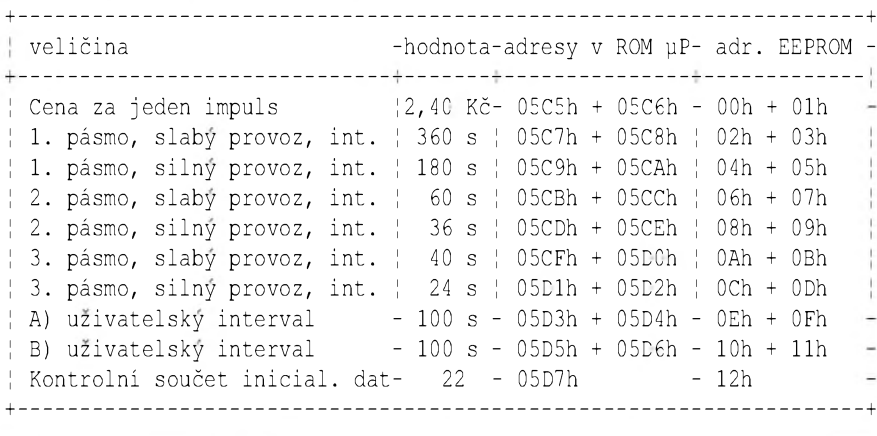

*Tabulka <sup>1</sup> - inicializacní data pro EEPROM*

napájecí napétí (cca do 10 voltú) nebo je-li zarízení napájeno pouze z baterie, je stabilizátor zamënitelnÿ typem 78L05, pozor však na potřebné prekrízení vÿvodû. Schottkyho dioda D5 je zamenitelná libovolnou diodou s IF  $> 30$  mA a UR  $> 40$  V (napr. 1N4148) za cenu vêtSího napëfového úbytku na ní. Elektrolytické kondenzátory jsou z rozmërovÿch dûvodû v miniaturním provedení, totéz platí pro krystal. Kmitočet krystalu není nutné dolad'ovat, pro dané pouzití je jeho přesnost víc než dostatečná. Je vhodné použít pro  $\mu$ P a EEPROM objímky, je tak umoznëna jejich výměna v případě potřeby.

#### **Mechanická konstrukce**

Všechny součástky včetně displeje jsou umístěny na jedné jednostranné DPS dle obr. 3. Obrazec spojû je na obr. 2. Vzhledem k pûvodnë jinému určení (viz výše) je v návrhu DPS pocítáno se soucástkami, které nejsou v rozpisce materiálu (v této aplikaci se prostě neosazují). Na desce je jedna drátová propojka poblíž vývodu č. 16 obvodu IC1. Stabilizátor (IC3) je montován nalezato a je s DPS spojen Sroubem M3x8 - viz obr. 5. Sroub odvádí cást tepla na chladicí ploSku pod stabilizátorem. Na pozici tlacítka PGM (SW1) je pouzito provedení s kratším hmatníkem (nevyčnívajícím), aby nebylo mozné náhodnym stiskem tohoto tlačítka přepsat naprogramované hodnoty. Displej je s DPS propojen pomocí konektorové lišty S1G20 zkrácené na čtrnáct kolíkû. Mechanicky je displej s DPS spojen Srouby M2,5x25 se zápustnou hlavou přes distanční sloupky KDR03. Soucasnë je tëmito Srouby DPS pripevnëna ke dnu plastové krabičky U-SEB3 přes distanční sloupky KDR12. Do víka krabicky je třeba vyvrtat otvory pro napájecí konektor, spínac a tlacítka a vyríznout obdélníkovy prûhled na displej. Prûhled je treba zakrÿt transparentní fólií nebo organickÿm sklem. Na spodní plochu krabicky jsou upevnëny ctyri samolepící nozicky. V krabicce je umístěna i baterie, jejímu pohybu lze zamezit přilepeným kouskem molitanu. Rez mechanickou sestavou ukazuje obr. 4. Horní strana krabicky je zakryta štítkem s popisem tlačítek, napr. vytisknutÿm laserovou tiskárnou na samolepící fólii.

Závěrem bych chtěl popřát všem, kteří se do stavby pustí, aby ji zdárně dokončili, a aby jim zařízení dobře slouzilo. Tëm, kterÿm se nechce prepisovat pomërnë dlouhÿ program, mohu poslat disketu s obsluznÿm programem ve formátu IntelHex i v binárním tvaru (kterÿ vyzaduje napr. pomërnë rozSírenÿ programátor P-89C5x), popřípadě i zdrojový text pro makroasembler ASM51 Meta-Link. Omezenému poctu zájemcû mohu poslat jiz naprogramovanÿ mikropocítac.

Vÿpis programu je mozné také najít na [www.jmtronic.cz](http://www.jmtronic.cz).

#### *Pouzitá literatura*

- [1] ? Tarifikátor telefonních hovorû, Amatérské Radio 5/1997 str.9
- [2] Jirí Nëmec Pocitadlo telefonních impulsû, Praktická elektronika A Radio 10/1998, str. 13
- [3] Philips Semiconductors Data Handbook IC20, 80C51-Based
- 8-bit Microcontrollers, 1995
- [4] SGS Thomson Non-Volatile Memories Databook, 1990
- [5] Katalogové listy Atmel, Hitachi, Microchip

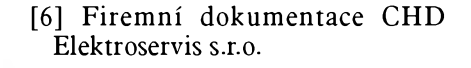

#### **Jan David**

ul. 9. kvëtna 78, 198 00 Praha 9

#### **Seznam materiálu :**

Označení součástek je převzato z katalogu firmy GM Electronic; čísla v závorkách korespondujís oznacením dílû na obrázcích.

#### <sup>+</sup>---------------------------------------------------------------------- <sup>+</sup> **Seznam soucástek**

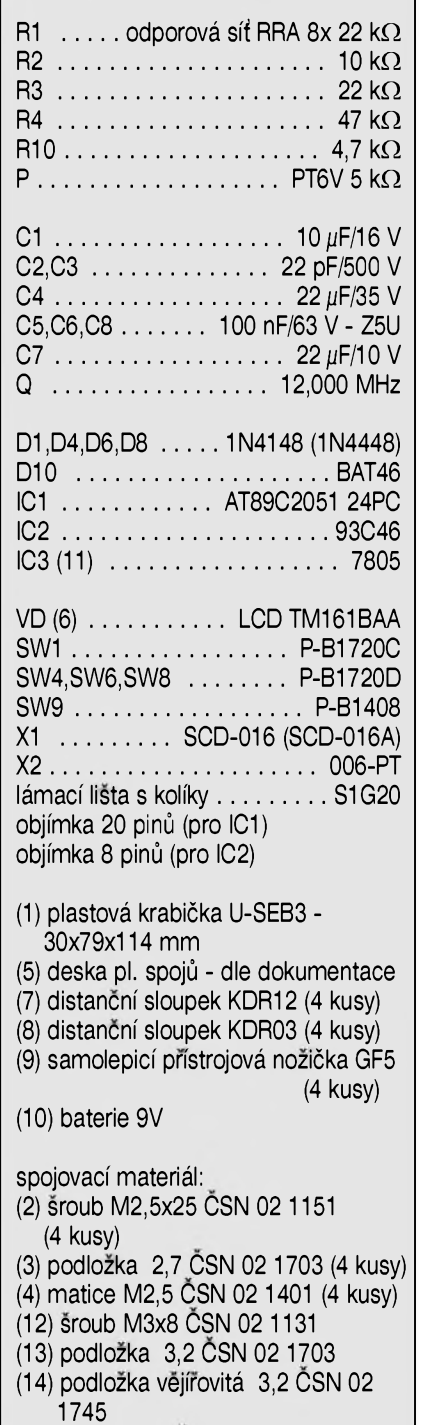

(15) matice M3 CSN 02 1401

# **Kombajn pro motoristy**

Na stránkách radioamatérskÿch casopisû se objevilo jiz vêtSí mnozství nejrúznêjSích návodû na stavbu autoalarmů, imobilizérů, otáčkoměrů, cyklovačů stěračů a dalších doplňků. Soudě podle vašich ohlasů, patří tyto konstrukce k nejoblíbenějším. Podíváme-li se podrobnëji na tato zapojení, zejména pokud jsou realizována pomocí moderní mikroprocesorové techniky, je jejich jádrem vždy mikroprocesor s nëkolika vstupními a vystupními obvody. Protoze mikroprocesorové jádro se opakuje v témër identické podobë u vSech tëchto zařízení, napadlo nás navrhnout universální zapojení, které by kolem jednoho procesoru slučovalo všechny vÿSe zmínëné cinnosti za cenu pouhého rozšíření počtu vstupních a výstupních obvodû. Uvedenÿ "kombajn" v sobě tedy slučuje tyto funkce: alarm, imobilizér, cyklovac predních a zadních stěračů, otáčkoměr, hlídač zapnutÿch svëtel a centrální zamykání.

#### **Popis**

Schéma zapojení hlavní části je na obr. 1. Vzhledem k tomu, že součástí zapojení je i otáčkoměr, je jeho displej, složený z 24 LED, umístěný na zvláštní desce. Protože displej otáčkoměru musí byt umístën pokud mozno v zorném poli řidiče, tedy nejspíš někde na prístrojové desce, bylo by nepraktické, aby na stejném (a snadno dostupném) místë byla i zbyvající cást elektroniky. Proto je zapojení realizováno na dvou samostatnych deskách. LED displeje jsou spínány multiplexnë. Spínací tranzistory multiplexeru jsou umístěny na desce displeje, což šetří nutný pocet zil pro propojení základní desky s displejem. Zapojení displeje je na obr. 2.

#### **Základní deska**

Jádrem zapojení je mikroprocesor AT89C51 (IC1). "Velké" pouzdro procesoru bylo pouzito z dûvodû potřeby většího množství I/O bran. Mimo procesor zapojení obsahuje ještě paměť EEPROM typu 24C02 (IC2). VSechny vstupy jsou shodné. PopíSeme si proto pouze vstup <sup>1</sup> (otáčky). Vstupní signál z přerušovače je přiveden na vstupní svorku. Všechny vstupy jsou osazeny konektory typu Faston v provedení do ploSného spoje. Tento typ konektoru je v elektroinstalaci automobilu pouzíván nejcastëji. Elektrickÿ signál je pres odpor R1 priveden na kondenzátor C3 a zenerovu diodu D1. Kondenzátor C3 by měl ze signálu odstranit případné krátké napëfové Spicky, které se mohou indukovat do prívodního kabelu a mohly by zpûsobovat faleSné vstupní impulsy. Zenerova dioda D1 chrání vstupy procesoru před napěfovÿmi Spickami. Odporovÿ dëlic R2, R3 s odporem R42 připojeným na napájecí napëtí zajiSfují vhodnou velikost napëtí na vstupech procesoru pro rûzné ùrovnë napëtí na vstupech zarízení.

Pouze interní vstup IN9 snímá vÿstup komparátoru s obvodem IC3. Na jeho vstupy je privedeno napájecí napětí z baterie přes odporový dělič R38, R39 a R40. Při ustáleném napájecím napëtí je invertující vstup IC3 na vySSím potenciálu a vÿstup komparátoru je na nízké úrovni. Dojde-li nyní k poklesu napájecího napëtí (napríklad pri rozsvícení zárovky vnitrního osvëtlení, zpûsobené otevřením dveří), poklesne toto napëtí i na kondenzátoru C12 a tudíz na invertujícím vstupu IC3, kdezto na neinvertujícím vstupu bude díky větší

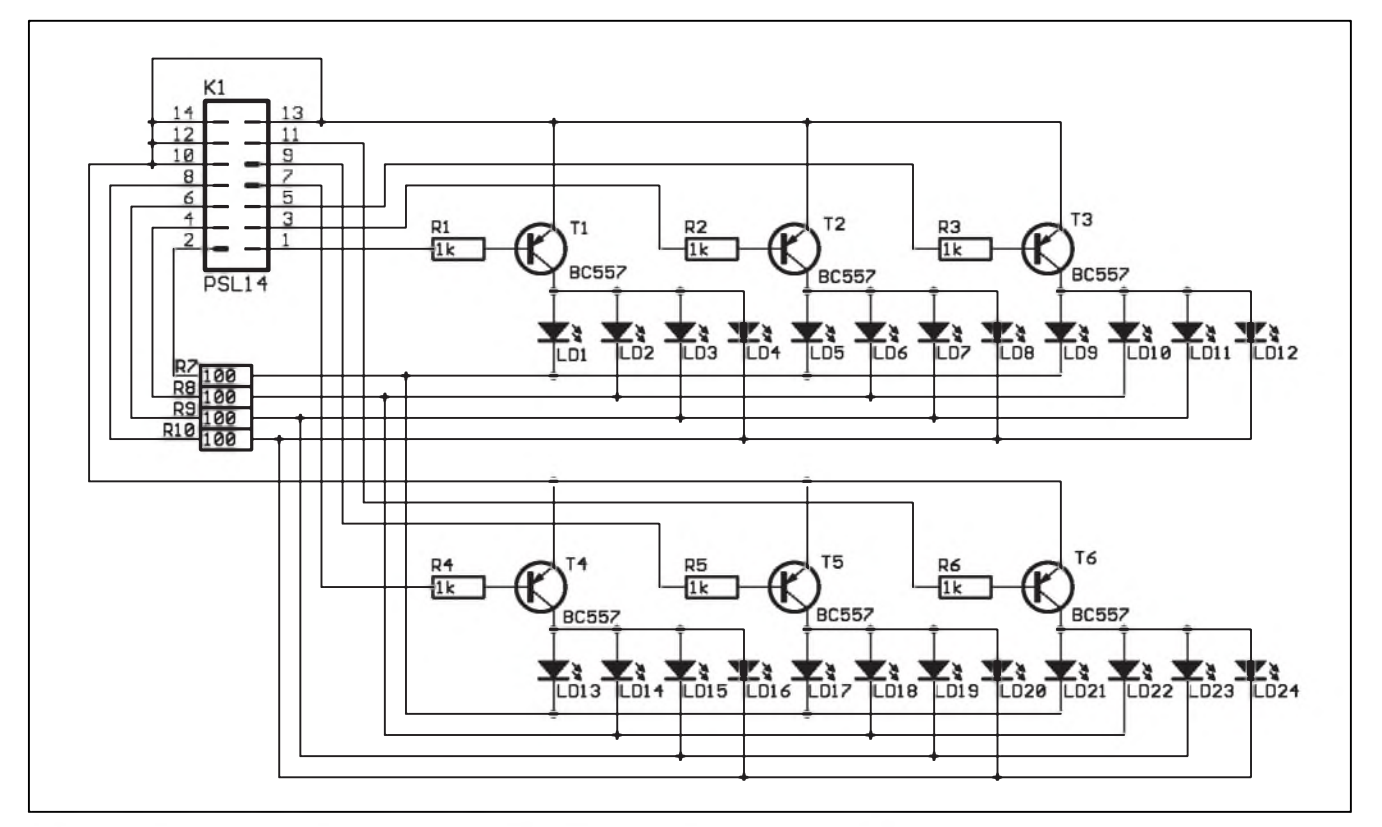

*Obr. 2. Schéma zapojení LED displeje otáckomeru*

<span id="page-12-0"></span>**2/1999 13** 

**STAVEBNÍ NÁVODY**

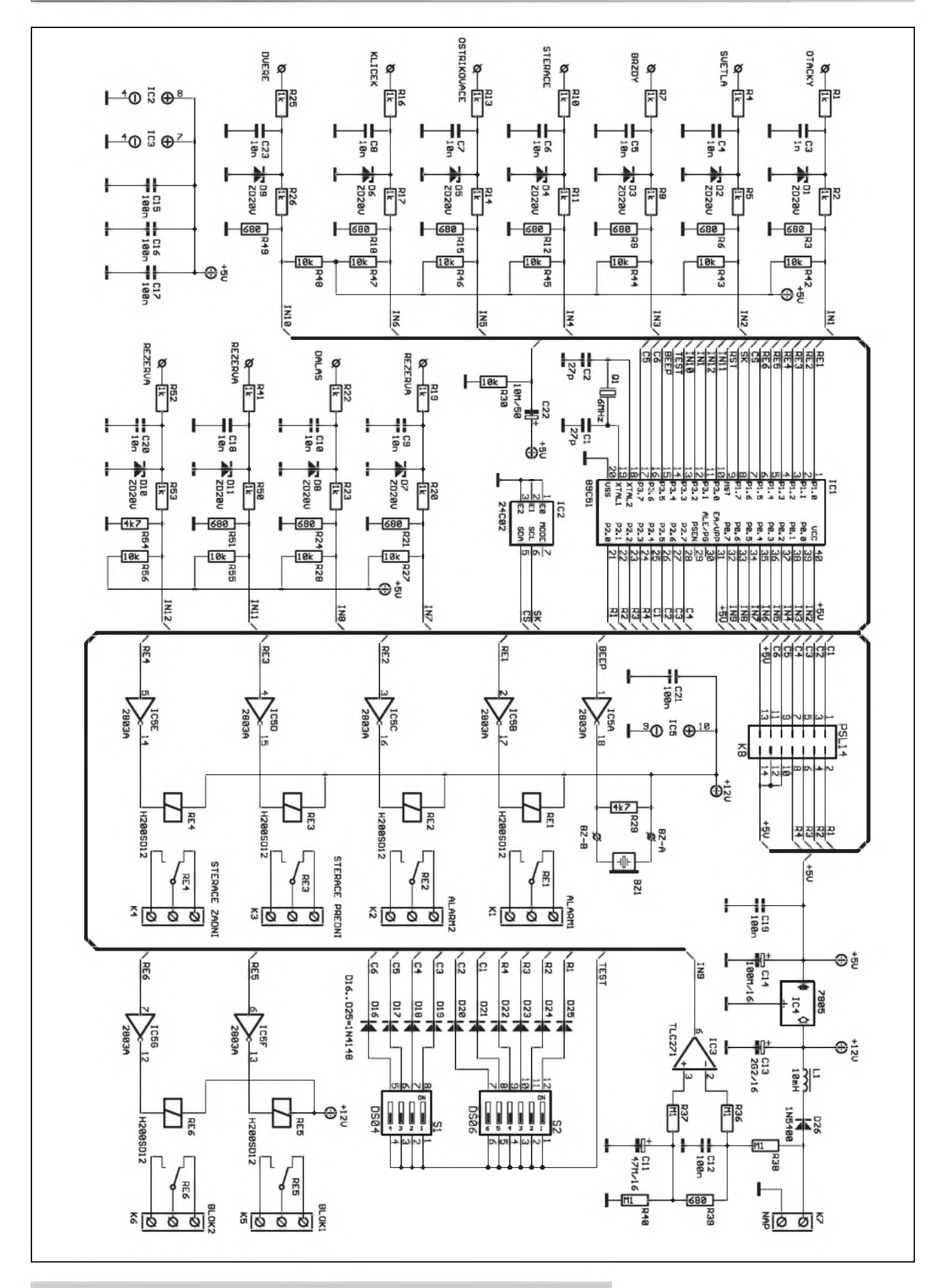

*Obr 1. Schéma zapojení základní desky kombajnu pro automobilisty*

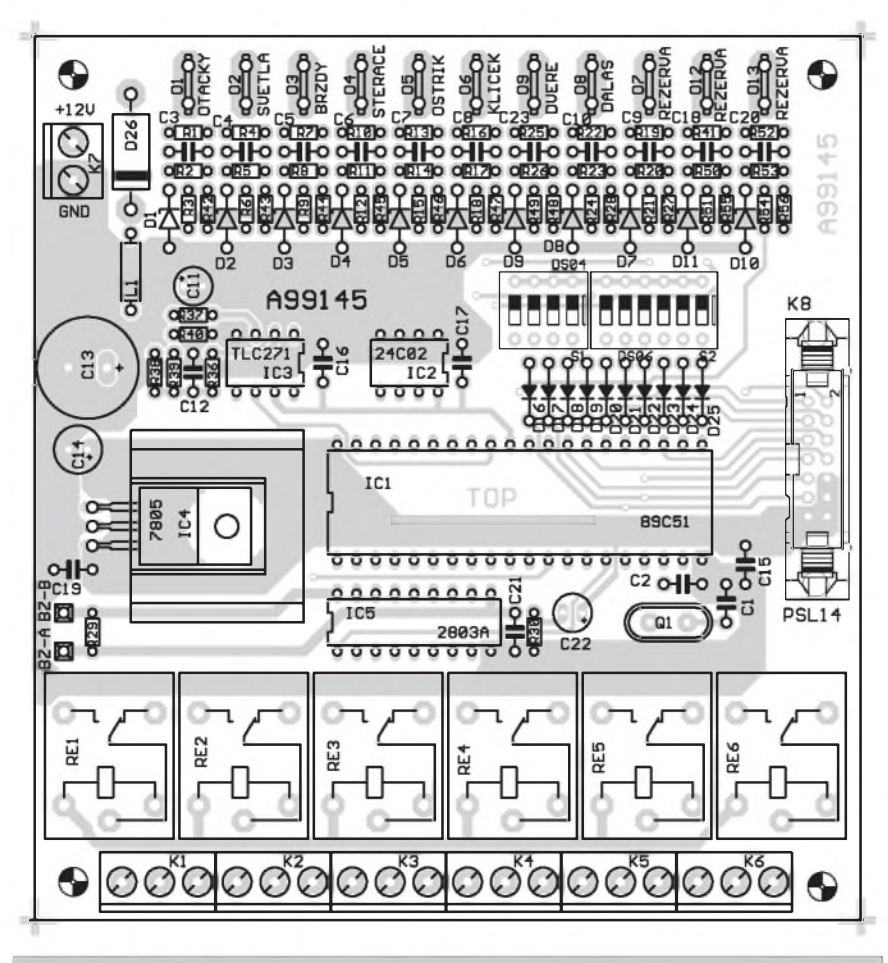

*Obr. 3. Rozlození soucástek na základní desce kombajnu pro automobilisty*

kapacité kondenzátoru C11 napêtí klesat pomaleji. To zpúsobí krátkodobé preklopení vystupu komparátoru IC3 do vysoké úrovnê.

Kombajn má celkem šest shodných výstupů. Všechny výstupy jsou oSetreny reléovym vystupem s prepínacím kontaktem. Dva výstupy slouzí pro sepnutí alarmu (viz popis funkce dále), dva pro blokování (imobilizér) a serva centrálního zamykání a dva pro spínace motorku stěračů (přední a zadní). Přepínací kontakty relé jsou vyvedeny na trojité Sroubovací svorkovnice s vyvody do desky plošných spojů.

Zmêna stavu alarmu (zapnutí, vypnutí apod.) je signalizována zvukovym signálem, generovanym piezomênicem BZ1.

VSechny vystupy jak pro relé, tak i pro piezomênic jsou k procesoru pripojeny pres osmici tranzistorovych spínačů - invertorů obvodu ULN-2803A. Tyto invertory mají dostatečný vystupní proud pro spínání relé a obsahují i ochranné diody proti napêfovym Spickám, vznikajícím na induktivní zátěži cívky relé při rozpínání. Obvod ULN2803A Setrí místo na desce, snižuje počet nutných součástek a vychází dokonce levnêji nez klasické zapojení s tranzistory a diodami.

Poslední částí kombajnu je obvod nastavení, tvořený deseti spínači (S1 a S2) a diodami D16 az D25. Vyznam jednotlivých spínačů bude vysvětlen pozdêji.

Kombajn je napájen napêtím 12 V az 16 V z palubní sítê automobilu. Za ochrannou diodou D26, chránící obvod proti případnému přepólování napájecího napêtí je tlumivka L1. Z kondenzátoru C13 se odebírá nestabilizované napêtí pro spínace relé. Zbytek zapojení je napájen stabilizovanym napêtím +5 V z monolitického stabilizátoru 7805 (IC4).

#### **Popis funkcí**

#### **<sup>1</sup> - otáckomêr**

Otáckomêr je navrzen pro pouzití v automobilu se čtyřtaktním čtyřválcovým motorem, což je dnes nejčastější případ. Dvoutaktní motory oblíbenych vozû Trabant a Wartburg jsou naStêstí jiz jen exotickou vzpomínkou na zašlé časy a šestiválce (a tím

spíSe osmi a dvanáctiválce) patrí do kategorie vozû, kde snad k jiz tak bohaté základní vybavê ani nelze nic dodêlávat.

Stupnici otáckomêru tvorí 24 LED. Kazdá predstavuje 250 ot/min. Rozsah zobrazení je tedy od 500 ot/min do 6250 ot/min. Pri prekrocení této hodnoty začnou poslední 4 LED blikat. (Tento rozsah by bylo po dohodê mozné zmênit).

#### **2 - cyklovac**

Cyklovac pracuje bêznym zpûsobem, známym napríklad z vozû Felicie. Po prvním sepnutí a rozepnutí začne počítat čas (v rozsahu 1 až 255 s). Po následném sepnutí spíná ve změřeném intervalu. Dojde-li při jízdê k poklesu otácek pod 1000/min, nastavený čas se prodlouží na dvojnásobek, při opětovném zvýšení otácek nad 1000/min se obnoví pûvodní cyklus. Tato funkce je výhodná zejména při průjezdu mêstem, kdy je za jízdy potreba stírat častěji, než když vozidlo stojí na krizovatce. Pro omezení vlivu krátkodobych zmên otácek (napríklad pri razení) pracuje tato funkce se zpozdêním 5 s.

Na cyklovač předních stěračů navazuje funkčně cyklovač zadního stêrace (pokud jím je automobil vybaven). Ten udêlá jeden kyv po každých šesti kyvech předního stěrače.

Po spuštění ostřikovače se sepnou stêrace a vypnou 10 s po vypnutí ostřikovače. Tím je zajištěno dokonalé otrení skla, aniz by docházelo ke zbytečnému dření stěračů na sucho.

#### **3 - hlídac zapnutych svëtel**

Po vypnutí motoru (klícek do krajní polohy) a současně zapnutých světlech se spustí pípání. SeSlápnutím brzdy je ho mozno na 2 minuty vypnout. Pokud zastavíme s nohou na brzdê a vypneme motor, musíme brzdový pedál uvolnit a znova seSlápnout. Po zhasnutí světel se pípání zruší.

#### **4 - autoalarm**

Základní funkcí je hlídání zmêny napêtí v palubní síti - vznikající například rozsvícením vnitřního osvêtlení po otevrení dverí. Tato funkce se zapíná 5 minut po aktivaci alarmu. To je z důvodu, že po opuštění vozu mûze dojít ke spuStêní ventilátoru přehřátého motoru, které by vyvolalo faleSny poplach. Pri

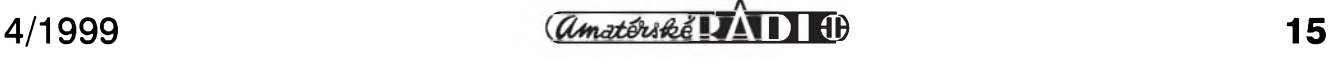

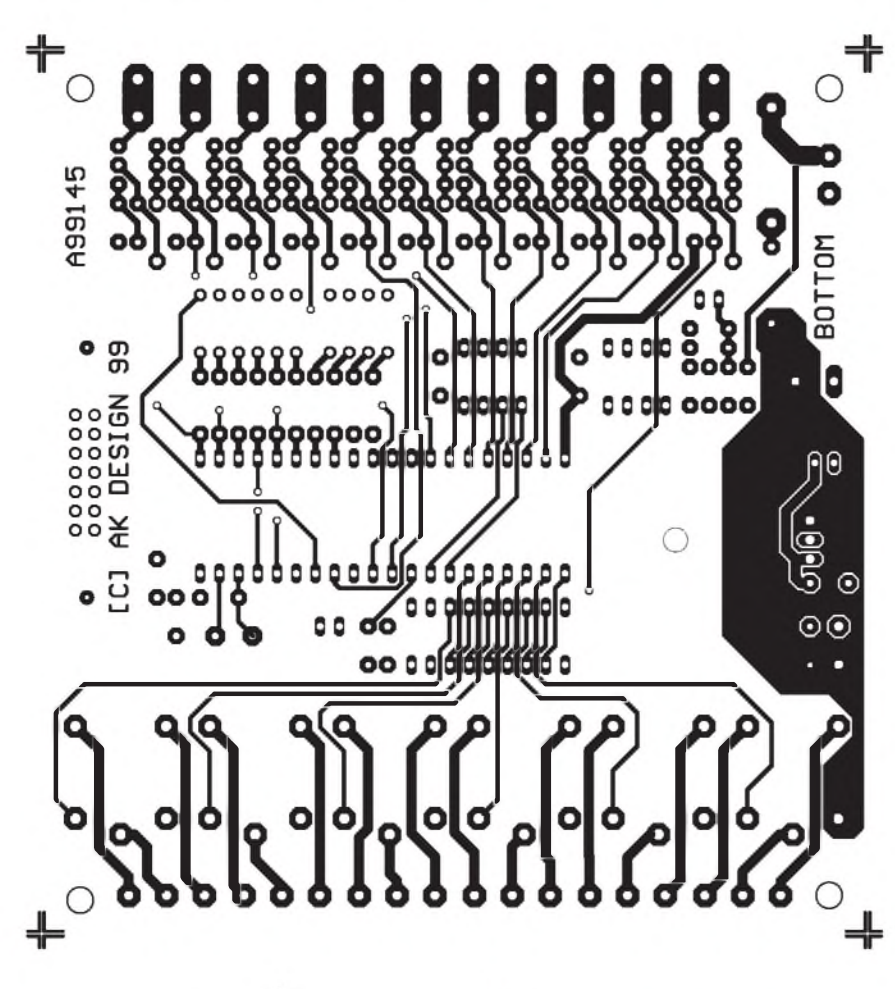

aktivaci alarmu je třikrát krátce zahoukáno, při deaktivaci jednou krátce zahoukáno.

#### **Popis funkce vstupu a jejich pripojení**

- **DVERE** pripojí se paralelnë ke dveřním spínačům, aktivní jsou při sepnutí na zem.
- **DALLAS** (IN8) spíná se k zemi aktivace alarmu. Může být připojen k vÿstupu z dálkového ovládání nebo ke skrytému spínaci. Je to téz prípojné místo pro TOUCH MEMORY od firmy DALLAS.
- **REZERVA** (IN11) vstup od spínace centrálního zamykání (přepínač je ovládán klíckem v predních dveřích) - otevřeno
- **REZERVA** (IN12) vstup od spínace centrálního zamykání (prepínac je ovládán klíckem v predních dveřích) - zavřeno
- **REZERVA** (IN7) vstup od externího čidla (ultrazvukový snímač, otřesové čidlo, ...) - je aktivován při sepnutí na zem

*Obr 5. Obrazec spojû základní desky (strana soucástek - TOP)*

- **KLÍČEK** na vstup je přivedeno +12 V jen při zapnutém klíčku (poslední poloha pred startováním). **BRZDY** - vstup od spínače brzdových světel - aktivní při sepnutí na  $+12$  V.
- **SVËTLA** vstup od spínace svëtel aktivní při sepnutí na +12 V.
- **OTÁČKY** vstup od přerušovače (snímace otácek).
- **STËRACE** vstup od spínače cyklovače (aktivní při sepnutí na  $+ 12 V$ ).
- **OSTŘIKOVAČ** vstup od spínače ostřikovače (aktivní při sepnutí na  $+ 12 V$ ).

#### **Popis funkce vÿstupu**

- **BLOK1, BLOK2** vÿstupy na serva centrálního zamykání. Pokud není centrál, kopíruje BLOK1 funkci ALARM <sup>1</sup> a BLOK2 funkci ALARM2.
- **ALARMI** aktivuje se na 30 s po poplachu (připojení houkacky) a opët po trech minutách, pokud není poplach zrušen. Celkový pocet poplachû je omezen na 5.

*Obr 4. Obrazec spojû základní desky (strana spojû - BOTTOM)*

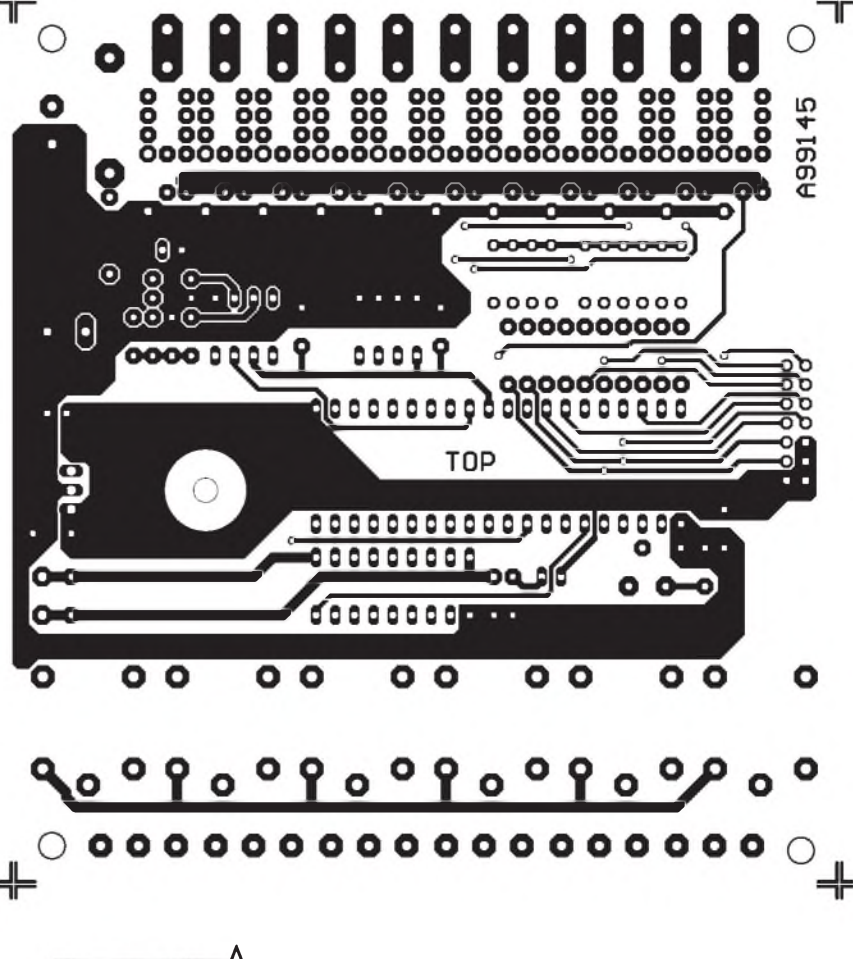

**ALARM2** - aktivuje se ihned a potom vzdy po 30 s (blokování zapalování) po dobu 30 minut nebo pokud není poplach zrušen.

#### **Poplach muzeme zruSit:**

rozepnutím spínače, přiložením DALLASE, dálkovym ovládáním, sešlápnutím brzdy třikrát po sobě na dobu 1 až 5 s s mezerami 1 až 5 s.

Některé funkce zařízení se dají aktivovat nebo deaktivovat nastavením DIP přepínačů S1 a S2. Zde je popis jednotlivých spínačů:

- **S1-1** sepnut povolen otáckomer
- S1-2 sepnut povolen ostřikovač pfední
- S1-3 sepnut povolen ostřikovač zadní
- **S1-4** sepnut povolen centrál
- **S2-1** sepnut alarm má pfipojeno dálkové ovládání, spínac rozepnut je pfipojen DALLAS
- **S2-2** sepnut alarm je aktivován se zpozdením 30 s, spínac rozepnut aktivace se zpožděním 5 s
- **S2-3** sepnut alarm je povolena deaktivace brzdou
- **S2-4** sepnut alarm rezerva
- **S2-5** sepnut alarm pokud je zapojeno centrální zamykání, jsou dvefe zamknuty (pfi pokusu o otevfení jsou znovu a znovu zamykány)
- **S2-6** sepnut alarm po vzniku poplachu se nehouká, ani není blokován motor, houkání a blokování motoru je aktivováno až při zvýšení otáček nad 1000/min
- **S2-6** rozepnut alarm po vzniku poplachu se aktivuje houkacka a blokování motoru.

#### **Stavba**

Hlavní část alarmu je umístěna na dvoustranné desce o rozměrech 109 x 117 mm. Rozlození soucástek je na obr. 3. Obrazec spojů základní desky je na obr. 4 (strana spojů - BOTTOM) a na obr. 5 (strana soucástek - TOP). Popis desky displeje otáčkoměru bude uvefejnen v pfíStím císle AR.

Desku spojů osadíme součástkami a peclive zkontrolujeme. Podle pozadované funkce zafízení nastavíme DIL pfepínace S1 a S2 - viz popis. Pfipojíme napájecí napetí a zkontrolu-

**Seznam soucástek**

jeme správnou funkci zapojení. Protože zařízení neobsahuje žádné nastavovací prvky, mělo by při pečlivé práci fungovat na první zapojení. *Dokoncení pfístê.*

> $\ldots$ . 10 k $\Omega$  $\ldots$ . 10 k $\Omega$

......1nF . . . . . 10 nF . . . . . 10 nF

. . . . . . 10 nF  $.47 \mu F/16$  V

. . . . 100 nF  $.10 \,\mu$ F/50 V

 $\ldots$ ....1N5400 ....89C51

... TLC271 IC4................................................. 7805 . ULN2803A

 $\ldots$ . PSL14 L1...............................................10 mH

REF. H200SD12

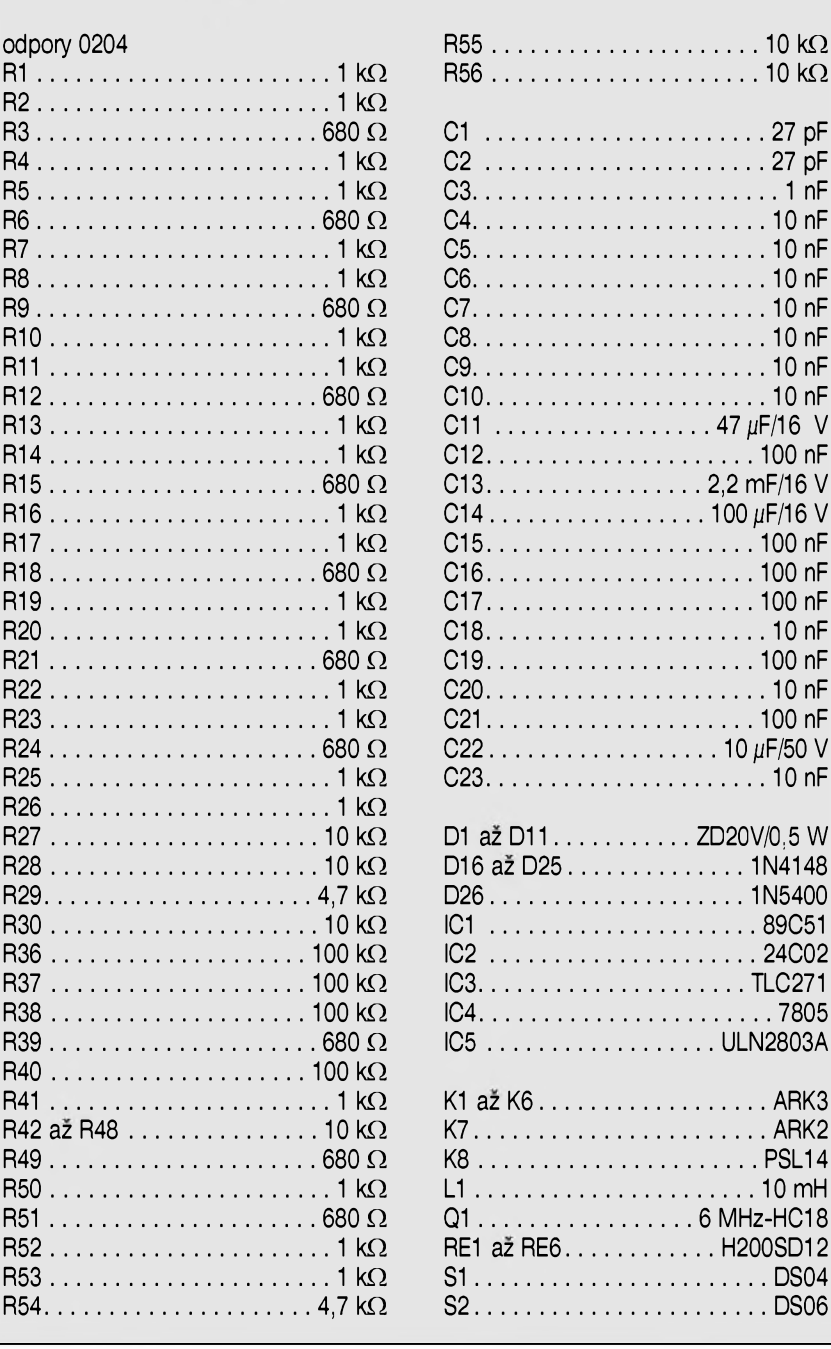

## **Kabel pro ISP programování**

Nové generace procesorů umožňují podstatně zjednodušit fázi programování (pri odlad'ování aplikace přímo na skutečném zařízení nebo při případné pozdější úpravě programu) tím, ze program mûzeme do procesoru nahrát po sériové lince bez nutnosti vyjímat procesor ze zarízení a programovat ho v programátoru. Tato funkce se nazývá ISP. Pro připojení počítače

(s nainstalovanym programem, umožňujícím sériové programování ISP) k programovanému procesoru musí být na desce zařízení konektor *Dokoncení na str. 21*

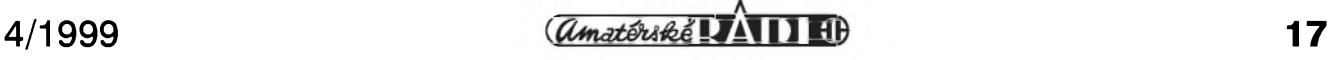

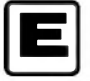

## **E Obvod pro rízení "Píchacek"**

#### **Pavel Meca**

NejlepSím zpúsobem evidence pracovní doby je pouzití tzv. píchacích hodin - "píchaček". Tyto hodiny je možno dnes obstarat z výprodej velkych podnikú. Tím ale vznikne problém, jak tyto hodiny řídit.

#### **Popis zapojení**

Pred popisem vlastního zapojení se zmíním o způsobu řízení hodin. Hodiny jsou řízeny krokovým motorem, ktery se ovládá krátkodobym pripojením na napétí 12V Napétí se musí každou minutu přepólovat a motor tak provede jeden krok a posune velkou raficku o jednu minutu.

Na obr. 1 je zapojení řídícího obvodu. Je pouzit mikroprocesor AT89C2051. Toto řešení je nejsnadnéjSí. Po pripojení napájecího napétí provede relé jedno sepnutí a tím nastaví motor do stavu, kdy následující impuls posune motor o jeden krok. Dioda D10 bliká jedenkrát za vterinu. Dioda D9 indikuje režim ručního nastavení hodin. Tranzistor T3 zabrání sepnutí obou relé po připojení napájecího napětí. Jinak by došlo ke zkratu napájení na kontaktech relé. Pro spínání relé jsou pouzity tranzistory

v Darlingtonové zapojení, protoze se pro jejích spínání využívají vnitřní odpory procesoru.

Nastavení hodin se provádí tlacítkem TL1 nebo spínacem S1. Po sepnutí tlacítka se relé spínají rychleji. Spínac se pouzije, pokud je treba provést dlouhodobéjSí nastavení. Spínac S2 zastaví ovládání hodin a po jeho rozpojení se čítač vynuluje a začne počítat vteřiny od 0.

Trimrem C10 se nastaví přesnost hodin. Dioda D6 indikuje stav zapnuto.

#### **Konstrukce**

Na obr. 2 je osazená deska spojû. Na desce je celá elektronika. Jako relé lze pouzít libovolná s dvojící spínacích kontaktû (u vzorku byla pouzita relé se třemi kontakty RP210). Obvod musí fungovat ihned po pripojení napájecího napétí. Trimrem se nastaví presnost hodin. Nejlépe je provést nastavení zkusmo sledováním casu.

Uvedeny rídící obvod mûze byt pouzit také místo centrálních mechanických hodin, které řídí soustavu elektrických hodin. Pak by bylo třeba použít výkonnější relé.

U firmy MeTronix (Masarykova 66, 312 12, tel. 019/72 67642) je mozno objednat naprogramovany mikroprocesor AT89C2051. Jeho cena je 250, Kč.

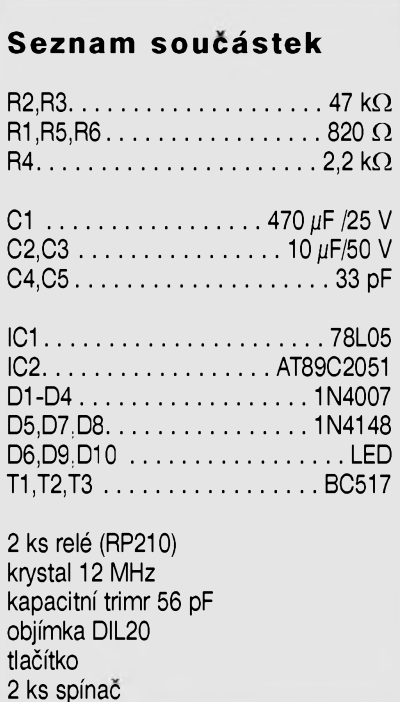

<span id="page-17-0"></span>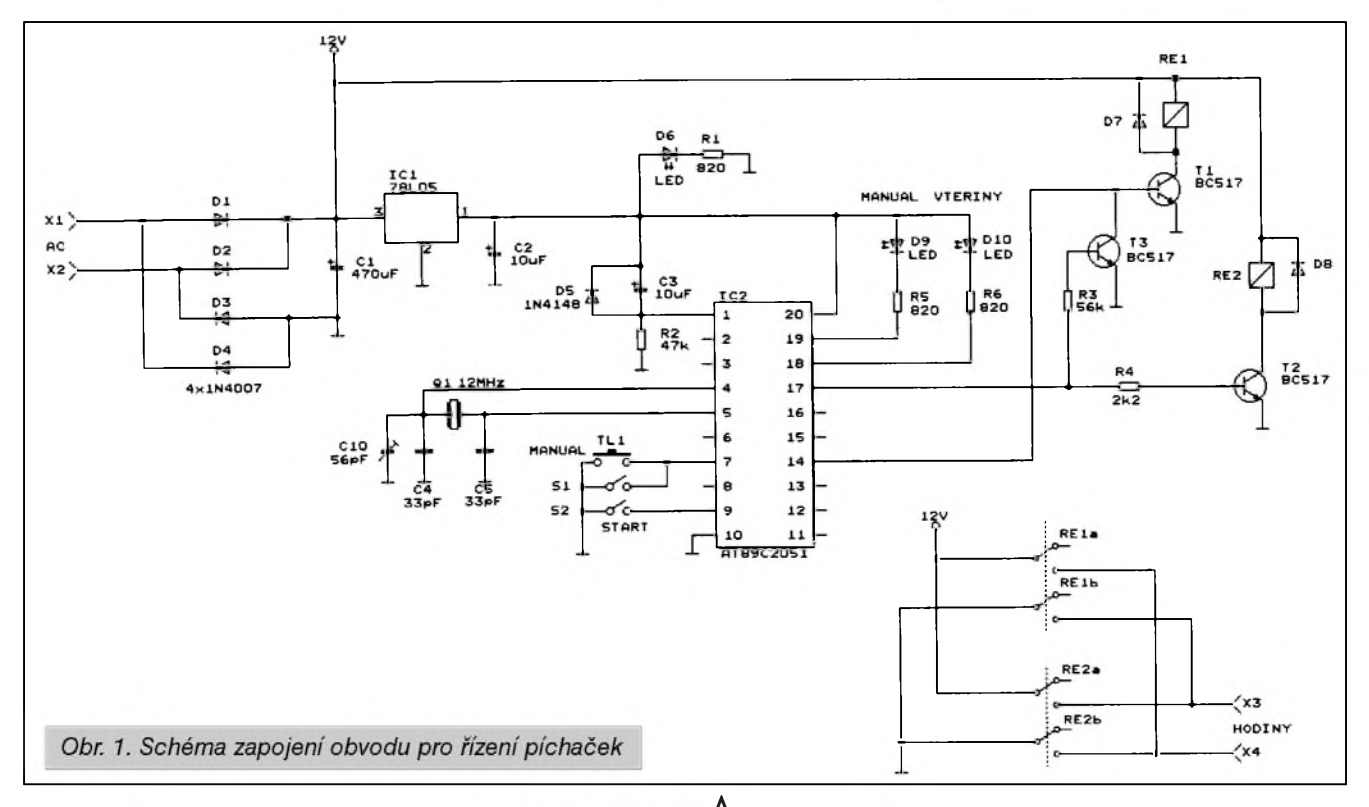

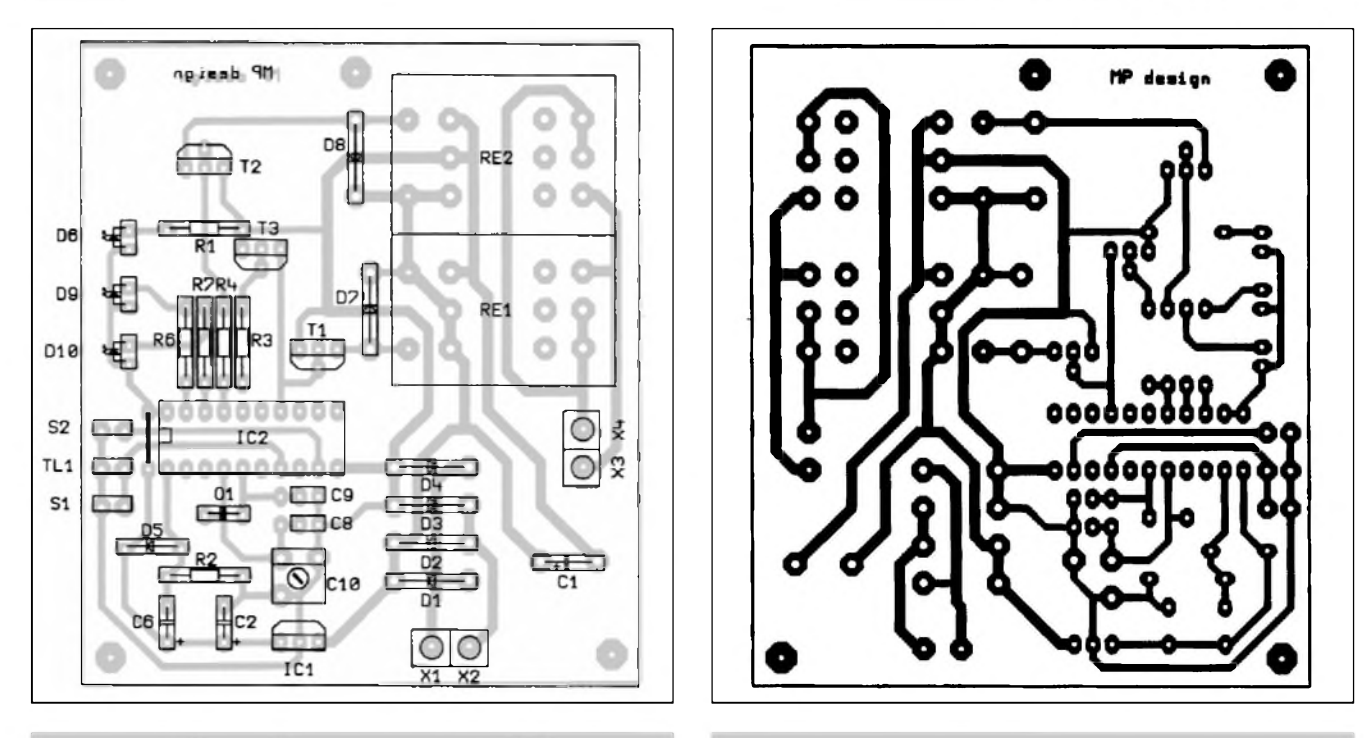

*Obr. 2. Rozlozeni soucástek na desce s plosnymi spoji Obr. 3. Obrazec desky spojû*

# **Úsporny blikac**

#### **Pavel Meca**

V nëkterÿch pfípadech je tfeba indikovat blikáním stav zafízení. Zvláště u bateriových zařízení je ùspornÿ blikac potfebnÿ. Popsanÿ blikač je jedním z možných řešení. Jako generátor je pouzit obvod 3158 3. Ten generuje impulsy o frekvenci asi 0,5 Hz. Vÿstup z obvodu je veden pfes kondenzátor C1 na tranzistor T1. Odpory R2 a R3 zajisfují vybití kondenzátoru C1. Cím bude odpor R3 menší, tím bude proudový impuls diodou LED větší.

Pfedností blikace je jeho malÿ vlastní klidový proud - při napájení 3 V je průměrný proud asi 50 - 70  $\mu$ A a při napájení 5 V asi 120-170  $\mu$ A. Proud diodou mûze bÿt i nëkolik desítek mA a je omezen odporem R1. Protože je doba sepnutí tranzistoru velice krátká, nemůže dojít ke zničení diody LED. Ta je použita přednostně s větší svítivostí.

Pokud bychom chtěli použít blikací obvod pro napájení větší něž 5 V, pak se zapojí do vÿvodu napájení obvodu 3158 Zenerova dioda. Pro napájení 9 V se pouzije dioda s napetím 5V6.

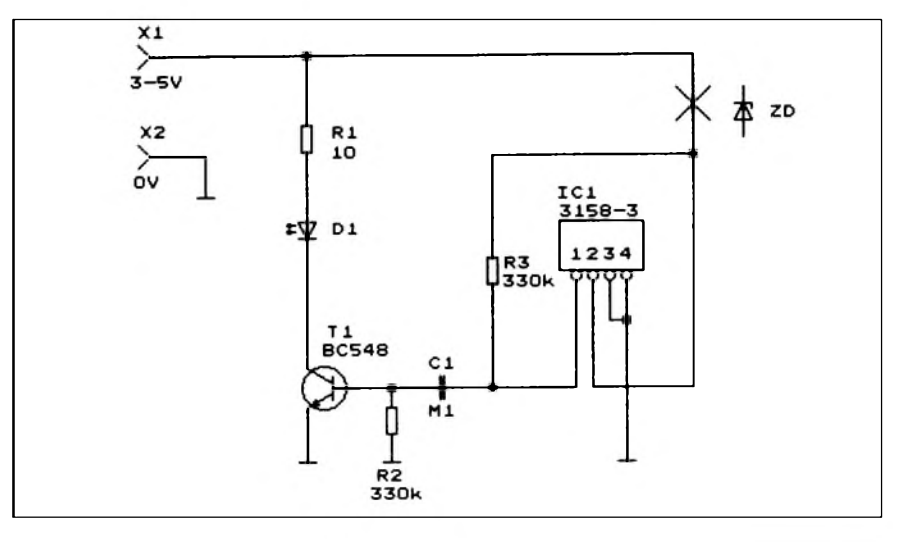

Zenerova dioda 3V1 se může použít i pro napájení 5 V, pokud bude potřeba snížit napájecí proud.

Dioda blikne vždy po připojení napájecího napětí.

Obvod 3158-3 dodává firma MeTronix Plzeñ.

#### **Seznam soucástek**

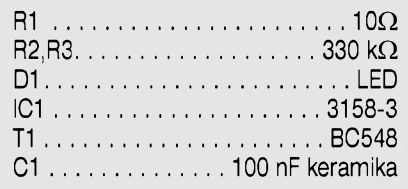

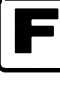

<span id="page-18-0"></span>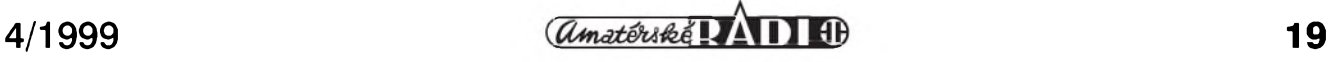

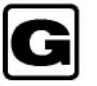

### **Dekodér pro domácí kino Dolby Pro-Logic - 2. Cást**

V dnešní době stavět originální dekodér Pro-Logic ze standardních součástek by bylo velice složité a nákladné. Pro jsou vyráběny speciální obvody, které obsahují kompletní dekodér.

#### **Dekodér Dolby Pro-Logic s obvodem NJM2177L**

Vÿrobcem pouzitého obvodu je japonská firma NJRC - New Japan Radio Corporation. Tento obvod je také znám pod označením M69032P, kterÿ vyrábí firma NJRC pro firmu Mitsubishi jako tzv. OEM produkt pod jejím označením. Na obr. 9 je blokové schéma obvodu NJM2177L. Je to obvod s velkým stupněm integrace. Je proveden v pouzdre s 56

#### *Provozní módy*

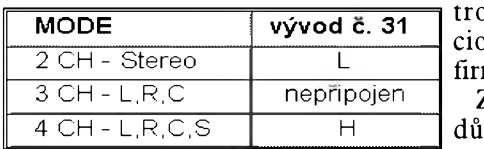

#### **Pavel Meca**

vývody s roztečí vývodů 0,05 palce - tj. 1,77 mm. Obvod obsahuje kompletní dekodér Dolby Surround Pro -Logic. Pouze zpozd'ovací linka je externí. *Zpozdovací* linka je pouzita z AR 1/99 - viz téz stavebnice MS99010. V tabulce jsou základní technické údaje obvodu NJM2177L. Ovládání obvodu je uvedeno v dalSích tabulkách.

Na obr. 10 je blokové schéma popi-

sovaného dekodéru. Jak je vidět, dekodér je ovládán pomocí mikroprocesoru. Toto provedení umožní připojit dodatečně i dálkové ovládání. Na vÿstupu je pouzit čtyřnásobný elektronickÿ potenciometr DS1844 my DALLAS. Z technickÿch ivodů bude

celkové zapojení uvedeno v príStím čísle.

#### **Dodatek k I. Cásti.**

V obrázcích bylo použito označení Rt a Lt. Znamená to označení "R Total" a "L Total". Je to signál, který není upraven, tzn. obsahuje kompletní zakódovaný signál. Signál L a R je již signál dekôdovanÿ.

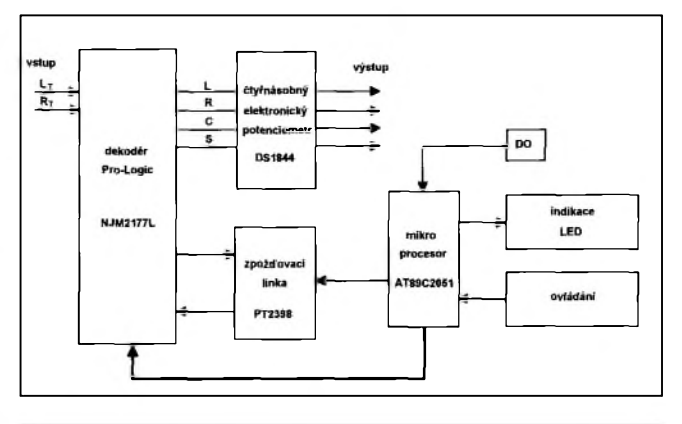

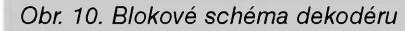

#### *CENTER mód*

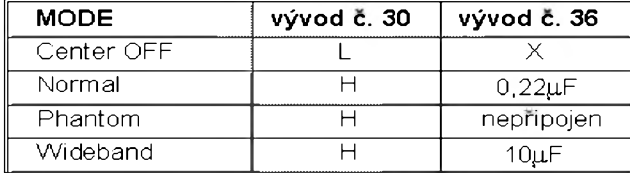

#### *Sumovÿ sekvencer*

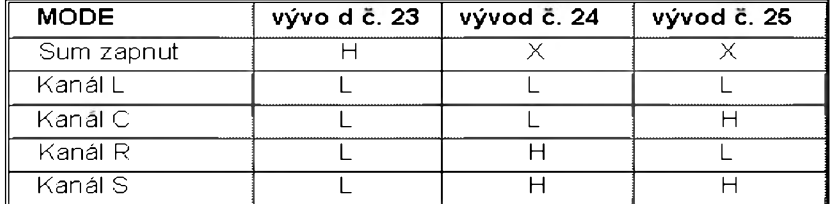

#### *NJM2177L*

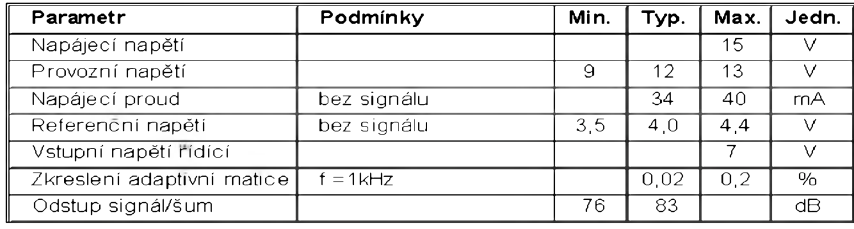

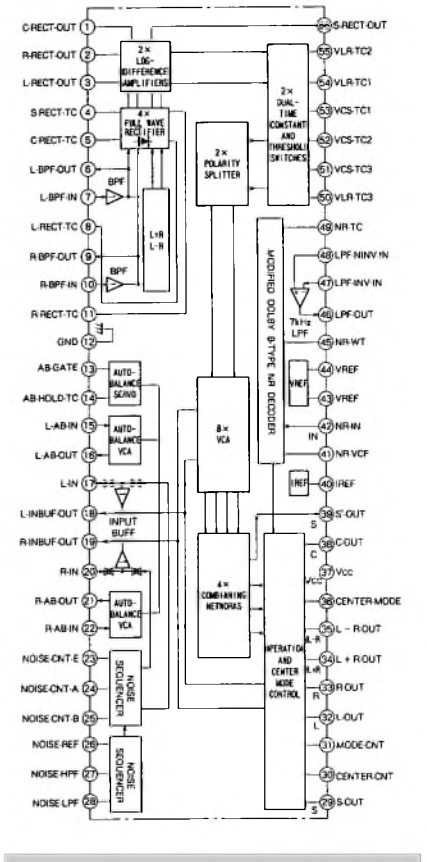

Obr. 9. Blokové schéma NJM2177L

<span id="page-19-0"></span>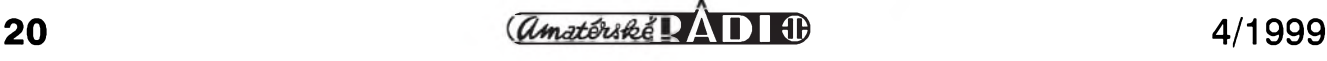

## **Redukce pro AT89Cx051**

Pokud pracujeme s "malymi" mikroprocesory rady AT89C1051,2051 a 4051 v pouzdrech DIL20, není vždy nezbytne nutné pouzívat pro odlad'ování aplikací speciální Hw vybavení. Pomocí jednoduchého adaptéru mûzeme pri práci pouzít klasická zařízení pro "velké" mikroprocesory rady i51 v provedení DIL40. Schéma propojení obou patic je znázorněno na obr. 1.

Adaptér je zhotoven na dvoustranné desce s ploSnymi spoji. Rozlození sou-Cástek na desce adaptéru je na obr. 2.

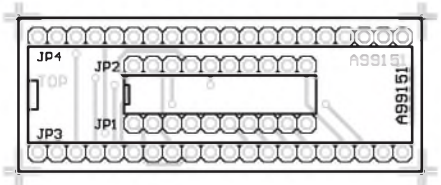

*Obr 2. Rozlození soucástek*

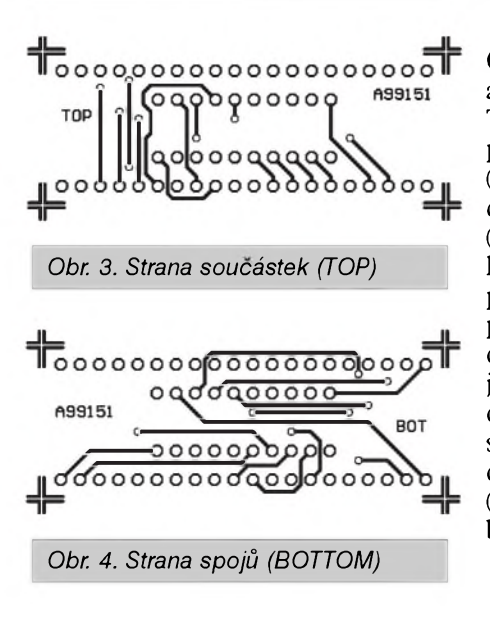

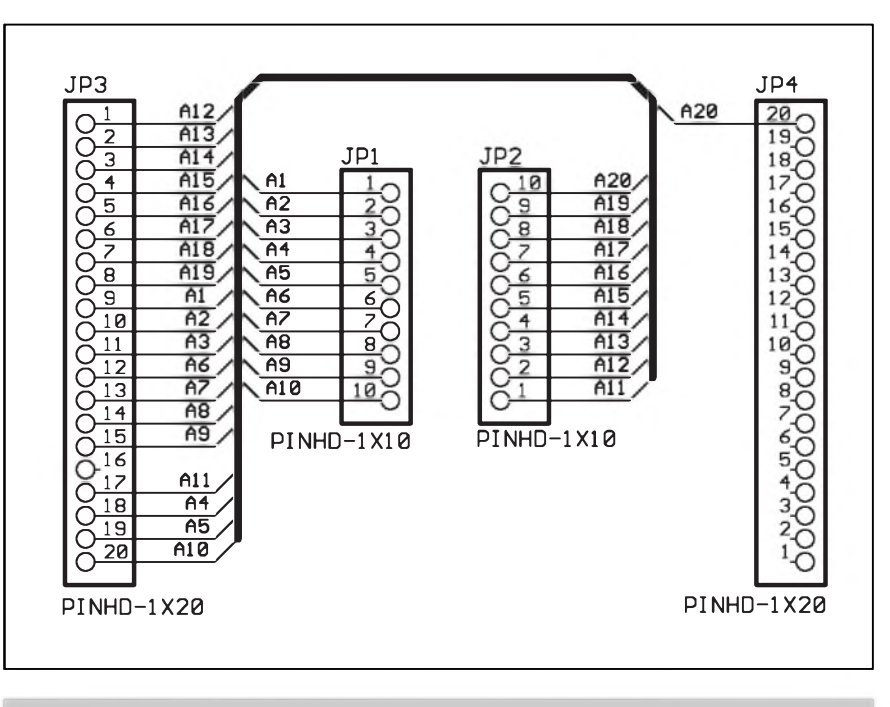

*Obr. 1. Schéma zapojení redukce pro procesoryAT89Cx051*

Obrazec desky spojû je na obr. 3 (TOP) a obr. 4 (BOTTOM). Na horní strane TOP (straně součástek) je osazena precisní patice. Ze strany spojû (BOTTOM) jsou do desky zapájeny dvě kontaktní adaptérové lišty (obdoba lámacích "jumper" liât, ale s kulatymi kontakty s menâím prûmerem, které se dají zasunout i do precisní objímky pro integrované obvody). Pri pájení adaptérovych liât je dobré je fixovat zasunutím do objímky DIL40, aby byl zarucen správný sklon a rozteč. Protože adaptér obsahuje pouze pasivní soucástky (konektory), je jeho zhotovení zcela bezproblémové.

-MK-

[kosta@iol.cz](mailto:MK-kosta@iol.cz)

Stavebnici redukce si mûzete písemně nebo faxem objednat u firmy Jiří Mraček - stavebnice, PO.BOX 21, PSC 186 21, Praha 8 Karlín, fax: (02) 24 31 92 93.

Stavebnice redukce A99151 stojí 100,- Kč včetně DPH. Samotná dvoustranná deska s prokovenými otvory, potiskem a nepájivou maskou A99151-1 stojí 50,- Kč včetně DPH.

#### **Seznam soucástek**

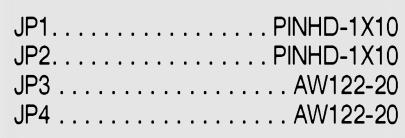

#### *Dokonceníze str. 17*

(jednořadý hřebínek s šesti vývody), pouzity napríklad v programátoru mikroprocesorû AVR (K3), na universální vývojové desce, emulačním adaptéru apod. Zapojení kabelu, osazeného na jedné straně konektorem CENTRONICS DB25 a na druhé konektorem na jumperové liSty, napr. z katalogu GM typ KONPC-SPK-6, je na obr. 1. K propojeni mûzeme pouzít čtyřžilový stíněný kabel. -MK-

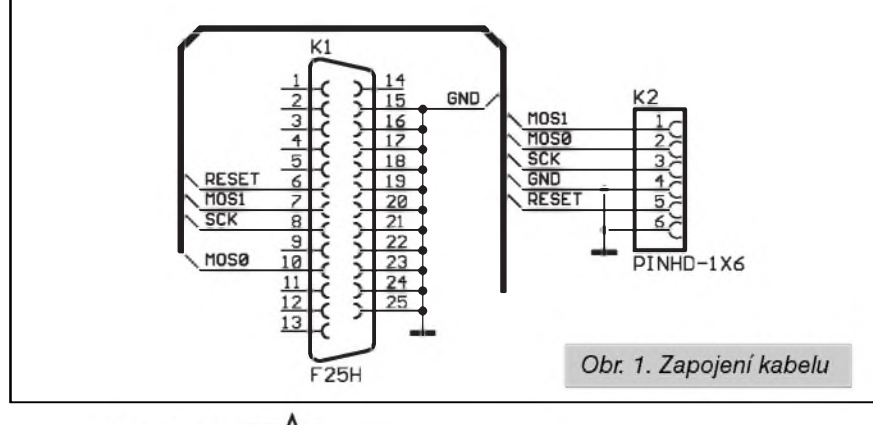

<span id="page-20-0"></span>

## **<sup>I</sup> Doplnková signalizace**

**Frantisek Louda, Vladimir Kohout**

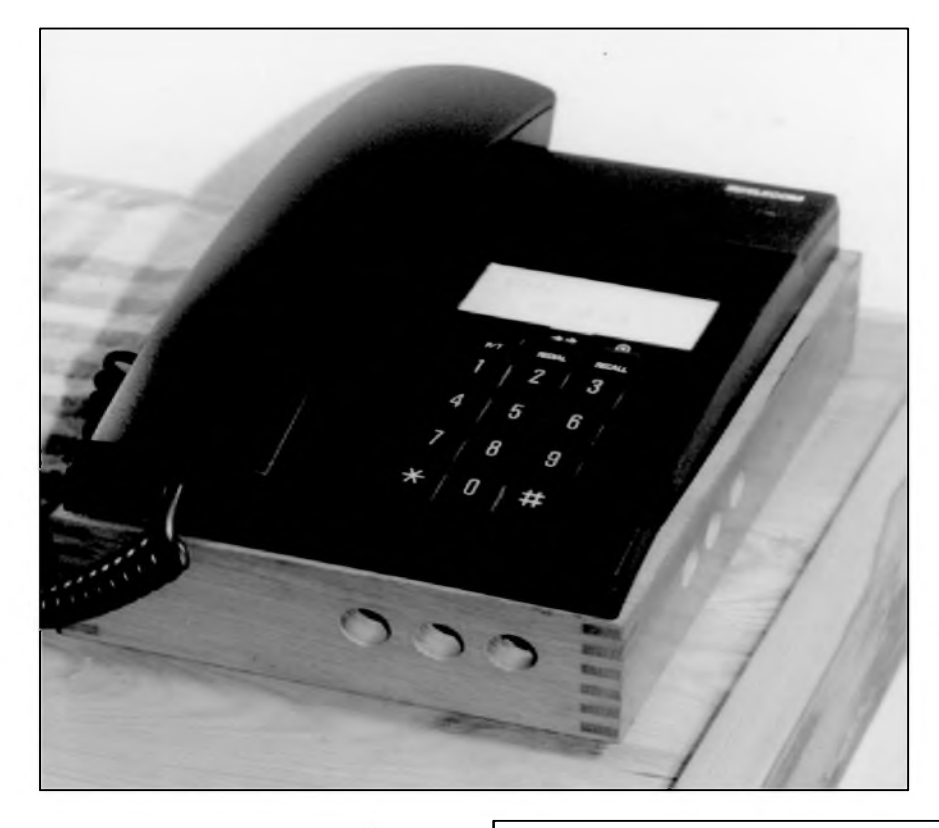

Starší typy telefonních přístrojů s klasickymi cimbály mély sice nepríjemny hlas, ale zato si snadno poradily i s hlukem ve strojírenském provozu. Moderní telefony nás volají decentně pípavými nebo mňoukavými zvuky, ale zato je stěží uslyšíme ve vedlejší místnosti, natož pak v hlučném provozu. Také osoby s vadami sluchu mohou takové zvonéní snadno preslechnout. ReSením mûze byt například přidání optické signalizace nebo jiný, výkonnější zdroj signálu. To by Slo snadno provést pomocí

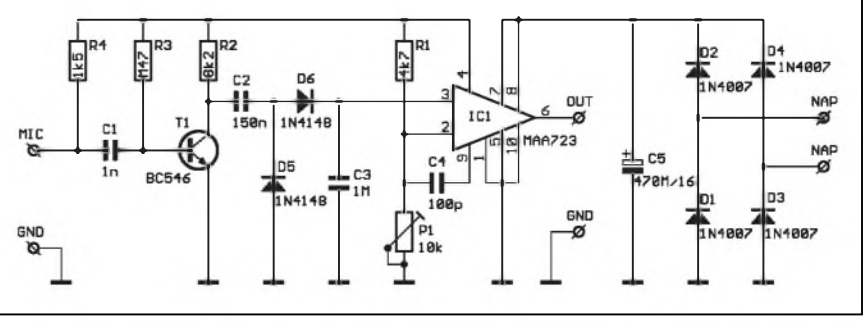

*Obr. 1. Schéma zapojení obvodu doplnkové signalizace*

Funkce zarízení je velmi jednoduchá a spolehlivé pracuje na první zapojení.

optoClenu nebo relé, pripojeného ke svorkám ZV uvnitř přístroje. To by však bylo v rozporu s předpisy Telekomu, protoze jakykoliv zásah do JTS nebo prístroje je zakázán. Musíme

V principu se jedná o akustické relé. Aby bylo mozné spolehlivé nastavit úroven prijímaného signálu a relé nereagovalo na ruSivé zvuky z okolí, bylo použito zapojení s operačním zesilovačem, zapojeným jako komparátor. Použitý IO MAA723 (nebo jeho ekvivalent) není sice typickym operačním zesilovačem, ale pro tuto aplikaci má nèkolik predností, které celé zařízení podstatně zjednoduší. Je schopen dávat relativně velký výstupní proud (až 100 mA), který při nejjednodušším zapojení stačí k rozsvícení zárovky, nemusíme jej napájet soumérnym napétím a naopak z vyvodu 4 lze jeSté odebírat stabilizované napétí pro napájení předzesilovače a mikrofonu, takze kolísáním sífového napétí nedochází ke zméné snímací úrovné.

proto zvolit jiny zpúsob.

Schéma zapojení je na obr. 1. Akusticky signál je tranzistorem T1 zesílen a přiveden přes kondenzátor C2 na diody D5 a D6. Jeho kladné pûlvlny jsou kondenzátorem C3 integrovány na stejnosmérnou úroven. Ta je privedena na neinvertující vstup IC1. Její napétí je porovnáváno s napétím privádénym na invertující vstup z potenciometru P1. Jejich rozdíl vybudí zesilovač a na výstupu (vyvod 6) dostáváme napétí blízké

*Dokoncení na strane 23*

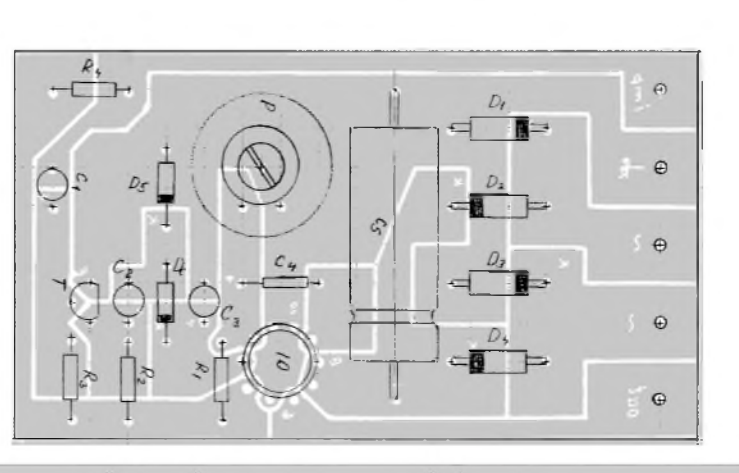

*Obr. 2. Rozlození soucástek na desce s plosnymi spoji dopñkové signalizace*

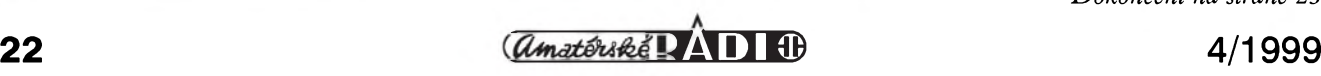

<span id="page-21-0"></span>

#### **STAVEBNÍ NÁVODY**

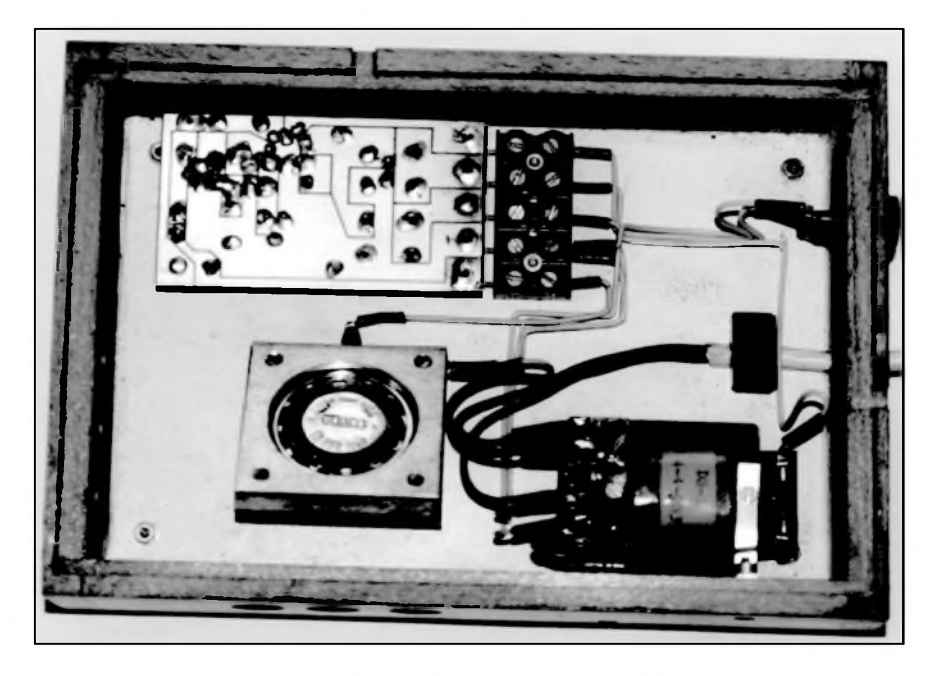

napájecímu napétí. To mûze bÿt az 30 V, takze pfi proudu 100 mA naplno rozsvítí zárovku 2,4 W/24 V

Aby pofizovací cena byla co nejmensí, byla jako mikrofon pouzita standardní telefonní vlozka. Pro spolehlivou funkci musí bÿt pevnë usazená do vodorovné polohy (odchylka by neměla být větší než 30°). Jinak není zaručeno, že zrnka uhlíku uvnitf vlozky se nebudou samovolnë pohybovat a vytváfet selesty, které by komparátor vyhodnotil jako signál.

Zařízení je umístěno ve skříňce pod telefonem tak, aby mikrofon byl co nejblíze u zdroje akustického signálu. Rozmístění ostatních součástek není nijak kritické. Délka a sífka skfínky koresponduje s rozmëry telefonu, její vÿska by z provozních i estetickÿch dûvodû mêla bÿt co nejmensí. Tu ale ovlivnuje průměr mikrofonní vložky a velikost sífového transformátoru. Protože z transformátoru bude odebírán proud pouze v okamziku signálu (max 100 mA) a trvalÿ odbër je pouze asi 8 mA, mûzeme pouzít i miniaturní provedení. Hfídel potenciometru P1 prochází otvorem ve dnu skfínky (končí v rovině dna), aby bylo možno potenciometr nastavit na takovou úroven, kdy mikrofon pfi vyzvánëní signál jestë spolehlivë zachytí, ale pro bëznÿ hluk v místnosti je imunní.

Vlastní vyhodnocenísignálu závisí na konkrétní potfebë zájemce. V mém případě stačilo již zmíněnou zárovku umístit do zorného pole nad televizor, takze i pfi hlasité reprodukci nelze volání telefonu pfehlédnout. Pokud by svëtelnÿ zdroj svÿm vÿkonem nestačil, nebo potřebujeme-li pouzít napfíklad sirénu apod., pfipojíme na vÿstup obvodu relé, kterÿm pozadované zafízení spínáme. Napájecí napětí můžeme snížit až na 8 V

Obrazec desky spojû a rozlození součástek na desce podle autorů konstrukce je na obr. 2 a 3. Protoze v pûvodním pfíspëvku jsou pouzity součástky z tzv. "šuplíkových zásob", byla deska v redakci upravena na

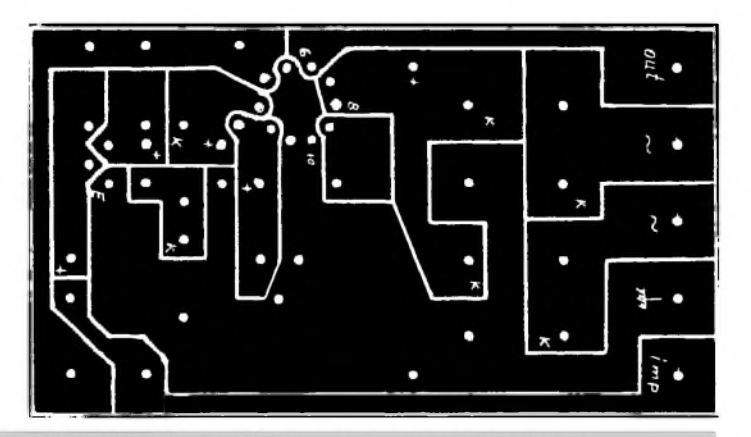

Obr. 3. Obrazec desky spojů obvodu doplňkové signalizace

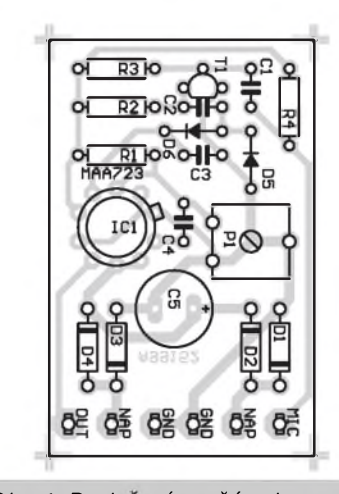

*Obr. 4. Rozlození souCástek na upravené desce plosnych spojû*

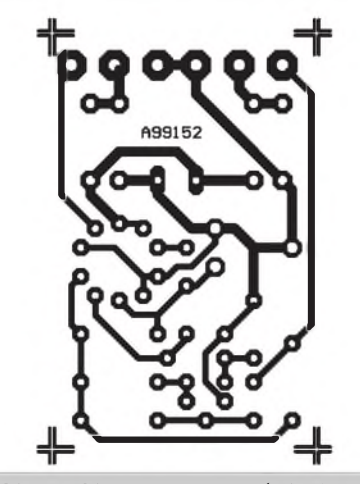

*Obr. 5. Obrazec upravené desky plosnych spojû*

použití moderních součástek (s vÿjimkou obvodu MAA723). Na obr. 4 a 5 je modifikovaná deska, navrzená v redakci AR.

#### **Seznam souCástek**

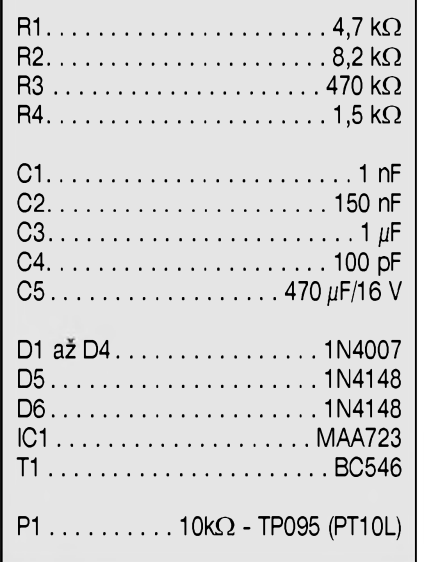

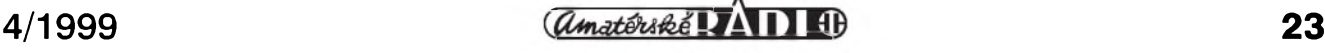

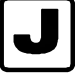

## **J Barevná hudba**

### **Ing. Zdenêk Zátopek**

Od dob, kdy vySly na pokracování barevné hudby nejrûznëjSich typû utekl již dostatečně dlouhý čas. Domníval jsem se, že zájem již o "takové blikátka" upadl, ale opak je pravdou. Je ještě mnoho čtenářů, kterí s odstupem 3 let jeStë chtêjí světelné varhany otištěné v AR č. 1/96. Největší ohlasy mají barevné hudby 3 kanálové, které jsou pouzity pro zpríjemnêní domácí pohody a nebo diskotékových zážitků. Ze získaných poznatků z četných písemných a telefonickych dotazû jsem inovoval nëkteré predcházející barevné hudby a vznikla konstrukce, která rozhodnë

uspokojí mnoho zájemcû o svëtelné efekty a která je velice vhodnym doplňkem nízkofrekvenčního HI-FI zesilovače 2 x 40W, otištěného v minulých číslech, jelikož modulový rozmër desky je navrzen do stejné skrínky.

#### **Popis zapojení**

Schéma zapojení je na obr. 1. Vstupní nízkofrekvenční stereofonní signál je přiváděn na DIN konektor na piny č. 3 a 5. Pomocí slučovacích rezistorů R61 a R81 je privádên k dalSímu zpracování pres oddêlovací elektrolyticky kondenzátor C51 na neinvertující vstup IO1D. Rezistor R71 slouží k přizpůsobení napěťových úrovní vstupního signálu, pokud je tato napěťová úroveň větší jak 150 mV (napr. z CD dosahuje az 2 V). Pracovní bod tohoto napěťového zesilovače je nastaven rezistory R54, R53, R57 a elektrolytickym kondenzátorem C52. Napëfové zesílení je nastaveno rezistorem R56 a R55 na 30-ti násobné zesílení. Stejnosmêrná vazba je oddêlená elektrolytickym kondenzátorem C53. Proti případnému zakmitávání v nadakustickém pásmu je ve zpětné vazbě použitý keramický

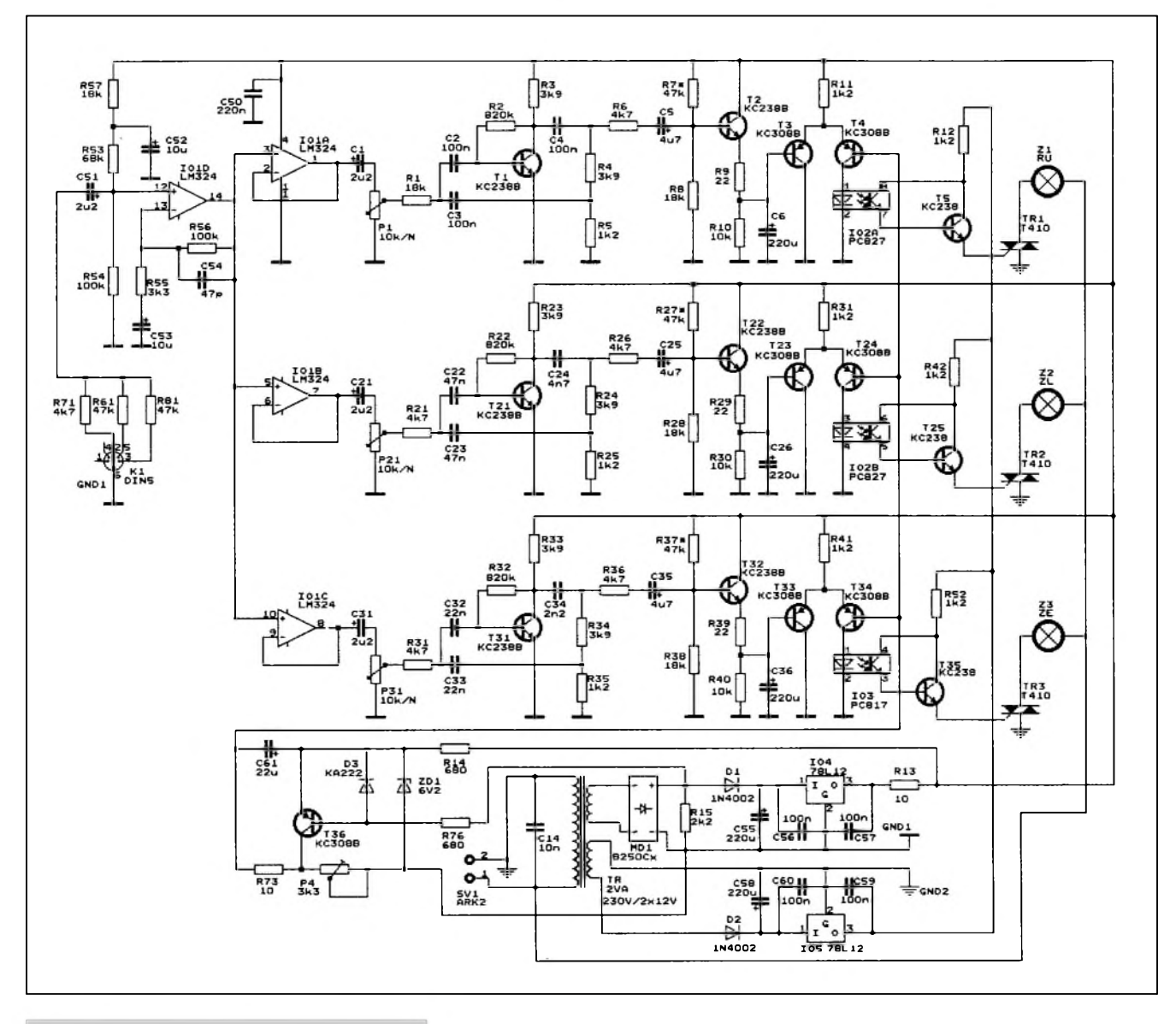

<span id="page-23-0"></span>*Obr 1. Schéma zapojení barevné hudby*

#### **STAVEBNÍ NÁVODY**

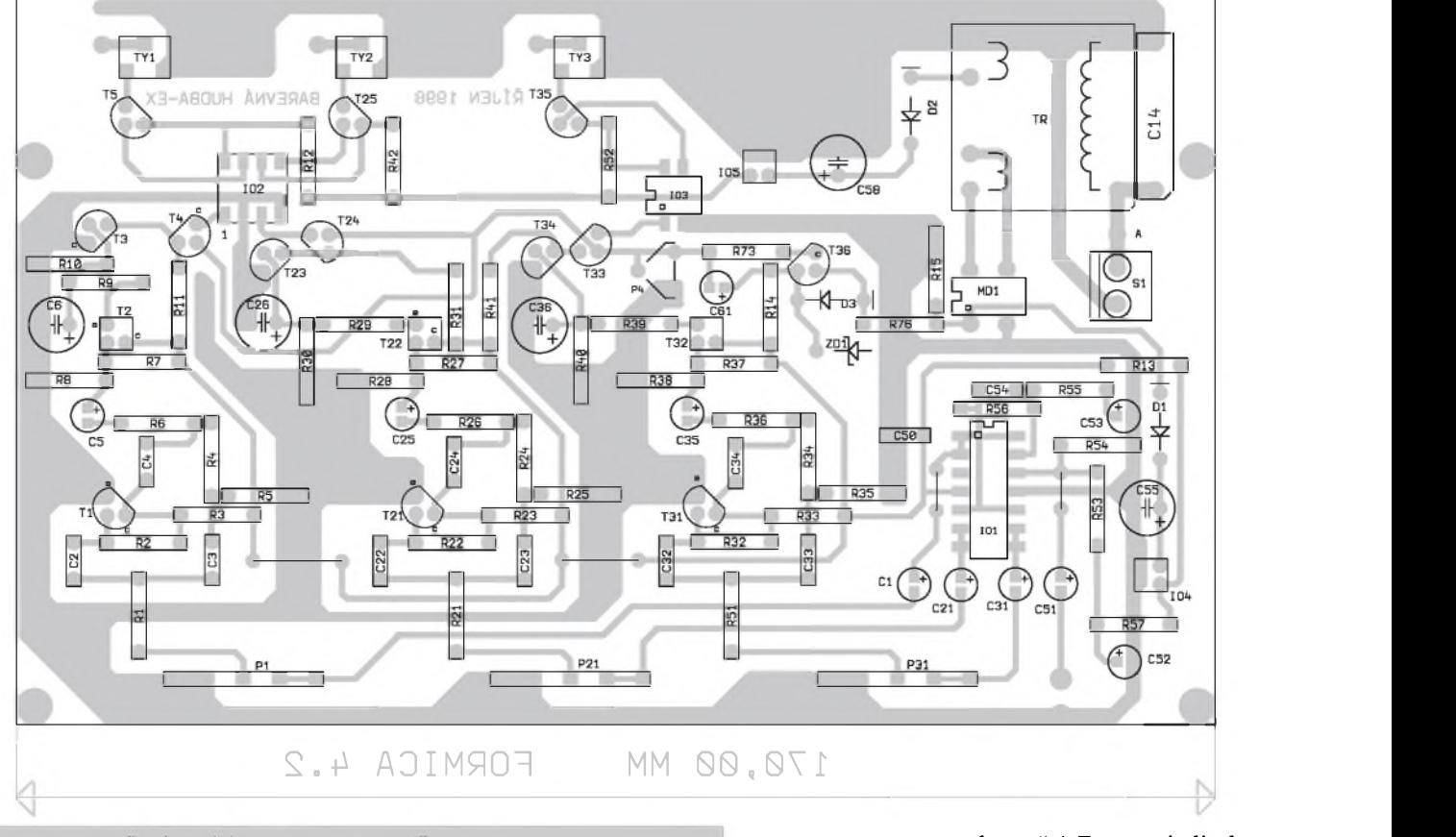

*Obr 2. Rozlození soucástek na desce plosného spoje barevné hudby*

kondenzátor C54, ktery v mnoha prípadech není nutny (tj. do max. zesílení 50). Napëfovë zesíleny nízkofrekvenční signál je přiváděn na oddělovací zesilovače IO1A pro basový kanál, IO1B pro střední kmitočty hudebního signálu a IO1C pro výšky. V klidovém stavu by jste měli naměřit na pinech č. 1, 7 a 8 bez užitečného nízkofrekvenčního signálu ss napětí cca 6 V s tolerancí 10 % bez vlivu na dobrou funkci zařízení. Galvanicky jsou výstupy od regulačních potenciometrú P1, P21 a P31 oddeleny elektrolytickymi kondenzátory C1, C21 a C31. PopíSeme si blíze kanál určený pro rozsvěcování červené žárovky - tj. basový kanál. Zesílený signál je přiváděn přes ochranný rezistor R1 na aktivní pásmovy filtr, slozeny z kondenzátorú C2, C3 a C4, rezistorû R4 a R5 a tranzistoru T1. Zatěžovacím rezistorem tranzistoru je rezistor R3 a pracovní bod tohoto tranzistoru z hlediska prebuzení uzitecnym signálem a rozkmitem na kolektoru je nastaven na polovinu napájecího napetí, tj. ss napetí 6 V rezistorem R2. Pokud pouzijeme tranzistor s jinym zesilovacím cinitelem nez jak je predepsáno, je nutno úměrně změnit hodnotu odporu

tohoto rezistoru. Zesílený signál s max. kmitočtem cca 500 Hz je přiváděn přes omezovaci rezistor R6 a oddëlovaci elektrolyticky kondenzator C5 na tranzistorový usměrňovač nízkofrekvenčního signálu složený z tranzistoru T2, elektrolytického kondenzatoru C6, vybijeciho rezistoru R10 a ochranného rezistoru R9. Pracovni bod je nastaven rezistorovym napëfovym děličem složený s rezistorů R7 a R8. Takto zpracovaný nízkofrekvenční signal je privadën do diferencialniho zesilovače s tranzistory T3 a T4. Do báze tranzistoru T3 přivádíme nizkofrekvencni signal a do baze tranzistoru T4 pilovitý signál o kmitoctu 100 Hz prisnë synchronni se siti tak, ze kdyz sinusoida sifového napëti prochazi nulou, je pilové napëti minimalni. Pilové napëti je odvozené od frekvence sítě. Střídavé napětí 12 V, dvoucestnë usmërnëné ze sifového transformatoru, se pres ochranny rezistor R76 přivádí na bázi tranzistoru T36. Když sinusový průběh prochazi na R15 pres nulu, je na bazi T36 menší napětí než 6 V. Tranzistor T36 je otevřený a kondenzátor C61 se rychle vybíjí přes rezistor R73, který ma velice malou hodnotu. Jen co harmonické napëti na rezistoru R15

stoupne nad napëti Zenerovi diody ZD1, to je asi 5 až 6 V, tranzistor T36 se uzavře a kondenzátor C61 se pomalu pilovitym prûbëhem nabiji přes trimr P4 až do doby, kdy pûlperioda sinusového napëti opët klesne pod ûroven 6 V a pres tranzistor T36 a rezistor R73 se elektrolytický kondenzator C61 vybije témër na nulovou hodnotu. Dioda D3 chrani prechod emitor-baze tranzistoru T36 pred prûrazem. Toto pilovité napëti se rozvádí paralelně do všech diferenčních zesilovačů, protože každá barva musi mit svûj vlastni porovnavaci člen. V jednotlivých diferenčních zesilovačích se porovnává pilovité napětí s upraveným nízkofrekvenčním signalem. Vystup, tj. kolektor tranzistoru T4, pres pracovni rezistor R11 spina LED diodu v optoclenu IO2A se zemi GND1. Tato dioda osviti bázový přechod optotranzistoru, který pak sepne výkonový tranzistor T5, který pak přes přechod kolektor a emitor sepne pres pracovni rezistor R12 ridici elektrodu triaku TR1 s kladnym napëtim, a tim dojde k sepnuti a naslednému rozsvícení žárovky červené barvy. Je-li pilovité napětí menší jak užitečný signál, tak žárovka nesvítí a obracenë.

V ostatnich kanalech hudebniho spektra je situace obdobna, jen kmitocty jsou za pomoci kondenzatorû

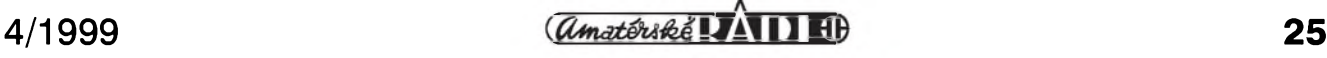

#### **STAVEBNÍ NÁVODY**

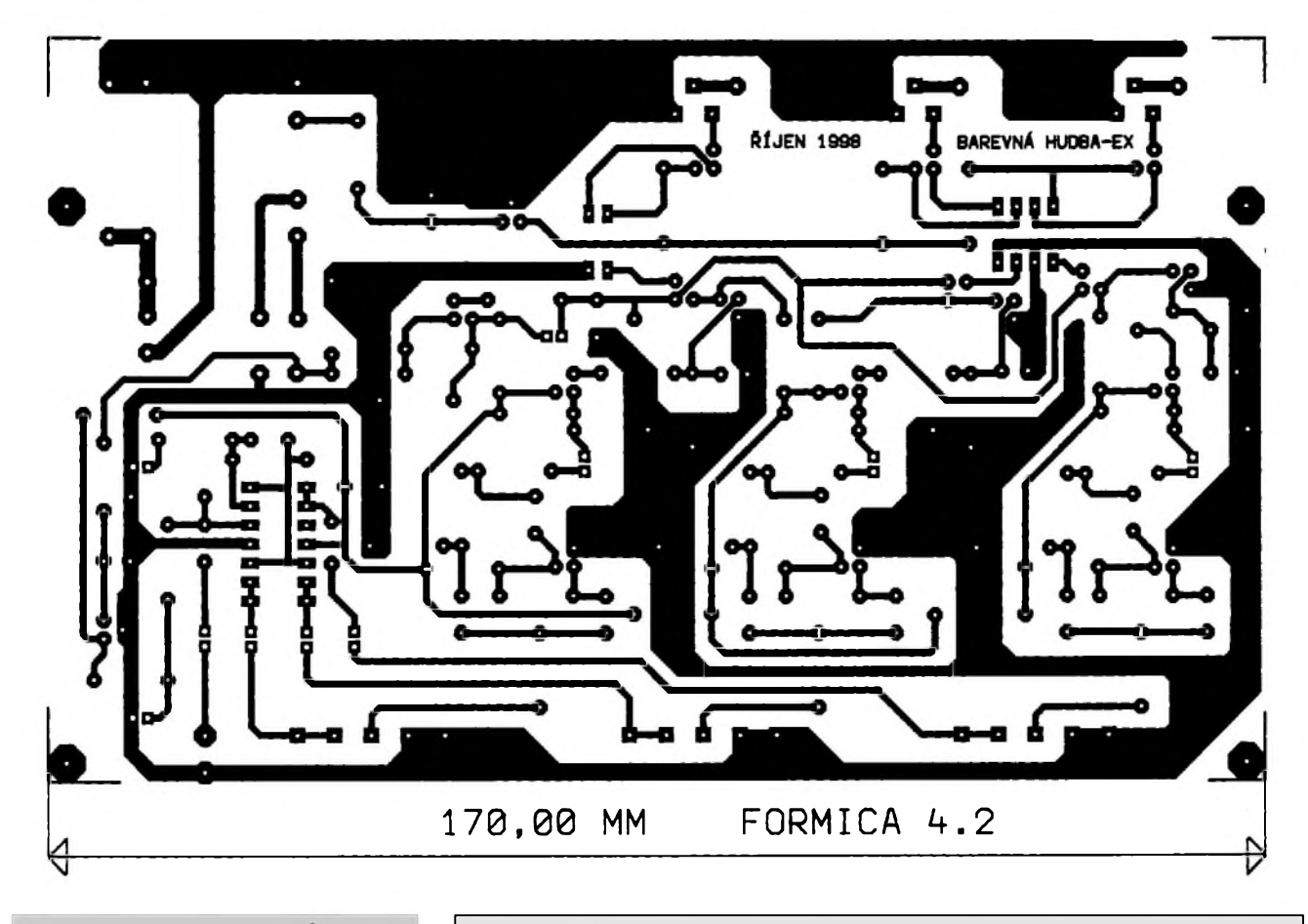

*Obr. 3. Obrazec desky spoju barevné hudby*

nastaveny na jiné kmitočtové pásmo. Pro nastavení vhodného rytmu blikání slouzí trimr P4. Napájecí obvody barevné hudby jsou řešeny standardním způsobem pomocí plastových stabilizátorů napětí a příslušných filtracních kondenzátorú. Ze strany plošných spojů jsou připájeny na vývody těchto stabilizátorů napětí pro snížení kmitání a zvýšení stability celého zapojení keramické kondenzátory. Plošný spoj je na obr. č. 2 a osazovací plánek na obr. č. 3.

Stavebnice nemá záludnosti a jedinym nastavovacím prvkem je trimr P4, kterym si mûzete doladit rytmus blikání dle svych pozadavkû. Rezistory R7, 27 a 37 můžeme v určitých mezích menit stejnosmerné napetí na emitorech tranzistorû T2, 22 a 23 a tím taktéz citlivost spínaní jednotlivych kanálú. Rezistory R1 a R6 v kanálu hloubek, rezistor R21 a R26 v kanálú středních kmitočtů, rezistor R31 a R36 vyrovnávají citlivost mezi jednotlivými kanály na přibližně stejnou napěťovou úroveň při předepsaných typech součástek. Jinak je nutno při nastavování priblizne stejné citlivosti jednotlivých kanálů trošku experi-

#### **Seznam soucástek**

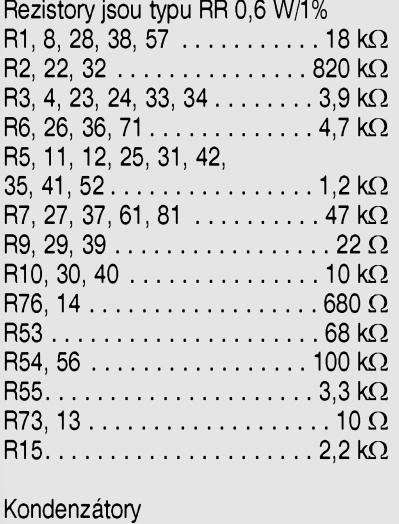

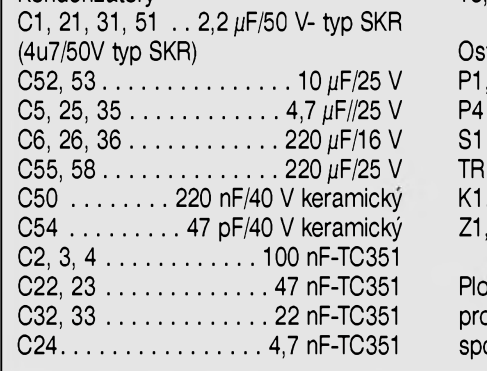

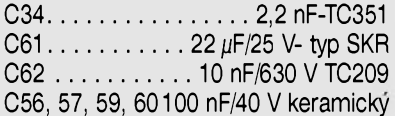

#### Polovodiče

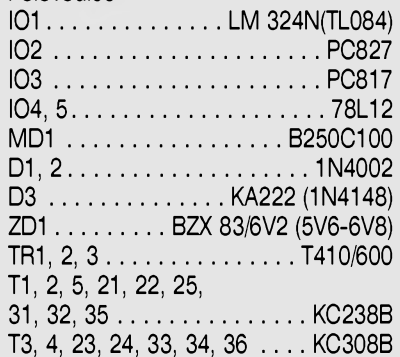

#### Ostatní součástky

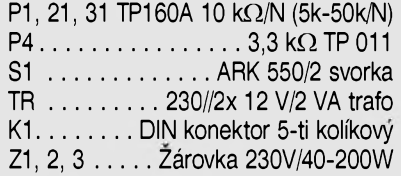

Plošný spoj, distanční konzola, propojovací kablíky, síťová šňůra, spojovací materiál, skríñka, knoflíky

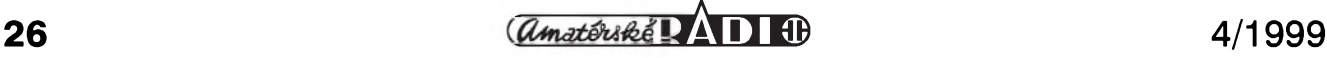

mentovat s hodnotou odporu těchto "srážecích rezistorů" užitečného signálu.

Pokud budete pracovat pečlivě a dodrzíte zásady správné montáze a kontroly ploSného spoje na trhliny, případná přerušení a měděné můstky, bude barevná hudba schopna provozu po ctyrech hodinách práce.

Stavebnice, tj. součástky umístěné na desce ploSného spoje, stojí formou

#### **Opravy z císla 3/99**

#### **Elektronické prednostní relé**

Ve schématu zapojení na straně 14 je chybne zapojeno sekundární vinuti transformátoru a diodovy mûstek D7. Správné zapojeni je na obr. 1. Pouzity transformátor má tím pádem obe sekundární vinutí zapojena paralelně. Opraveny ploSny spoj je na obr. 2.

#### **Dálkové ovládání s rádiovym prenosem**

Na schématu zapojení vysílace má být společný bod tlačítek S1 až S4  $(vyvod 14$  IC1) spojen se zemí.

Opravené schéma zapojení je na obr. 3, rozlození soucástek na desce spojû na obr. 4 a obrazec desky spojû na obr. 5.

Redakce se omlouvá čtenářům i autorům příspěvků.

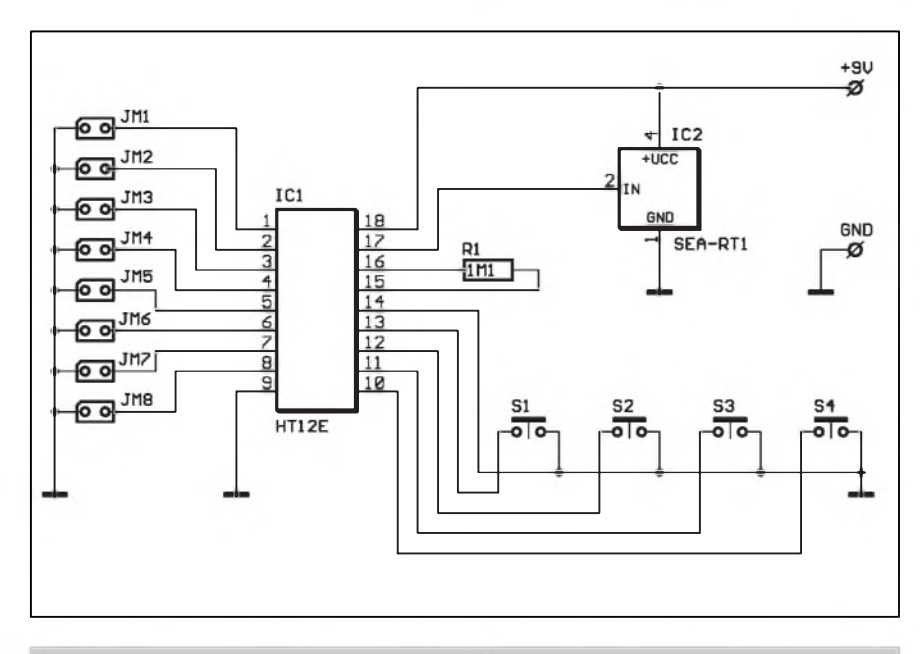

*Obr. 3. Opravené schéma zapojení vysílace dálkového ovládání*

**STAVEBNÍ NÁVODY**

*Pouzitá literatura* :

M. Arendáš-M. Ručka: Zajímavé elektronické konstrukce Amatérské rádio 1/96 Praktická elektronika 6/97 Konstrukcní katalog GM zárí 1998 Konstrukcní katalog Phobos 1998 Konstrukční katalogy: Motorola, National Semiconductor, Siemens, Philips

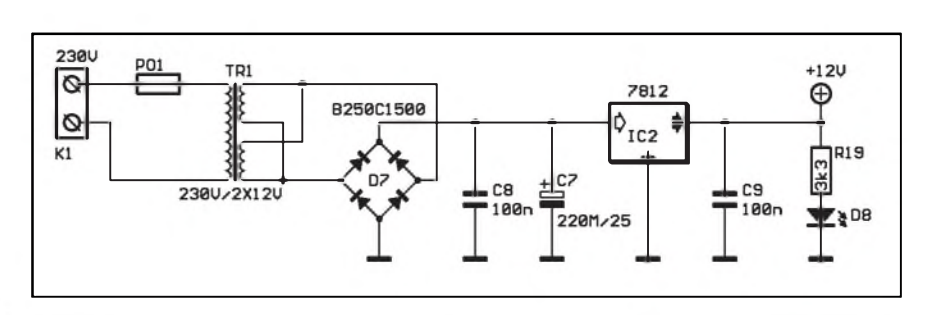

*Obr. 1. Opravené schéma zapojení napájecího zdroje prednostního relé*

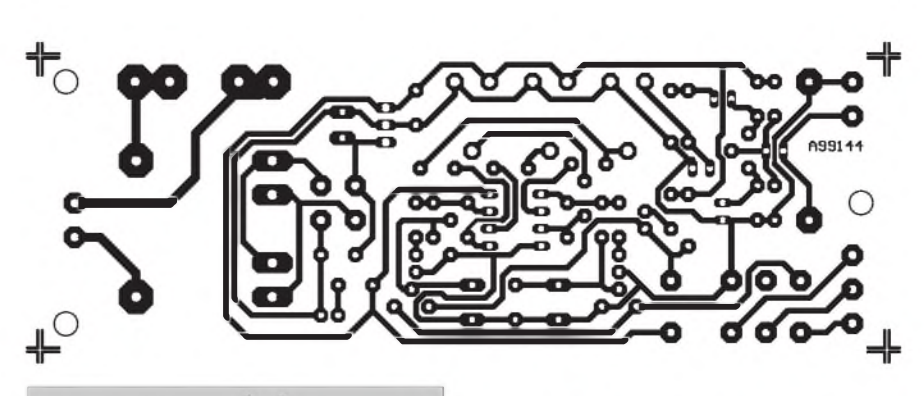

*Obr. 2. Deska spoju prednostního relé (zmenseno na 90 % originálu)*

dobírky 870 Kč + poštovné a lze ji objednat poStou a nebo faxem. Dodací lhůta je 7-21 dnů od doručení objednávky. Na Slovensko se stavebnice nedodávají! Telefonické a faxové dotazy jen na tel. čísle 069/66 28 184

v čase 18-20 hod. Adresa pro objednávky: Zátopková Marie, Pionýrů 828/2,

708 00 Ostrava-Poruba

| $\Omega$<br>n<br>ິ<br>n<br>٠ |
|------------------------------|
| Ğ                            |
| န်                           |

*Obr. 4. Rozlození soucástek*

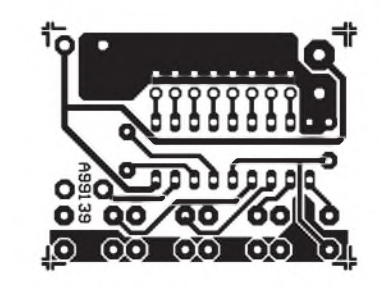

*Obr. 5. Deska spoju vysílace*

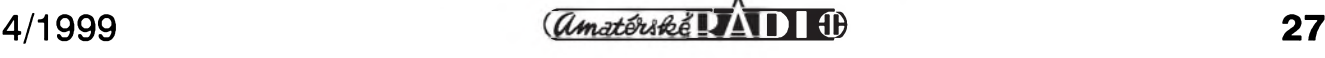

### **ViewMate na CD DemoCAD**

Kazdy, kdo navrhuje desky ploSnych spojû si rád prohlédne zhotovená data jeSte pred tím, nez je poSle dál na fotoplotr. Bohužel běžné prohlížeče Gerber souborů jsou pro většinu zájemců drahé - např. prohlížeč Gerber View II od firmy ACT stojí téměř 20 000 Kc. Shareware verze programu CAM350 sice umozñuje pracovat s Gerber daty, ale pouze do omezené velikosti.

Program ViewMate od firmy Lavenir je velmi pěkný prohlížeč Gerber souborû bez omezení velikosti dat a bez velké ceny.Je dodáván na CD DemoCAD firmy CADware s.r.o., která je novÿm distributorem firmy Lavenir pro CR, SR a Polsko.

ViewMate je profesionální prohlížeč Gerber dat - umí nacítat jak standardní soubory ve formátu RS-274-D, tak i v rozSífeném formátu RS-274-X. Automaticky si konvertuje tabulku pouzitÿch D kódú z nejrúznêjSích programü pro návrh desek ploSnÿch spojû. Nactenÿ Gerber soubor se zobrazí na obrazovace tak, jak by vypadal na filmu z fotoplotru. Umozñuje vizuelnë zkontrolovat vykreslenÿ obrazec, odmëfovat vzdálenosti, prohlízet tabulku D kôdû, zjiSfovat statistické údaje o desce a vytisknout

je. Dûlezité je, ze mûze Gerber obrázek vytisknout a dokonce i zhotovit vÿstup ve formátu Postscript. Kromë Gerber dat umí nacítat i plotovací soubory ve formátu HPGL.

ViewMate prohlížeč lze rozšířit na plnë funkcní editor Gerber dat ViewMaster, kterÿ pokryje nároky bëzného uzivatele na kontrolu a editaci Gerber dat a to za nebÿvale nízkou cenu - 19500 Kč plus DPH. Samotný prohlížeč ViewMate je spolu s jinÿmi CAD programy na CD DemoCAD za celkovou cenu 600 Kc. (CADware s.r.o., tel-fax: 048-5106131, e-mail: *[cadware@pvtnet.cz](mailto:cadware@pvtnet.cz)*).

### **Nová verze programu Pads PowerPCB (v.3)**

Koncem dubna bude na trhu nové verze programû PADS - PowerPCB pro návrh desek ploSnÿch spojû a PowerLogic pro kreslení schemat. V návrhu ploSnÿch spojû jsou nëkteré novinky zajímavé, napf.:

• moznost pouzití nëkolika obrysû

jedné desky pro zhotovení desky s vnitřními otvory

• zavedení vícenásobného REF DES pro oznacení jedné soucástky, kdy jeden mûze bÿt pouzit pro potisk, jinÿ pro osazovací vÿkres, atd., pficemz mohou mít rûznou velikost a rûznou vzájemnou polohu

- rozSífení zakazanÿch oblastí desky na spoje, via, testovací ploSky, drátêné propojky a součástky s určitou výškou
- možnost přilepit položený plošný spoj, takze nemûze bÿt editován ani pfesunut.

### **Modrá folie pro vÿrobu DPS**

Pfesto, ze modrá folie pro jednoduchou a čistou výrobu desek plošných spojů je u nás k dispozici již třetí rok, vypadá to, že teprve teď přišla k chuti jak profesionálûm, tak amatérûm. Tato folie je vhodná zejména pro kusovou vÿrobu desek, napf. pfi prototypování.

Cirá folie má na jedné stranë nanešen tenký modrý povlak. Na laserové tiskárnê se na modrÿ povlak natiskne zrcadlovÿ obrazec motivu ploSnÿch spojû, kterÿm se potom přiloží na očištěnou měděnou plochu desky. Pûsobením tlaku a teploty, napf. zehlicky se natiStënÿ motiv v podobë toneru s modrou folií pfenese na mëdënou plochu desky, kde chrání měď pod sebou před odleptáním. Po odleptání desky se toner i se zbytky modré folie odstraní jemnÿm kartáckem a umytím pod vodou.

Modrou folii dodává firma CADware s.r.o. Cena jedné folie o velikosti americké A4 (trochu kratší, ale trochu širší) bude nyní asi 70 Kč plus DPH.

*Pozn. redakce:*

Tento material je vhodnÿ na vÿrobu desek ploSnÿch spojû, které jsou ve formátu PDF postupnë *zafazovány* na naSí www stránku: *[www.jmtronic.cz](http://www.jmtronic.cz)*

### **Prehled vÿrobcù DPS a firem nabízející svoje sluzby v elektronice**

Na webu firmy CADware s.r.o. ([www.cadware.cz](http://www.cadware.cz)) je uveden pfehled firem z oblasti elektroniky, které nabízejí následující sluzby:

Firma CADware s.r.o. chystá jako každoročně seminář o PADS programech v hotelu Grunt ve Zd'áru nad Sázavou, opët za úcasti Robina Edwardse od firmy Pads Software. Seminář je určen jak pro uživatele, tak pro zájemce o programy PADS pro

- vÿroba DPS
- osazování, pájení, testování DPS
- vÿvoj a vÿroba elektroniky
- Tento pfehled je pfevzat z inzertní

### **Seminár PADS**

návrh DPS. Na programu je nová verze PowerPCB a PowerLogic, program PowerBGA, BoardSim a LineSim a CAM350, čili všechny programy firmy Pads Software a firem ACT a Hyperlynx, které Pads Software vlastní.

pfílohy zpravodaje ElektroniCAD a zahrnuje tudíz jenom ty firmy z CR a SR, které o zafazení do inzertního pfehledu mëly zájem.

Semináf se bude konat ve dnech 14 a 15.6. a je jako obvykle zdarma. Zájemci se mohou přihlásit přímo u firmy CADware v Liberci (tel-fax: 048-5106131 nebo email: *cadware@pvtnet.cz*)

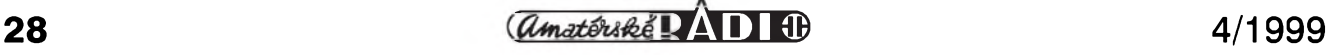

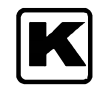

## **Internet jako zdroj informací**

### **Ing. Tomás Klabal**

Tentokrát se podíváme na Internet z trochu jiné stránky. Ukázeme si, kde je mozné najít aktuální informace, nahlédneme prostrednictvim této sitë do svëta a v neposlední radë si predstavíme nëkteré uzitecné zdroje informaci, zajímavá mista a daláí stránky, které se leckdy mohou hodit.

Internet je dnes uz patrnë nejpouzivanëjSim zdrojem informaci, zejména při sledování novinek z různých oborů, ale samozřejmě i při vyhledáváni historickych údajú z archivú. Neni náhodou, ze pomoci Internetu lze najit nëjakou informaci rychleji nez kdekoli jinde. Právë a jen na Internetu existuje také skutečné fórum názorú a hledisek, které vám umozni udëlat si nezkresleny obrázek o určité skutečnosti, pokud si ovšem dáte práci, abyste si obstarali všechna mozná publikovaná hlediska. Pres nëkteré snahy nëkterych politikû se zatím naštěstí nikomu nepodařilo síť cenzurovat. Na druhou stranu, jsou pres Internet dostupné spousty podvrzenych nebo zamërnë zkreslenych informaci, protoze na siti mûze kdokoli dát k dispozici jakékoli informace (materiály) a řada lidí toho využívá a záměrně nebo nevědomky rozšiřuje nepravdy a rûzné podvrhy (napriklad aférky s choulostivymi fotomontázemi populárnich osobnosti uz dorazily i do Cech), coz mûze nëkteré lidi od tohoto média odrazovat. Stále také přetrvává naprosto neopodstatněný názor, že Internet je semeništěm neřesti, v němž se jen místy objevují seriozní informace. To samozřejmě neni pravda, i kdyz je stránek vënovanych nejroztodivnëjSim vëcem pozehnanë (stránky s radami pro začínající teroristy, narkomany a podobnë...). Takze az se podle rady z Internetu pokusite podomácku vyrobit bombu, vëzte, ze do maléru se dostanete jen a jen vy a nikoli autor prisluSného návodu.

Zdrojem aktuálnich informaci, u nichz je relativnë vysoká pravdëpodobnost vërohodnosti, jsou rûzné Internetovské magaziny, ve kterych najdete kazdy den nëjaké novinky (v tëch opravdu rychlych i mnohem častěji, v pomalejších pak s menší frekvenci). Upozorñuji jen, ze jednotlivé stránky maji velmi kolisavou

informační hodnotu - některé jsou vynikajici, jiné podprûmërné, ale to ostatnë plati i o periodikách mimo sif sítí. Nemíním zde ovšem jednotlivé magaziny podrobnë hodnotit, takze najit ty, které vám budou nejlépe vyhovovat, si musite sami. Zdrojû aktuálních informací z nejrůznějších sfér lidské činnosti a zájmů najdete dnes už i v českém jazyce na Internetu velmi mnoho, zálezi tedy opravdu jen na vás, které stránky si vyberete. Pomoci ve vybëru by vám mohl následujici seznam adres, na kterych najdete známé české informační zdroje:

Pokud hledáte všeobecné informace, obracejte se na následujici stránky:

**Idnes** *([www.idnes.cz](http://www.idnes.cz))* - elektronická verze deniku Dnes (Mladá Fronta) - neni kopii "papirového" deniku, ale samostatným magazínem, přinášejicim dennë nové informace.

**<Press.cz>** *([www.press.cz](http://www.press.cz))* - na této adrese najdete velmi profesionálnë zpracované stránky, které jsou momentálnë jeStë horkou novinkou. Součástí zdejšího servisu jsou mimo jiné vybëry z denniho tisku a to jak toho Internetovského, tak klasického tiStëného.

**Seznam dnes** *(<http://dnes>. seznam. cz)* - denní zprávy na serveru vyhledávače

Seznam (i zde najdete vybër z tisku), pod ktery patri i populárni Novinky *(www. <novinky.cz>)*, které přinášejí spíše nevázné zprávy a postrehy nejen z dëni okolo Internetu.Jsou aktualizovány dennë a jejich pravidelnou součástí jsou ankety, ve kterych se mûzete vyjadrovat k nejrûznëjSim otázkám.

**Ceské noviny** *([http://ctk.ceske](http://ctk.ceske-noviny.cz)noviny.cz)* - prûbëznik vydávany CTK - zde na vás čekají zprávy všeho druhu. Velice dobre udëlané a informačně hutné stránky.

**Neviditelny pes** *(<http://pes.eunet>. cz*/) - legenda českého Internetu spojená se jménem spisovatele Ondreje Neffa. Najdete zde komentáre aktuálniho dëni, ale i spoustu zábavného počtení. Ne náhodou jsou stránky Neviditelného psa mezi českymi stránkami jedny z nejnavStëvovanëjSich - dnes podle prûzkumû drží mezi všeobecně zaměřenými magazíny třetí příčku pokud jde o počet čtenářů.

**Svet Namodro** *(<http://svet.namodro>. cz)* je dalSim z "velkych" a známych magazínů o všem možném, i když je zaměřen spíše technicky.

**Trafika** *([www.trafika.cz](http://www.trafika.cz))* - tady najdete vyběr zpráv z nejrůznějších novin a řadu užitečných odkazů na stránky se zprávami. O kvalitë Trafiky svědčí to, že je s náskokem nejpopulárnějším zdrojem všeobecných informaci. Jen pro zajimavost, Trafika se mûze pochlubit cca 2,2 miliony shlédnutych stránek za mësic, zatimco u Českých Novin na druhé příčce je to uz "jen" 1,5 milionu a u Neviditelného Psa na příčce třetí rovněž úctyhodnych 1,2 milionu stránek. BlizSi informace viz. <http://audit>. <dcci.cz>.

**Zmije** *([www.zmi/'e.cz](http://www.zmi/))* - poskytuje vybër zpráv z jinych mist na Internetu.

| <b>Fishant</b>                                                                                             | <b>Traditional</b><br>Tomorry.<br><b>First</b><br><b>Nings</b><br><b>Group</b><br><b>Security</b>                                                                                                    |                       |
|----------------------------------------------------------------------------------------------------|----------------------------------------------------------------------------------------------------|-----------------------|
| Solvant: & Leasingvie / Annuale call                                                                       |                                                                                                    | <b>LES What Hanne</b> |
|                                                                                                    | Pottendor Pages, Post Patence area). Praced per -                                                                                                    |                       |
| o                                                                                                    | <b>PRESS</b>                                                                                                    |                       |
|                                                                                                    | 2. cl Ford = 21. 2. 1988<br><b>PAST PR</b><br>$0.2 - 1.2$                                                                                                    |                       |
| Jugoslavská krizi<br><b>Clichof Acum 23</b><br><b>EDITORESS IN 1983 BELLEVILLE</b><br>For a such a country | z<br>30.3 - 21.15 Clinton Üdery proti nominava momo powerzono -<br>30 3 - 20 36 NATO a Londán hodniti navhy Statestwa Mizdanita goatmi -<br>30 J 20 35 Milotimi Sityi nelze ziomit ning .ISR alleravena jednar 11<br>30.1 - 20.15 Retzung mit da Kasıyya motou plaset jen pagerati jednotky=<br>30.3 - 20.15 Snimona plaudita schüzi, pokračovat buda ve sifudu-ili<br>30.3 - 20.15 Policie vylučuje politický možy vraždy na náměnší Miru-mi<br>30.3 - 20.15 Koroviti poetato admitaj pikikoj kompromis e Milošničem - |                       |
| info@press.cz<br>U. at T.<br><b>MEAN NIGHTING</b>                                                          | 30.3 - 2015 Zmána diastrika Novy pry diváky nazanáhne-in<br>10.3 . 2016 Zarvan na va prilimped križev začal z Hlavistm-<br>30 3 - 2015 Vyhladen nový letecký poplach v Bělehradě ~<br>30.3 - 30.15 Primakov Miktiew' priprayer na jadriáni-11<br>30.3 - 19.17 Gratzky presi v historické tabulce střak:0-9<br>30.3 - 19/01 Primakov Miloševi připraven na konstruktivní jednaní ***<br>30.3 - 18:06 V Praze tizto stevilito Plyhárenki k musicim **<br>30.3 - 16:00 CK Forther reducks zaten zeylinyat sany ***         |                       |
| ensures a service of the first that<br><b>Photo transit Printing at</b>                                    | 30.3 - 10:00 Ансія на Інген грямііу в 2.30 росянів-т<br>30.3 - 16:00 NATO analy entering protected change OTAN 16:00 - E.00                                                                                                    |                       |
| ------------------ Norwa<br>44,4514<br><b>FRANK</b>                                                        | Kingra velopining an in the training a develope production around Kingra and<br>30, 3 - 17.07<br>CZHOWA 26.80 CZHOWDEH-<br>30.3 - 17.04 Privatizace (d) ( CS se možná zpozd -0)<br>30 3 - 16:09 Zahapeli dokončeni preatizáce Telecizmu před rokens 2001 -                                                                                                    |                       |
| <b>DOGGAAAAAAAAAAAAAAAAAAAAAAAA</b><br><b>PX 50</b><br>Daw mirrors & man-                                  | 30.3 - 14.20 CMB scholars chants successfully program community 2.2 & 6%, no<br>30.3 - 14.13 Vývo na mitových akcorajch trzích !!!<br>30.3 - 14.93 Vývoj na mělových akcenych trzkh ***<br>30.3 - 13.49 Trive diplomine values ==<br>30.3 - 13.49 Koruna positiv - diplopiny zpawdy -                                                                                                    |                       |
| Janes<br>seathly-simple state and lines.<br>١Ť<br><b>HH FRESS CZ</b><br>den afrikkel<br>LOBB STERNET A     | Casica ratesmick suit availa carry pohermack lengt <br <b>30</b><br>30.3 Interkamera skončila, johnačují samostatné fotografické voldery-<br>30.3 Choeme v Ceska republica vytvořít manželství na delží dobu =<br>3 FIEL company priorition provide poster or design titu ***<br>$-30$<br>30.3 Балуитах ја злать тапазахи јайтабам -<br>30.3 Castra Heskal americkým konekalistům -                                                                                                    |                       |

*Obr.1 Titulní stránka <Press.cz>*

**Netmag** *([www.netmag.cz](http://www.netmag.cz))* - magazin tak trochu o všem a o ničem. Tento magazin se proslavil svymi radikálnimi postoji proti SPT Telecom v dobë, kdy na Internetu (i mimo nëj)

<span id="page-28-0"></span>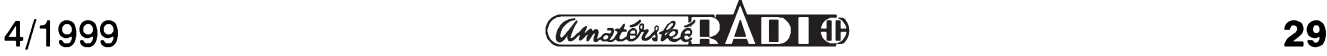

probíhaly protesty proti nesmyslné výši poplatků za telefonní hovory, a tedy pfipojení do síte.

**Petka** *([www.petka.cz](http://www.petka.cz))* - Petka je dalším českým "standardním" Internetovým časopisem.

**Anopress** *([www.anopress.cz](http://www.anopress.cz))* - on-line pfístup k firemní, denne aktualizované databance AMID, v níž jsou uchovávány plné texty článků a zpráv z celostátních i regionálních periodik.

**Britské listy** *(<http://blisty.internet.cz>*) - tento Internetovy deník se specializuje na konfrontaci myslenek mezi Západem a Ceskou republikou.

Odkazy na nejrûznëjSí noviny, které vycházejí v papírové podobé, najdete na téchto adresách:

*<http://www.vol.cz/cz/sluzby/tisk/cesky>* a také tfeba na jiz *zmínené* adrese *[www.trafika.cz](http://www.trafika.cz).*

Dalsí skupinu Internetovskych periodik tvofí magazíny, které se zpravidla zaméfují na néjakou specifickou problematiku, i kdyz sífe jejich záběru je v některých případech značná. Takové odborně zaměřené zprávy a zprávičky hledejte na těchto adresách:

*[www.mobil.cz](http://www.mobil.cz)* - pfinásí denne informace o vsem z oblasti mobilní komunikace a telekomunikací. Tak jako Trafika vévodí žebříčku vseobecnym magazínû, vede Mobil se svymi 1,2 miliony shlédnutych stránek za měsíc mezi odborně zaměřenými médii. Následuje magazín **Zive** (cca 0,67 milionu stránek/mesíc a **Lupa**, jejíž návštěvnost činí asi 235 tisíc shlédnutých stránek za měsíc.

*<http://ham.mobil.cz>* - stránky věnované radioamatérskému vysílání a CB. Pro čtenáře Amatérského rádia jistě zajímavá a užitečná adresa (viz obr. 2)

*[www.satelit.cz](http://www.satelit.cz)* - pfinásí novinky z oblasti satelitní a radioamatérské techniky, a to kazdy den. Najdete tu i stránky speciálne pro radioamatéry.

*[www.elektrika.cz](http://www.elektrika.cz)* - je "první, nezávislý, informační server o elektrotechnice".

*[www.technet.cz](http://www.technet.cz)* - pfinásí nejrûznëjSí zprávy ze světa techniky.

*[www.hw.cz](http://www.hw.cz)* - pfinásí informace ze světa elektroniky.

**Zive** *(<http://zive.cpress.cz>)* - zde najdete aktuální informace ze světa počítačů, rady spojené s počítači, software ke stazení a odkazy na jiné stránky; jde o elektronickou verzi jednoho z nejčtenějších "klasických" časopisů o počítačích - Computer. Zivě a Computer se ovsem pfekryvají jen minimálně. Rovněž velice dobře udělané stránky, o čemž svědčí jejich vysoká návstevnost. Pro zajímavost: na stránkách tohoto magazínu je vždy uvedeno, kolik jej právě čte lidí, takze si mûzete sami udelat obrázek o jeho oblibě.

*[www.isdn.cz](http://www.isdn.cz)* - je web server poskytující aktuální informace z oblasti digitálních komunikací a telekomunikací.

**Svet HW** *(http:[//svet.hardware.cz](http://svet.hardware.cz))* jak uz název napovídá, najdete na těchto stránkách informace o všem, co se točí kolem počítačového hardware (cokoli potřebujete vědět o HW),

*[www.notebooky.cz](http://www.notebooky.cz)* - je magazín, ktery se už podle adresy, pod kterou je na Internetu k nalezení, zaměřuje na vše, co se týká mobilní výpočetní techniky,

**Lupa** *([www.lupa.cz](http://www.lupa.cz))* - pfinásí informace a zprávy ze světa Internetu a počítačů. Mimo jiné zde najdete podrobné testy českých poskytovatelů pfipojení (takze se mûzete podívat, jak dobfe jste si zvolili), *[www.chipweek](http://www.chipweek). cz*

> - přináší počítačové aktuality,

> > **Softwarové noviny** *([www.soft](http://www.soft-nov.cz)nov.cz)* - jsou zaměřeny především na SW a počítače. Na adrese *www. [idg.cz/computer](idg.cz/computer-world/news)world/news* najdete denní zpravodaj-

> > ství časopisu Computerworld z oblasti informačních technologií.

> > *[www.grafika.cz](http://www.grafika.cz)* - (téz *[www.mega](http://www.mega-print.cz)print.cz*) je server s informacemi ze

světa grafiky, DTP a polygrafie. Pod grafiku patfí také stránky *[www.digit.cz](http://www.digit.cz)* věnované problematice digitální fotografie.

*[www.pixel.cz](http://www.pixel.cz)* se zaměřuje na média, grafiku a zvuk.

*[www.mediaserver.cz](http://www.mediaserver.cz)* - na této adrese najdete informace o marketingu, reklame a designu.

*[www.vztlak.cz](http://www.vztlak.cz)* - je magazínem, ktery by rozhodně neměl ujít těm, kteří se rádi dívají na svět z ptačí perspektivy.

*[www.auto.cz](http://www.auto.cz)* - tydenní automagazín a autokatalog.

*[www.mpx.cz](http://www.mpx.cz)* - náplní tohoto serveru je vše, co se točí kolem formátu mp3 a tedy hudby.

**Filmová laborator** *(<http://filmlab>. <atlas.cz>)* pfinásí úsmevné komentáfe k svetové filmové produkci.

*[www.builder.cz](http://www.builder.cz)* - je informační server o programování.

**E-Zine** *(<http://main.naf.cz>)* - na této adrese najdete pestrou všehochuť nejrûznëjSích informací.

**[Computerworld](http://www.compu-terworld.cz)** *(www.computerworld.cz*) - zprávy ze světa počítačů. Jde o on-line verzi tištěného časopisu stejného jména.

*[www.score.cz](http://www.score.cz)* - on-line verze časopisu o počítačových hrách.

**Sportovní fórum** *([www.sport.cz](http://www.sport.cz))* pfinásí informace o sportu.

A ještě několik adres už jen telegraficky. Na *[www.mujweb.cz/](http://www.mujweb.cz/) www/kilian* najdete 1. PC Revue!, na *[www.ian.cz](http://www.ian.cz)* jsou Instantní astronomické noviny, na*[www.root.cz](http://www.root.cz)* magazín Root (zaměřený hlavně na OS Linux) a konečně na *[www.vlado.cz/3drevue](http://www.vlado.cz/3drevue)* se skryvá 3D Revue.

Zvláštní kapitolu mezi informačními zdroji pak tvofí Kachna *(www. <kachna.cz>*), která se, jak ostatně napovídá název, sice zaměřuje na velmi specifické informace, ale své místo mezi informačními (nebo v jejím případě spíš dezinformačními) zdroji na českém Internetu si už také nasla. A obdobny magazín jsou Blbinky *(<http://members.tripod.com/> —ultracopfans/html/blbinky.html).*

#### **Zivé vysílání**

Internet ovsem mûzete pouzít i aktivneji nez jen jako modernejsí a aktuálnější časopis či noviny. Ostatně je až zarážející, že většina Internetovskych periodik se od klasickych tiskovin lisí jen tím, ze místo na papífe jsou informace nabízeny prostřednictvím obrazovky, tedy zádné vyuzití multimedií či jiných "vymožeností", které by bylo mozné s ohledem na

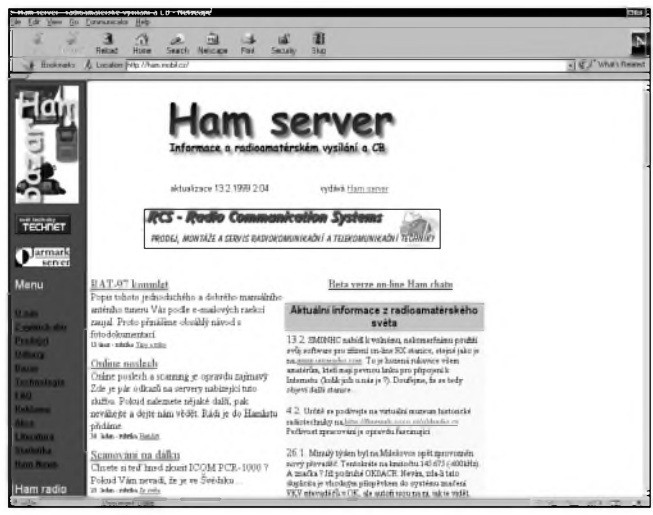

*Obr. 2 Titulnístránka <Ham.Mobil.cz>*

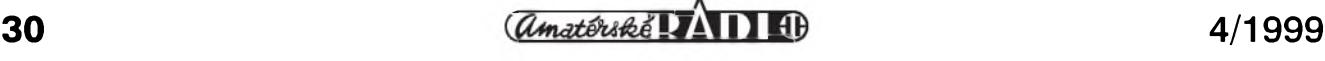

#### **INTERNET**

počítačové prostředí očekávat. S pomocí Internetu se múzete zaposlouchat do vysílání své oblíbené radiostanice, či se podívat na svou oblíbenou televizní stanici. Tyto moznosti jsou vSak velmi silne závislé na kvalitě a rychlosti připojení. Pokud se pripojujete pomocí telefonu (tzv. dial-up připojení) nemůžete čekat akustické ani vizuální zázraky, spíše práve naopak, meli byste se pripravit na nejhorší, neboť rychlost tohoto připojení je naprosto nedostatečná. Nejvýkonnější modemy přenesou v ideálním případě něco kolem 6 kB za sekundu a to je skutečně pro barevnou obrazovou a zvukovou informaci málo (i pres moderní komprimační metody), a to nesmíme zapomínat na to, že využít modem na 100% se dík "návalu" na jednotlivÿch cestách, po nichz data v Internetu putují, podaří jen velmi málo kdy. Domovskou stránku Ceského rozhlasu najdete na lehce zapamatovatelné adrese *[www.rozhlas.cz](http://www.rozhlas.cz)*. Ceskÿ rozhlas mûzete poslouchat i prostrednictvím Internetu a přiznám se, že jsem byl příjemně překvapen kvalitou přenosu hudby (mûzete volit mezi mono a stereo signálem). Na stránky s živým vysíláním jednotlivÿch stanic se dostanete oklikou přes uvedenou adresu nebo rovnou prostřednictvím těchto adres:

**Cesky rozhlas <sup>1</sup> - Radiozurnál** *(<http://radiozurnal>. cro. cz/zive\_radiozurnal.htm)*,

**Cesky rozhlas 2 - Praha** *(http:/ /praha.cro.cz/zive\_praha.htm)*,

**Cesky rozhlas 3 - Vltava** *(http:/ /vltava.cro.cz/zive\_\_vltava.htm)*.

K poslechu potřebujete mít nainstalován RealPlayer (viz. AR 11/98), pokud jej nemáte, mûzete si jej stáhnout prostrednictvím odkazu,

který je na každé ze tří výše uvedených adres.

Obsáhlÿ seznam radiostanic a televizí vysílajících po Internetu najdete na:

*<http://members.xoom.com/online7/> index.htm* - tady s vámi budou mluvit česky, ale najdete tu výběr jen zahraničních TV stanic (ostatně žádná z českých televizních stanic na Internetu nevysílá) a radiostanice z celého světa. Pokud jde o televizi, máte dve moznosti. První je, ze si vyberete stanici v malém okně, které se objeví po navolení TV (v levé části obrazovky). Pak musíte nejprve zadat, jak často se má obraz obnovovat (5 s nebo 15 s - nejlepSí je v praxi si proste vyzkoušet, co vašemu připojení lépe vyhovuje) a pak si vybrat stanici, kterou chcete sledovat (viz. obr. 3). Z uvedeného je ovšem zřejmé, že o televizi v pravém smyslu slova zatím nejde - spíS získáte jen základní informaci o tom, co práve kde bezí. Ale jak známo, co na Internetu platí dnes, zítra již nemusí - zvyšování rychlosti je jedním z klíčových zaklínadel dneSka a existuje nejedno nápadité reSení, jak z minima dostat maximum. Druhou mozností je vybrat si TV stanici prímo v hlavním okne. Tady jsou stanice vysílající prostřednictvím RealPlayeru (viz. níze - bod 3) U rádií, jak jsem jiz rekl, je situace poněkud jiná a skutečně se dají poslouchat (samozřejmě za předpokladu, ze disponujete zvukovou kartou a vhodným software (nejlépe poslouzí RealPlayer). Prenesení zvukových dat je samozřejmě méně náročné než přenesení dat obrazových.

*<http://onlinetv.tvtoday.de/onlinetv>* - na této adrese si mûzete vybrat z nabídky nëkolika stanic (prevázne nëmeckÿch) v pravé části okna. Vlastní sledování se spustí navolením stanice a pak

stisknutím tlačítka "Start" v levé části obrazovky (v nëkterÿch prípadech stisknutí tohoto tlačítka nebylo nutné). Nastavit můžete obměnu obrázkû na 5 nebo 15 sekund (kliknëte na tlačítko "Optionen" v levé části obrazovky (viz. též obr. 4), a konečně tlačítkem "Videotext" spustíte teletext pro zvolenou stanici (po stisknutí tlačítka musíte opětovně v pravé části obrazovky navolit stanici). Na této stránce s vámi budou mluvit nëmecky.

*<http://www3.wwitv.com/tvlive.htm>* je skutečným odrazovým můstkem pro ty, kterí chtejí sledovat po Internetu skutečnou televizi (jsou tu odkazy na více než sto TV stanic, ale najdete tu i odkazy na on-line radiostanice, a těch je více jak 1700). K dispozici máte skutečně bohatý výběr stanic (i takovou exotiku jako Íránská televize, ale opět nečekejte žádnou českou stanici; nicménë mûzete prostrednictvím těchto stránek číst teletext Slovenské televize). K prohlížení těchto stránek si musíte nejprve nainstalovat jiz zminovanÿ RealPlayer (je mozné jej stáhnout na *[www.real.com/products/](http://www.real.com/products/) player)*. Odmënou vám bude vysílání skutečně v reálném čase včetně zvuku (i kdyz pri pomalém spojení mûze obraz dost zadrhávat), jak jsem se ale přesvědčil, je možné i při připojení pomocí telefonu dosáhnou vcelku plynulé obmëny obrazu (napr. zmíněnou Íránskou televizi jsem bez problému sledoval s čistým zvukem i obrazem). Daní za tuto "dokonalost" je obraz velikosti poštovní známky. Pro plné "vychutnání" samozřejmě potrebujete také zvukovou kartu. Jinou mozností je sledovat TV nikoli prostrednictvím RealPlayer, ale konkurenčního Mediaplayeru (standardní součást v IE 4.0 a výše). Prostě si na úvodní stránce vyberte, co vám

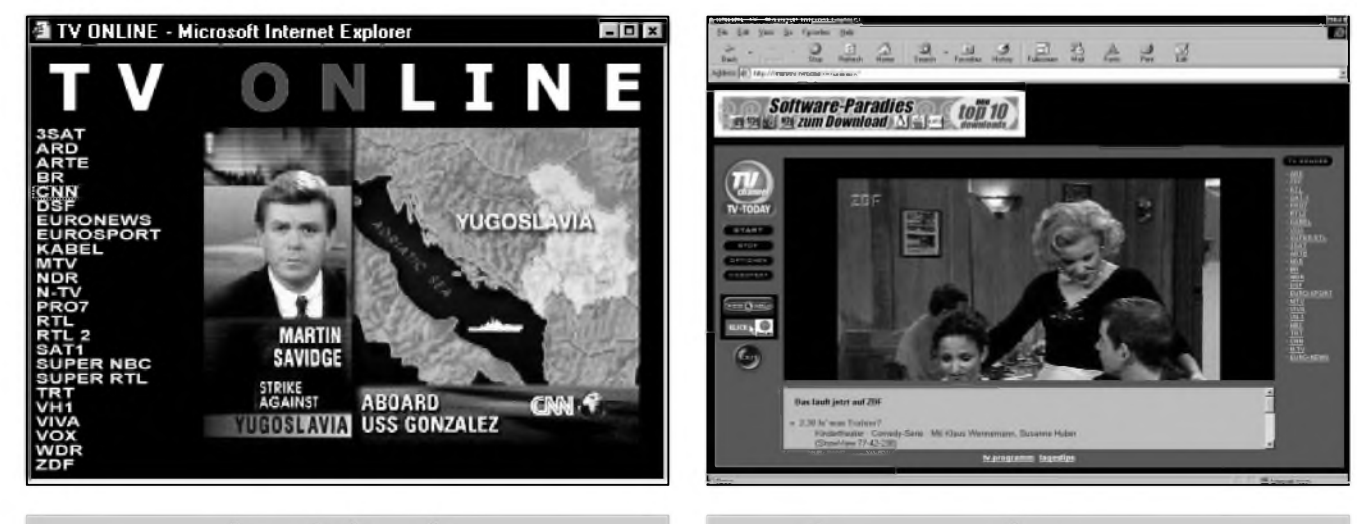

*Obr. 3 CNN na vasem pocítaci prostrednictvím Internetu Obr 4 Nemecká ZDF prostrednictvím Internetu*

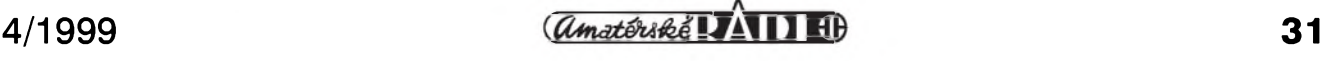

#### **INTERNET**

více vyhovuje. Konkrétní stanici pak zvolíte z roletového menu v horní cásti obrazovky a vysílání spustíte stisknutím žlutého tlačítka Go To, které je hned vedle.

*[www.cspan.org/watch/cspan.htm](http://www.cspan.org/watch/cspan.htm)* nabízí na výběr několik kanálů televize a jedno rádio (vybírejte v levé horní části obrazovky - i na těchto stránkách potrebujete RealPlayer. Pak se ale pri kvalitním spojení rovnez mûzete teSit ze "skutečné televize" - tedy pohyblivých obrázků doplněných zvukem.

*[www.zausel.com/media/video/onlinetv](http://www.zausel.com/media/video/onlinetv). htm* - vysílání několika německých TV stanic.

*<http://channelseek.com>* - Tady najdete také nějaké TV a radiostanice. Vyberte kliknutím v levé horní cásti obrazovky.

Pokud jste teď získali dojem, že po síti uz vysílá zive kdekdo, jen ti CeSi jsou nějak pozadu, máte pravdu. Ale jen částečnou. První vlašťovky se už objevily. Pokud je mi známo, první skutečně živé vysílání po Internetu se uskutečnilo u příležitosti loňského INVEXu - vysílaly se aktuality prímo z výstaviště. Jedním z vysílajících byla TV24, která se pak na nějakou dobu odmlcela, ale stále jí mûzete najít na adrese [www.tv24.cz](http://www.tv24.cz). V současné době si na TV24 mûzete vybrat a prehrát příspěvky, které se natočily v průběhu výstavy INVEX, ale chystají se i novinky, takze si uvedenou adresu dobre zapamatujte. Jinou adresou, kde najdete Internetovou TV, jsou stránky TV Visual *(<http://tv.visual.cz>)*. TV Visual vznikla před IINVEXem

1998 a aktuální dění přinášela živě celý týden. V současnosti jsou některé zajímavé momenty z výstavy v sestříhané podobě stále k dispozici. Pokračování živého vysílání se pripravuje. DalSí on-line televizí je TV-Web na adrese *[www.tv-web.cz](http://www.tv-web.cz)*, pricházející se zajímavým projektem zprístupnit prostrednictvím videa po Internetu zpravodajské relace ostatních TV, které pak mûzete sledovat doslova v libovolném čase. Na

stránky této televize se mûzete podívat na obr. 6, kde zrovna běží na ukázku populární vecernícek Mach a Sebestová.

Pro zajímavost uvádím i www adresy ceskych televizních stanic vysílajících tradicním zpûsobem. Předem ale upozorňuji, že na jejich stránkách zádné vysílání po síti nenajdete.

Ceská televize *([www.czech-tv.cz](http://www.czech-tv.cz))* se prezentuje vcelku dobře udělanými<br>stránkami, na kterých najdete stránkami, na kterých kupříkladu televizní programy všech naSich celostátních TV.

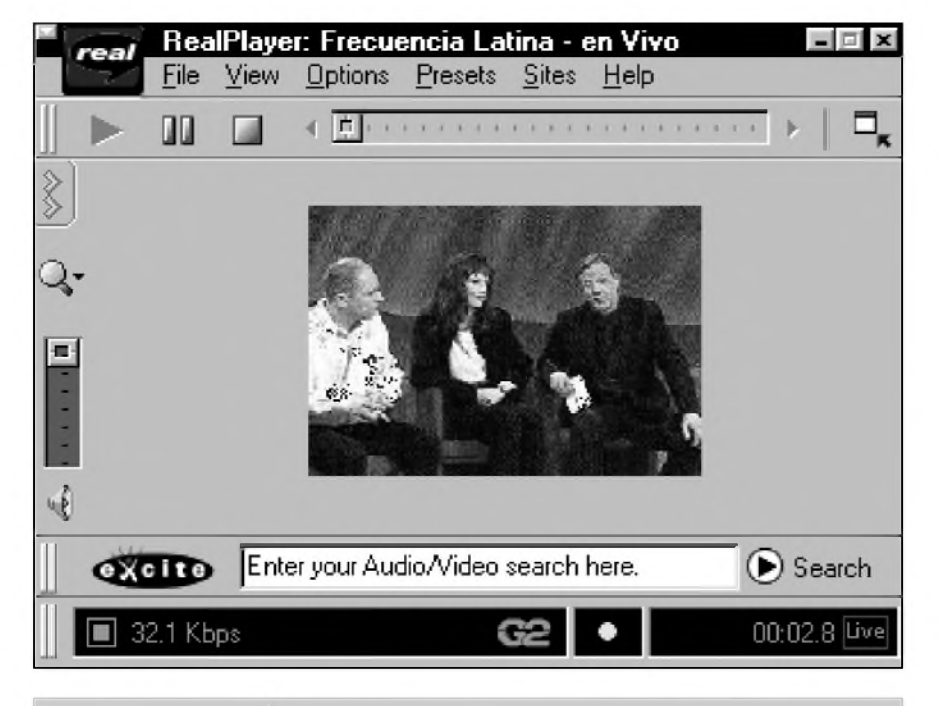

*Obr 5 Televize prostrednictvím Internetu a programu RealPlayer*

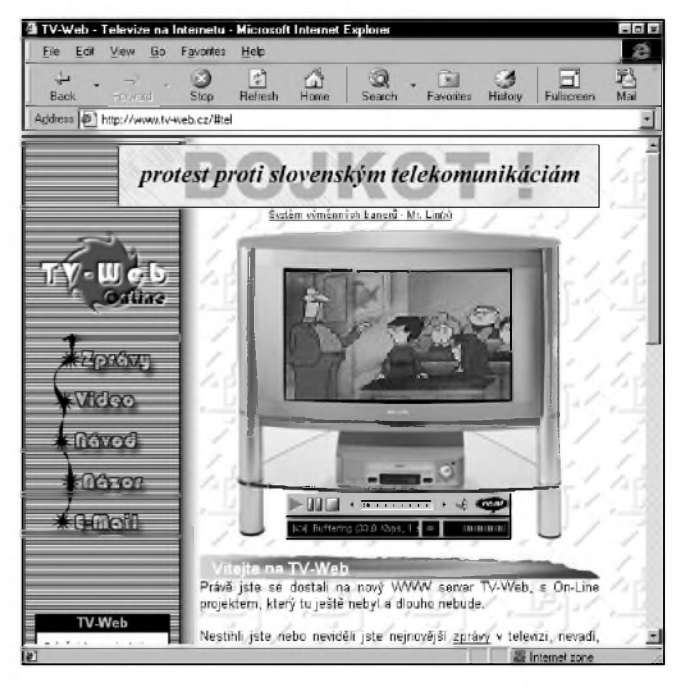

#### Obr. 6 Ukázka Internetové televize

Prima *([www.prima-televize.cz](http://www.prima-televize.cz))* - sice už kdysi své vcelku slušně udělané stránky měla, ale nyní se přestěhovala na novou adresu a v dobe vzniku tohoto clánku se na ní nacházelo pouze upozornění, že stránky jsou ve "výrobě".

Galaxie *([www.galaxie.cz](http://www.galaxie.cz))* se podobne jako Česká televize pyšní vlastními stránkami.

Nova - *[www.nova-tv.cz](http://www.nova-tv.cz)* - nejsledovanější televize je v seznamu záměrně až na posledním místě, protože její stránky budou pro příznivce Internetu jistě zklamáním. Dlouhé měsíce platilo, že jedinou věcí, která se na adrese této televize nacházela bylo počitadlo přístupů. To se ovšem v poslední dobe zmenilo a po zadání této adresy jste teď dotázáni na vaše uzivatelské jméno a heslo. Kde se ovSem dají tyto údaje získat jsem se nedozvěděl, takže jsem se přes tuto "uvítací" zcela prázdnou obrazovku, kde není jediného slůvka vysvětlení prostě nedostal. Asi se vedení této televize bojí Internetu jako nebezpecného konkurenta, a tak se jej snazí bojkotovat.

Televizní programy najdete třeba na *[www.press.cz](http://www.press.cz)* nebo na stránkách Ceské televize.

#### **Kamery**

Internet mûze poslouzit i jako prodlouzené oko do sveta. Zajímá vás například, co se právě teď děje na Václavském náměstí nebo ještě lépe na Times Square v New Yorku? Pokud

#### **INTERNET**

máte Internet není nic jednodussího nez svou zvèdavost rychle ukojit a prostè se podívat. Na fade míst ve světě (a dlužno poznamenat, že i v Cesku) se nachází kamery napojené trvale na Internet, takže pokud máte k síti přístup, můžete se kdykoli podívat, co se práve kde deje a z klidu svého pokoje sledovat třeba nebezpecné selmy kdesi ve volné africké pfírodè - viz. napf. *[www.africam.com](http://www.africam.com)* (kde si můžete vybrat hned z několika kamer včetně mobilních, které na hfbetè automobilu putují černým kontinentem) - tedy pokud se zvífata zrovna pfed kamerou ukáZí. Samozfejmè nejde o dojem zcela bezprostfední, rychlost obmèny snímkù se pohybuje vëtsinou v fádu minut, ale i to většinou stačí k tomu, abychom mohli prohlásit, že jde téměř o sledování v reálném čase. Obsáhlé odkazy na stránky napojené na kamery najdete na tëchto stránkách:

*[www.gates96.com/cam](http://www.gates96.com/cam)* - nejprve si vyberte svètadíl, pak stát a posléze město. Nakonec nezbývá než zvolit, kterou kamerou v daném mëstë si je chcete prohlédnout - napfíklad v New Yorku máte na vybër z 85 kamer (!), ale i v Praze je 8 kamer. K českým kamerám se dostanete buď postupným klikáním nebo pfímo zadáním adresy *[www.gates96.com/cam/europe/Czech%20](http://www.gates96.com/cam/europe/Czech%2520) Republic/index.html.*

*[www.earthcam.com](http://www.earthcam.com)* - na této adrese najdete velmi, velmi obsáhly seznam nejrùznèjSích kamer pfipojenych k Internetu. Stránky svym designem připomínají vyhledavače Yahoo! či Seznam, takže se v nich snadno

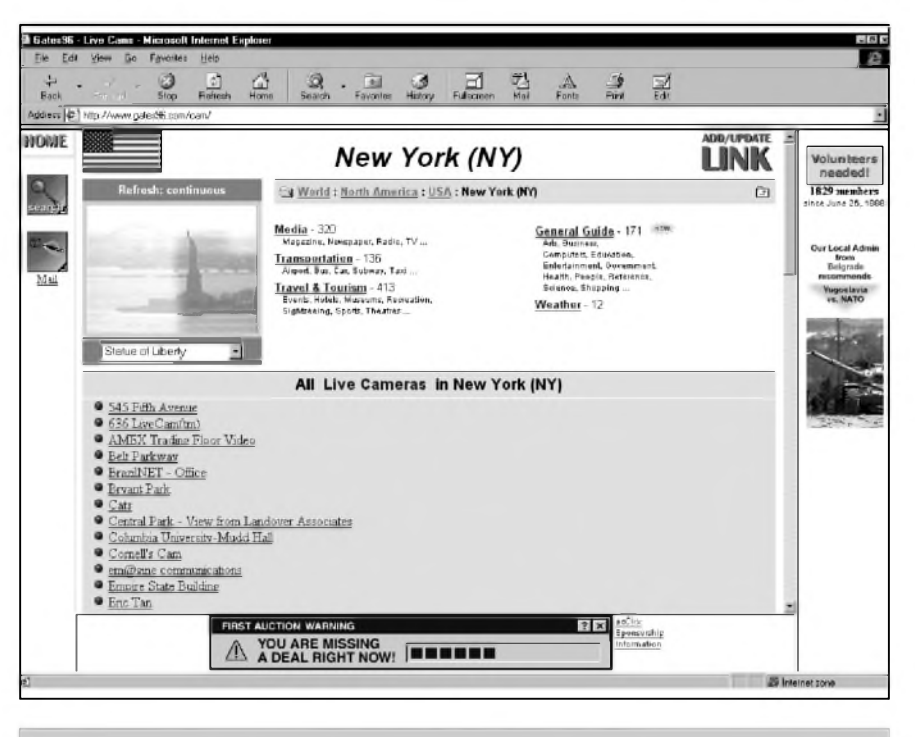

*Obr. 8 Pohled kamerou na Sochu Svobody v New Yorku*

zorientujete, byf jsou v anglickém jazyce. Viz. obr. 7.

*[www.proca.cz/~svoboda/kamery.html](http://www.proca.cz/%7Esvoboda/kamery.html)* - obsáhly seznam kamer ve svëtë na stránce v českém jazyce.

*[www.realtech.com/webcam](http://www.realtech.com/webcam)* - dalsí stránka s obsáhlym vybërem kamer.

*<http://members.xoom.com/online7/index>. htm* - tuto stránku jsme uváděli už v souvislosti s televizí, ale najdete na ní odkazy i na kamery.

*[http://dove.mtx.net.au/~punky/World](http://dove.mtx.net.au/%7Epunky/World). html* - odkazy na kamery.

*[http://members.tripod.com/~barusa/](http://members.tripod.com/%7Ebarusa/) webcams/webcams.htm* - dalsí obsáhlá

nabídka kamer. *<http://gladstone>. <uoregon.edu/>-matze/ camera.html* - a jestë nëjaké kamery.

*www.startingpage.[com/html/](http://www.startingpage.com/html/)*  $webcams.$ - a poslední adresa, kde najdete odkazy na spoustu rùznych kamer pfipojenych k Internetu.

Nakonec uved'me jestë adresu *www. <camcity.com>*, což je vyhledávač kamer. Na úvodní stránce kliknëte na nápis "Go Webcams".

Ne vsechny kamery jsou v provozu 24 hodin denně, takže není vyloučeno, že se vám některý pohled nepodafí získat. V mnoha pfípadech se také třeba trefíte do noci, takže pak vidíte většinou jen černý flek. V takovém pfípadè nezoufejte a zkuste to o pár hodin později. A když narazíte na nëjaky naprosto nezajímavy pohled? I to se stává. Pak stačí jen kliknout na jinou adresu a v duchu si libovat, kolik jste ušetřili na cestovném, když jste se na dané místo nevydali osobnë.

#### **Jiné uzitecné adresy**

Na závěr přehledu adres, na nichž můžete získávat potřebné a zajímavé informace z domova i z ciziny jestë několik užitečných adres obsahujících cenné specializované informace:

Jízdní fád CD hledejte na adrese *<http://idos.datis.cdrail.cz>*. Autobusové jízdní fády jsou k dispozici na *http://infos.[eunet.cz/svt/abus\\_c.](http://infos.eunet.cz/svt/abus_c.html)html* a letovy fád CSA na *[www.csa.cz/](http://www.csa.cz/)*  $CZ$ /letak.htm. Velmi užitečné jsou i telefonní seznamy, zvláště vzdálených míst. Ceské telefonní seznamy pevnych stanic najdete na stránkách *<http://iol.telecom.cz/TLF/tlf.htm>* nebo *[www.geocities](http://www.geocities). com/SiliconValley/Lab/431 4/ro.htm* Mobilní telefony najdete na *[www.geocities.com/Paris/Bistro/2237/gsm](http://www.geocities.com/Paris/Bistro/2237/gsm). htm* (jde o neoficiální seznam). Telefonní seznamy z celého svëta pak najdete na *[www.whowhere.lycos.com/](http://www.whowhere.lycos.com/) wwphone/webcrawler\_world.html.*

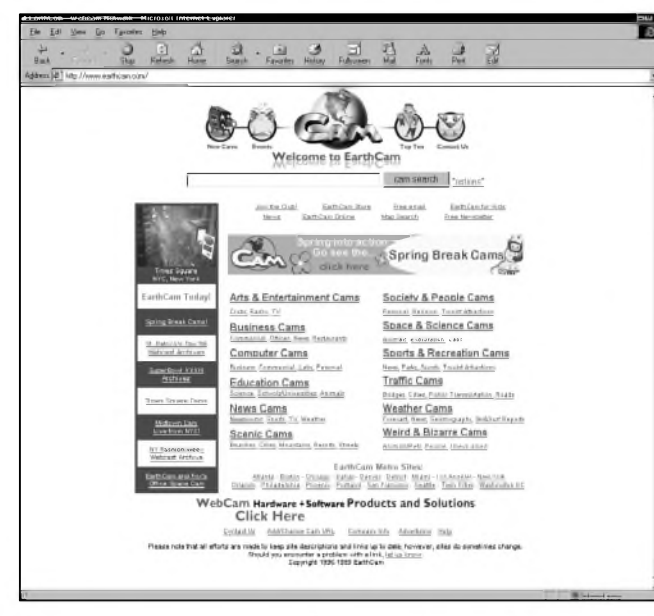

*Obr. 7 EarthCam - obsáhly seznam vsech moznych (a nemoznych) kamer*

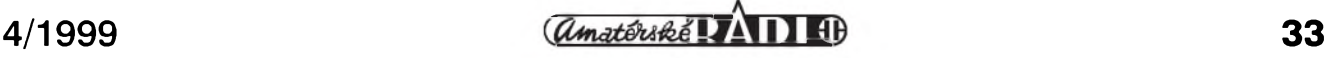

## **Kdy zavírat modulační linku na převaděči, aneb jak se z obyCejné veci delà "veda"**

#### Na první pohled by se mohlo zdát, že o okamžiku, kdy pustíme klíč radiostanice, se nedá vûbec diskutovat. Rozeberme si nyní situaci, kdy se úcastník radiové sítê nachází v takovém stavu, že jeho nosná se na vstup prevadëce dostává s krátkymi vÿpadky, tzv. mobil-efekt. Pokud budeme zavírat modulační linku ihned na zàkladë vÿpadku nosné, budou se tyto výpadky projevovat na výstupu převaděče s tím, že se k nim připočte doba vyhodnocení vÿpadku nosné a následně doba vyhodnocení její přítomnosti. Tyto doby jsou pevnë dány zapojením vyhodnocovacího prvku. Na vÿstupu jsou pak slyšet jen slabiky některých slov, a to lze považovat za závažný nedostatek většiny převaděčů, protože relace již není srozumitelná. V přímém spojení však ještě čitelná je, neboť v tomto případě většina lidí již nemá přijímací zesilovač řízen přítomností nosné. Modulace sice vypadává v rytmu mobil-efektu do Sumu, ale ùplnë se neztrácí a pokud ano, tak doby výpadku nejsou prodlouženy jejím vyhodnocením. Popsanou situaci na prevadëci znázorñuje obr. 1.

Pokud bychom chtëli tento nedostatek odstranit, musíme mërit dobu vÿpadku nosné, a proto je nutné volit takové zapojení, abychom mohli zavírat modulační linku nezávisle na vyhodnocení její přítomnosti. Většina převaděčů je dnes řízena různými druhy jednočipových mikropočítačů, takže realizace tohoto požadavku je

#### **Robert Kalamar**

poměrně jednoduchá. Zjednodušené zapojení by mohlo vypadat tak, jak vidíme na obr. 2.

Pro naSe úvahy dále zanedbejme doby vyhodnocení prítomnosti a odpadu nosné, nebof ty se mohou u rûznÿch zapojení liSit (vyhodnocení 12-ti kHz-ové složky šumu bude

totéž jako při již zmíněném přímém spojení. Modulace má úniky, anebo se ztrácí do šumu. Překročí-li výpadek stanovenou dobu, modulační linka se zavře. Nyní je možno vyčkat krátkou dobu, kdy se bude vyhodnocovat prítomnost nosné. Pokud by v tomto okamžiku přišla, nebudou její výpadky

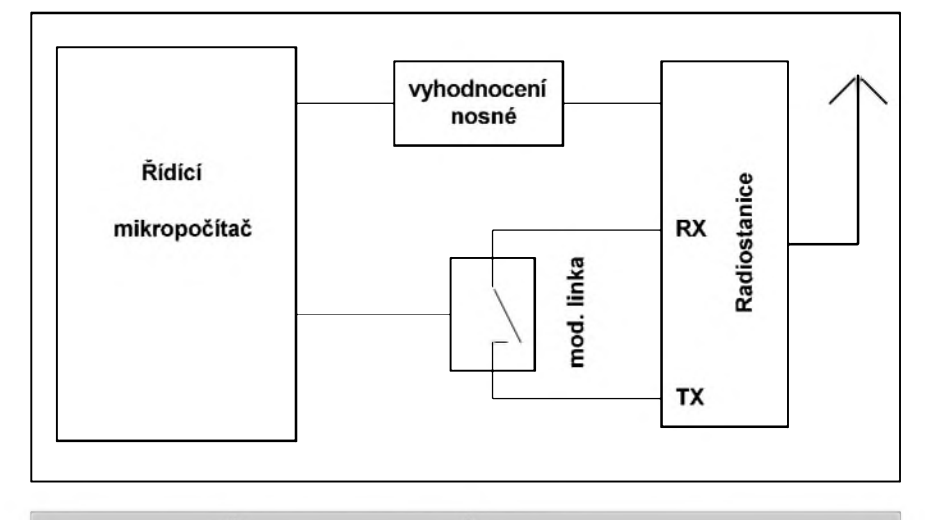

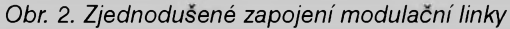

zřejmě delší než detekcí mezifrekvenčního kmitočtu či podhovorového tónu). Mějme však na paměti, že čím kratší jsou tyto doby, tím přesnější je měření a tím spolehlivěji vyhodnocujeme vÿpadek nosné.

Při vyhodnocování doby přítomnosti nosné měříme jednotlivé její výpadky a modulační linka je neustále otevřená. Na výstupu je tedy slyšet

doprovázeny pípáním, jako je tomu na některých převaděčích. Poté přijde krátké pípnutí a zacíná se odmërovat doba, jakou zůstane vysílač zaklíčován bez přítomnosti nosné. Nyní můžeme vytvořit jistou hysterezi: nosná musí být přítomná určitý čas, než se znovu otevre modulacní linka. Pokud je nosná od vzdalujícího se účastníka v takovém stavu, že modulace by už

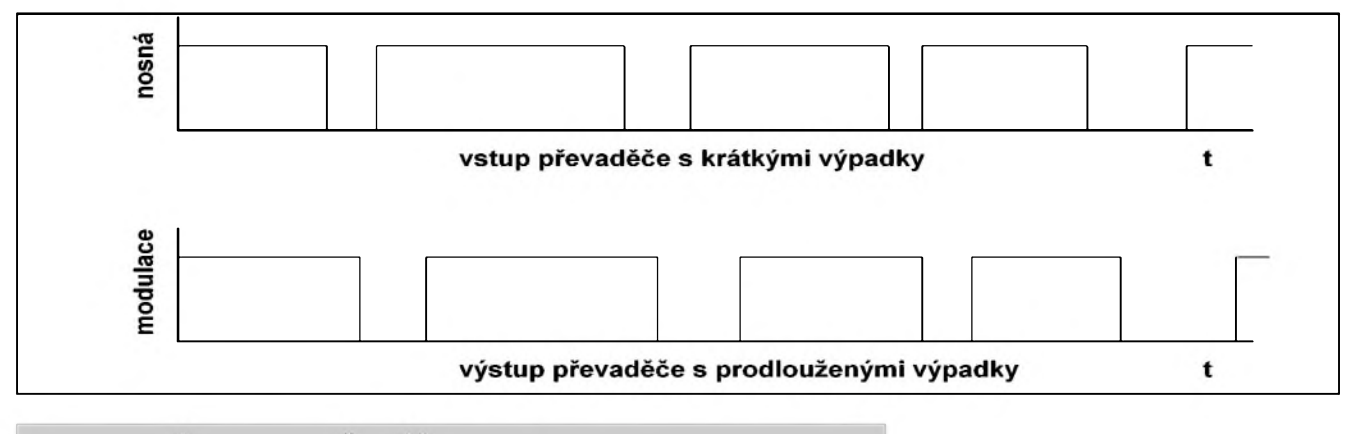

*Obr 1. Ovlivnení modulace prevadecem bez vyhodnocení vÿpadku nosné*

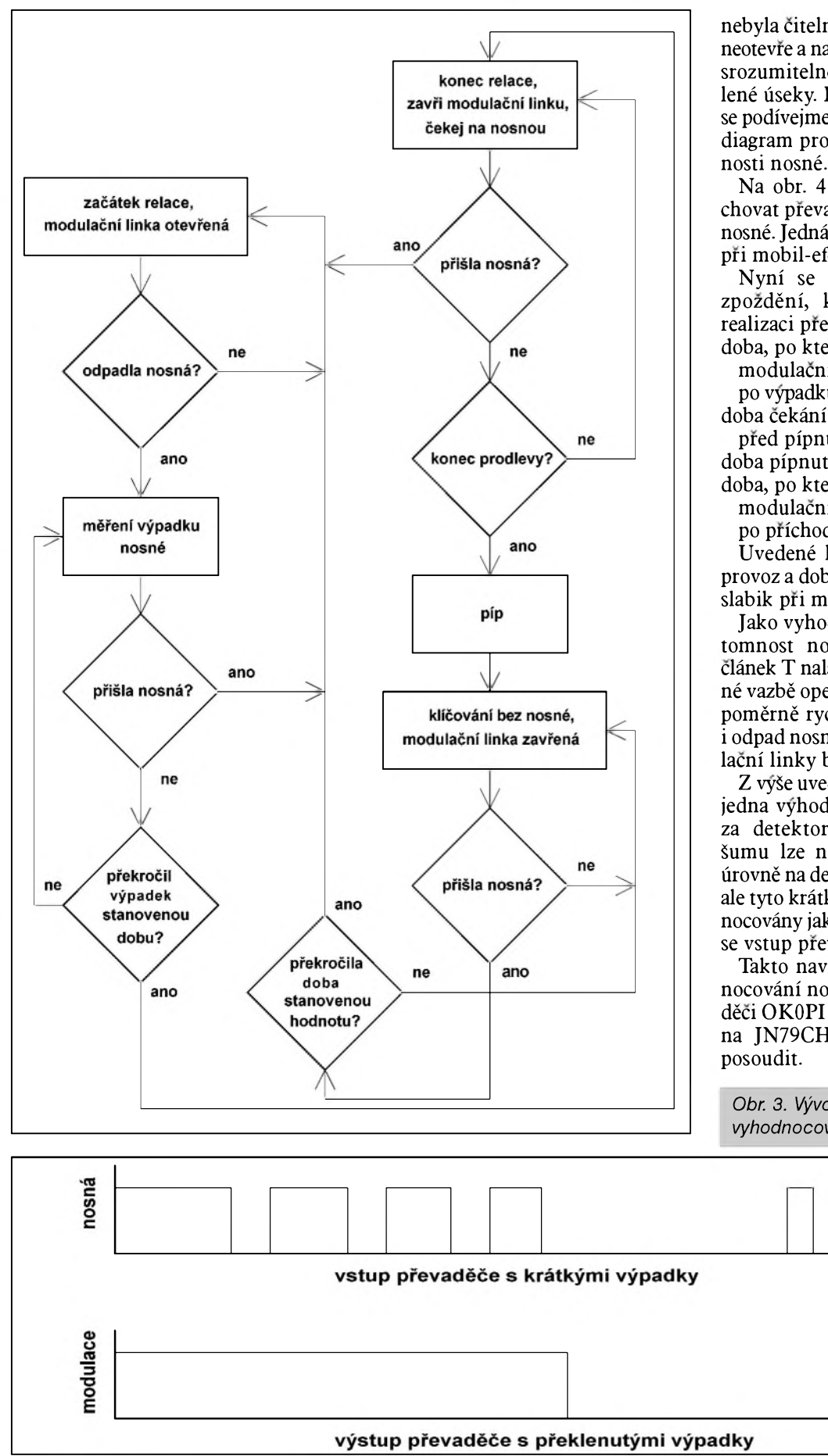

*Obr. 4. Ovlivnení modulace prevadecem s vyhodnocením vÿpadku nosné*

 $\frac{a_{\text{max}}}{a_{\text{max}}}$  **1B**  $\frac{1}{b}$  **1B 1B 35** 

nebyla čitelná, modulační linka se již neotevře a na výstupu jsou slyšet pouze srozumitelné relace nebo jejich ucelené úseky. Pro dokreslení predstavy se podívejme na obr. 3, kde je vývojový diagram pro vyhodnocování přítom-

Na obr. 4 si ukazme, jak se bude chovat převaděč, který měří výpadky nosné.Jedná se tedy o preklenutí doby pri mobil-efektu.

Nyní se podívejme na hodnoty zpoždění, které byly použity při realizaci převaděče v pásmu VKV: doba, po kterou zústane

modulační linka otevřená po vypadku nosné: 100ms doba cekání na nosnou pred pípnutím: 180ms doba pípnutí: 70ms doba, po kterou zústane

modulační linka zavřená po príchodu nosné: 50 ms

Uvedené hodnoty příliš nezdržují provoz a dobre odstrañují vypadávání slabik pri mobil-efektu.

Jako vyhodnocovací prvek pro prítomnost nosné byl pouzit dvojity clánek T naladëny na 12 kHz, ve zpëtné vazbě operačního zesilovače, který pomërnë rychle reagoval na príchod i odpad nosné vlny. K zavírání modulační linky byl použit obvod 4066.

Z výše uvedených úvah vyplývá ještě jedna vyhoda. Komparátor zapojeny za detektor 12-ti kHz-ové slozky Sumu lze nastavit tak, ze Spickové ùrovnë na detektoru jej sice preklápëjí, ale tyto krátké impulsy nejsou vyhodnocovány jako prítomnost nosné a tím se vstup převaděče stává citlivější.

Takto navržený obvod pro vyhodnocování nosné, byl použit na převadëci OK0PI (145,600 MHz, umístënÿ na JN79CH), ktery máte moznost

t

t

*Obr. 3. Vÿvojovÿ diagram pro vyhodnocování nosné*

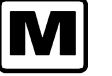

## **M Vojenská radiotechnika II. svetové války**

**Nêmecká vozidlová rádiová souprava pancérovych vozu Fu5 (FuSEIOU)**

#### **Rudolf Balek**

*(Pokracování)*

Dalším přijímačem LORENZ z roku 1939, jiného vzhledu a starším nez standardní Ukw.E.e, byl superhet typu Ukw.E.cl (obr. 9). Pracoval v rozsahu 27 MHz az 33 MHz. Jeho jiná varianta, stejné skladby a vzhledu - Ukw.E.d, měl "letecký" rozsah 42,1 MHz az 47,8 MHz. Oba typy mély osm elektronek BV12P4000 a stabilizátor STV75/15. Přijímače byly vyrobeny v menší sérii s určením pro "malé" velitelské pancéřové vozy a pro spolupráci s letectvem (Fu6-16).

V sestavě byly přijímače dva. Napájecem byl rotacní ménic 2 U20 nebo EUa.

E1 - vstupní laděný a řízený zesilovac, anténa pripojena na vstupní cívku přes vazební kondenzátor K1 s impedančně přizpůsobenou odbočkou. Druhy konec cívky je pripojen pres kondenzátor K5 na protiváhu - kostru tanku. Ladicí kondenzátory K3, K10 a K17 jsou na spolecné ose (nezakresleno). E2 - směšovací elektronka s pevnym predpétím, signál z místního oscilátoru se privádí indukcné cívkou H3. E3 a E4 jsou mf zesilovač naladěný na kmitočet 3,1 MHz s kapacitní vazbou trimrú K27 a K36. E4 - audion s pevnou zpétnou vazbou, vazební cívka H9 a kapacitní trimr K37. Řídicí mřížka (anoda diody) usmérñuje mfsignál. Odpory W29 a W30 tvorí napéfovy délic AVC. Z anody se odebírá nfsignál pres vazební kondenzátor K56 na elektronku E6 - koncový nf zesilovač s výstupním transformátorem. E9- STV75/15 stabilizuje napětí stínicí mřížky E4 a udrzuje konstantní tlumení zpétné vazby. E6 - oddělený laditelný místní oscilátor. E7 - dostává přes kondenzátor K40 slaby mf signál. Protoze vystupní vf napétí audionu je malé (max. 1,5 V) a nestacilo by k cinnosti AVC, je použit další zesilovač s E7. Jeho výstupní napětí je přivedeno přes K47 na diodu E8 a po usmérnéní pracuje jako zdroj napétí AVC. Bylo tak získáno větší zesílení a lepší selektivita - snízené tlumení obvodu. U typu "d" je změna v obvodu AVC: odpor 2 MΩ a čárkovaný spoj na dělič. Vysílace jsou typu 20W.S.d a 20W.S.c.

V roce 1935 byly dodány první pancíre, zatímco rádiové vybavení bylo stále ve stadiu váhání, vývoje a zkouSek, a proto bylo dodáno v malé sérii. Stále se zvažovala vhodnost

použití mezipásmových kmitočtů. Z vojenského pohledu to byla ožehavá a choulostivá situace.

Až další verze přijímače, která byla v roce 1937 prijata jako standardní pancéřový typ, byl přijímač Ukw.E.e. Mél jeden pracovní rozsah od 27,2 MHz do 33,3 MHz. Konstruktéri se i zde drzeli pásma kolem 10 metrù. Prijímač byl vyvinut a vyroben současné s desetiwattovym vysílacem 10W.S.c. firmou LORENZ. Byl urychleně vyráběn v tzv. "společné výrobě" licenčními firmami hromadně ve velké sérii. V přijímači byly použity jako jednotny typ známé elektronky RV12P4000. Elektronky byly jiz upraveny proti otresùm, zhavení 12,6 V (z vozidlové baterie), anodové napétí 200 V, anodovy proud 2,3 mA, strmost 2,3 mA/V, anodová ztráta 1,5 W a mezní kmitočet 70 MHz. Vlastní elektronka i její objímka byly v dérovaném hliníkovém plechu, predstavujícím dvojí stínéní. Odolnost proti otresùm byla zajiSténa gumovymi tlumicími krouzky - podlozkami - na bañce elektronky. Její rozméry byly sice menší než rozměry běžných civilních elektronek, prùmér 30 mm a délka 10 mm, ale presto proti jejímu vylepSenému následovníku - RV12-

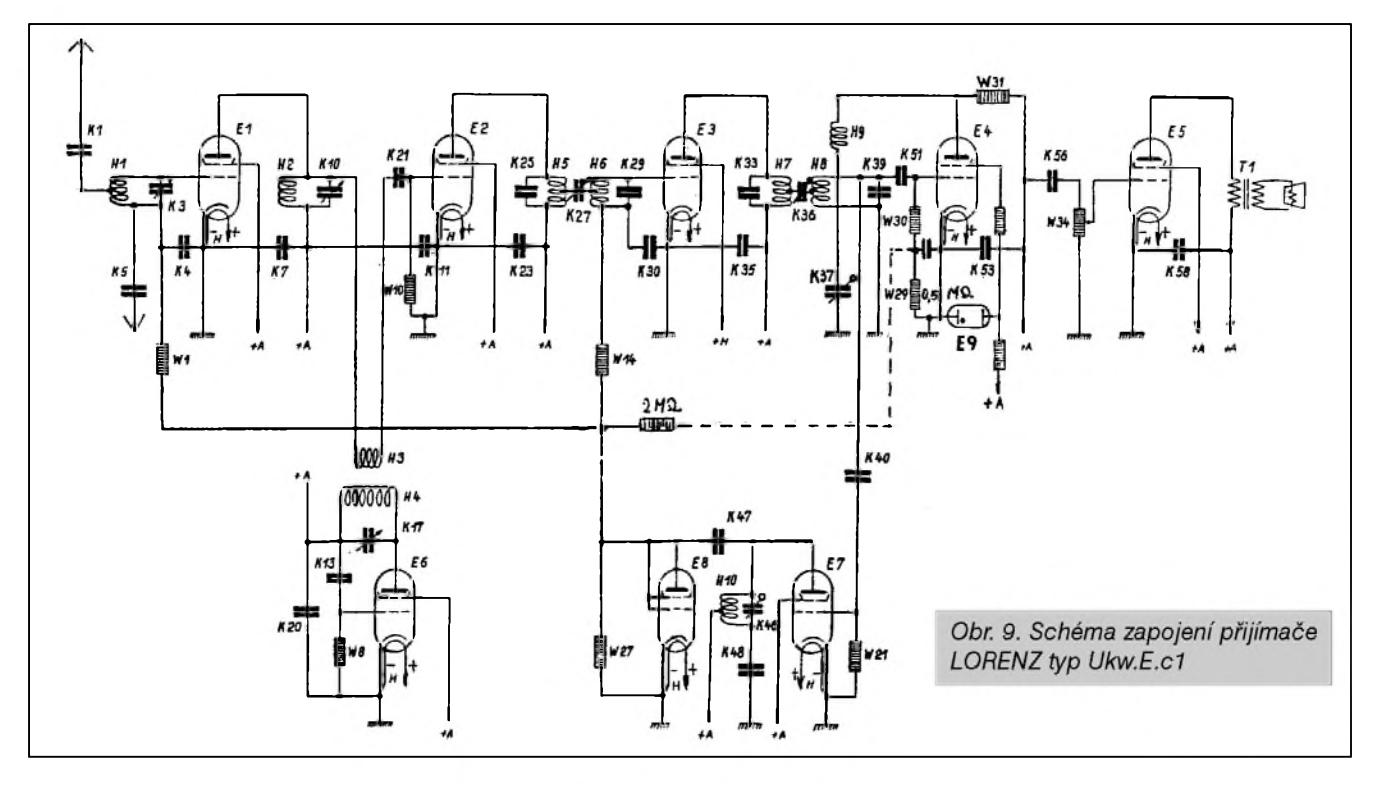

#### **Z HISTORIE RADIOELEKTRONIKY**

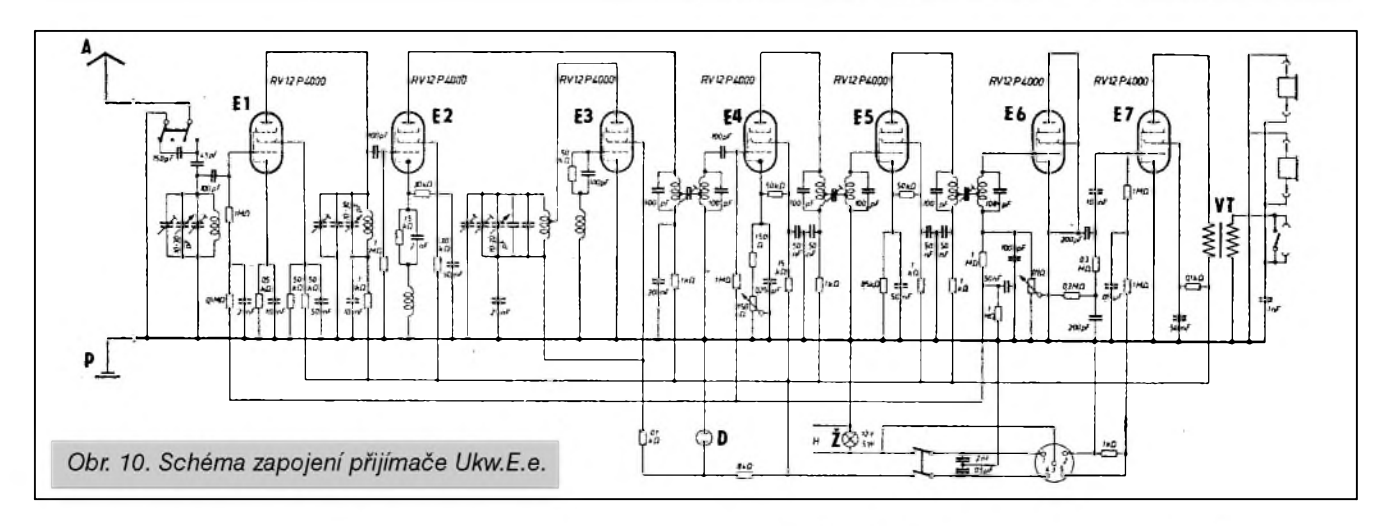

P2000 - byly dvojnásobné. P2000 mêla původní označení NF6. Svými rozměry - prûmër 20 mm, délkou (vySkou) 48 mm predstavovala miniaturní typ. Její parametry přesahovaly parametry tehdejších "civilních" elektronek a svojí kmitočtovou hranicí - přes 300 MHz je dalece předčily. Konstrukce systému byla jiz navrzena vzhledem k otresûm,

o které nebylo v tanku a podobnych zarízeních nouze. Odpadly tlumicí podlozky a stínênísystému bylo upraveno naparením preruSeného stríbrného pásku Sirokého 6 mm (přerušený závit nakrátko) nebo stejně širokým nepřerušeným páskem nastríknuté Sedomodré vodivé barvy. Stínêní objímky odpadlo, nahradila ho montázní príchytka.

Následující rádiové prístroje byly osazovány vyhradnë elektronkami RV12P2000, prípadnê RV12P2001, které se tak staly standardními a univerzálními typy vojenských zarízení. RV12P4000 morálnê - pomërnë brzo - zastaraly.

*(Pokracovám)*

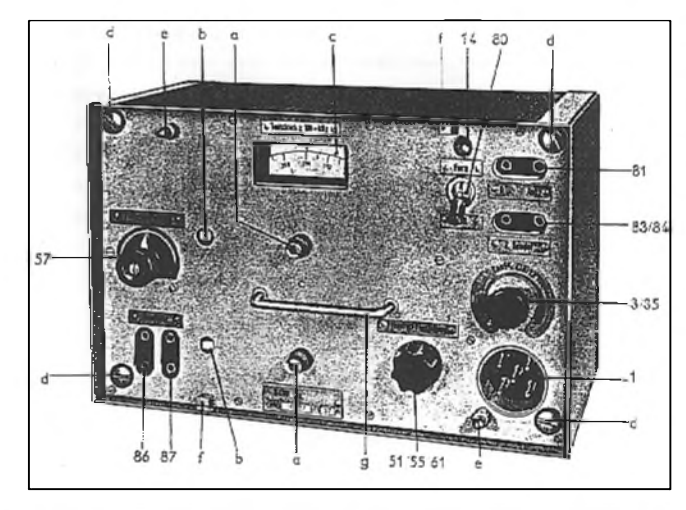

*Obr. 10 a. Jeden z prvních prijímacú Ukw.E.e, vyrobenÿ v roce 1937. Prístroj je ulozen v ocelové, prachuvzdorné a vodotësné svarované skríni: a - nastavení, aretace dvou priji'manÿch kmitoctû; b - indikace aretovanÿch kmitoctû; c - osvêtlená stupnice, cejchovaná v kHz; d - záchytné Srouby; e - zachycení, zarázky, krycí desky; f- zarázky krytu; g - drZadlo; <sup>1</sup> - pêtinásobná zástrcka, prívody napájecích napêtí (hruSka); 3/35 - nastavení hlasitosti; 14 - doutnavka (stabilizátor napêtí oscilátoru) indikátor ZAPNUT; 51/55/61 - ladêníprijímace; 57 -jemné nastaveníprijímaného kmitoctu; 81 - zdírky antény a protiváhy; 83/84 - propojení k vysílaci; 86/87 - pripojenísluchátek*

*Obr. 10 b. Prijímac Ukw.E.e, vyjmutÿze skrínê, zadnípohled: a, b - zakrytovanÿ vf díl, elektronky E1 a E2; e - svorkovnice; c, d - smëSovac, elektronka E3. Vlevo nahore nf díl s vÿstupním transformátorem a s elektronkou E7 v dërovaném krytu - objímce. Dole dvoustupñovÿ mf zesilovac s elektronkami E4 a E5, detektor a AVC s elektronkou E6. 51/55/61 - ladicí kondenzátor - triál - jeho zadní cást s loZiskem*

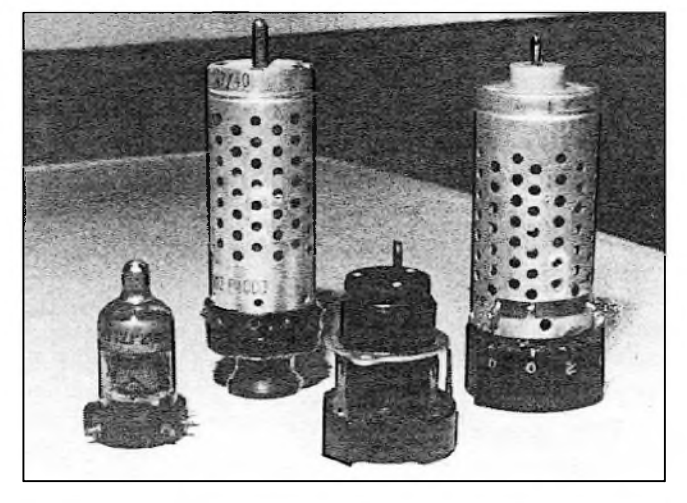

*Obr. 11. Populární RV12P2000 (nejstarSí oznacení NF6) s objímkou. Vpozadíje elektronka RC12P4000 s objímkou. Vÿvoj byl zahájen v roce 1935, RV12P4000 nybyly osazovány do novëjSích pnstrojû*

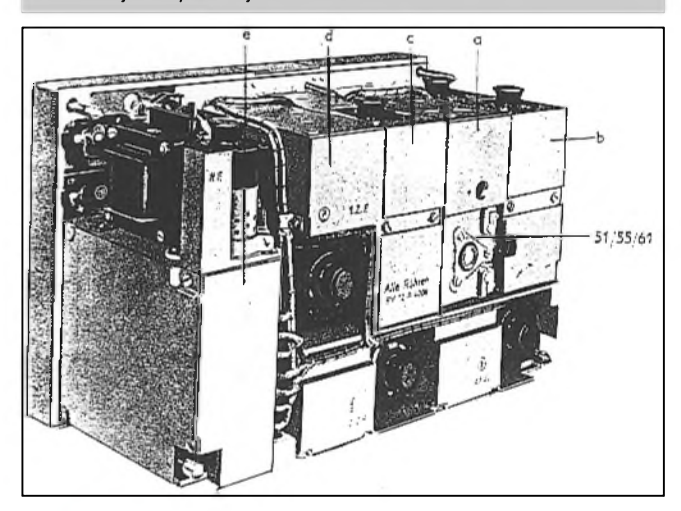

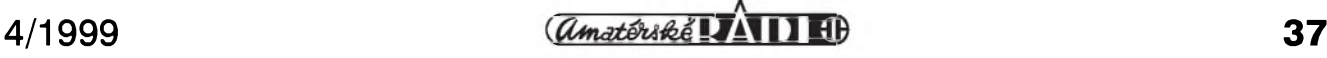

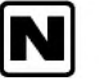

## **Radioamatérství jako celozivotní konícek**

#### **Ing. Jirí Pecek, OK2QX, Prerov**

#### *(Pokracování)*

Několik desítek metrů od OK1KKI. pfímo na koleji byla asi od 2. rocníku umístëna dalsí kolektivka - OK1KUR, která pfesla z Prahy nejen s technikou, ale i se zodpovëdnÿm operátorem Milousem Bajerem (pozdëjsi' feditel TESLA Jihlava, v polovinë roku 1998 zemfel). Tam se pouzíval vynikající inkurantní pfijímac JALTA, upravenÿ i pro vyssí radioamatérská pásma, nez která byla v originálním pfístroji. Příjem hlavně telegrafních signálů byl ve srovnání s Lambdami vynikající. OK1KKJ ovšem nebyla žádná konkurence. Naopak symbióza dvou blízkych stanic zajisfovala dokonalé vyuzití a vyzití vsech aktivních operátorů a těch tam bylo v letech 1957-59 asi 50!

Dodnes vëtsina z nich, i kdyz se jiz vysílání nevënuje, na tyto doby ráda s nostalgií zavzpomíná. Zájem o provoz byl velký a i noví operátoři mohli denně navazovat desítky spojení s telegrafními stanicemi s Ceskoslovenska (tehdy bÿvala telegrafní cást pásma 80 m pfeplnëna stanicemi!) a kroužky fonicky (AM) pracujících stanic s 10 i více úcastníky nebyly vůbec zvláštností. Při tzv. modulacních pokusech se pfehrávaly v pásmu 80 m i gramofonové desky a mnohdy se jiz podle skladby poznala i stanice, která vysílá - kazdÿ mël nëjakou tu svou, oblíbenou. Dnes je spíše umění nějakou OK stanici v odpoledních hodinách na pásmu telegraficky nalézt, pokud náhodou neprobíhá nëjakÿ závod.

Na OK1KKJ jsme mëli zorganizovány služby, klíč či mikrofon předával jeden operátor druhému a nejednou se stalo, že za celÿ tÿden se stanice vubec nevypnula - studentskÿ rezim zivota to umozñoval. Tehdy přibyly do deníků tisíce stanic "normálním" provozem.

Já ovsem mimo cinnosti na kolektivce jestë stále pracoval i jako posluchac. Také vždy po zamítnuté žádosti na vlastní vysílací stanici jsem obratem psal dalsí (celkem 5x), a podafilo se mi mj. prosadit, aby se na posluchacskÿch QSL lístcích mohly udávat adresy (amatéfi vysílaci to mëli tehdy pfísnë zakázáno a tento zákaz se nëjak automaticky pfenásel i na posluchace). QSL sluzba mi napf. nëkolikrát vlastní QSL, kde jsem mël adresu natistënou, vrátila a já po nějakou dobu musel využívat služeb byra DARC a ISWL. To ovsem nebylo tím více po chuti tehdejsímu vedení ÚRK (Ústfední radioklub), a tak nakonec posluchačům pouzívání adres povolili...

Hned v úvodu zmiñovaná Minerva se nakonec stala mÿm vlastnictvím, doplnil jsem ji inkurantní EL10 pro zlepsení selektivity s odbërem signálu pro EL10 z mezifrekvence Minervy a v roce 1959 jsem

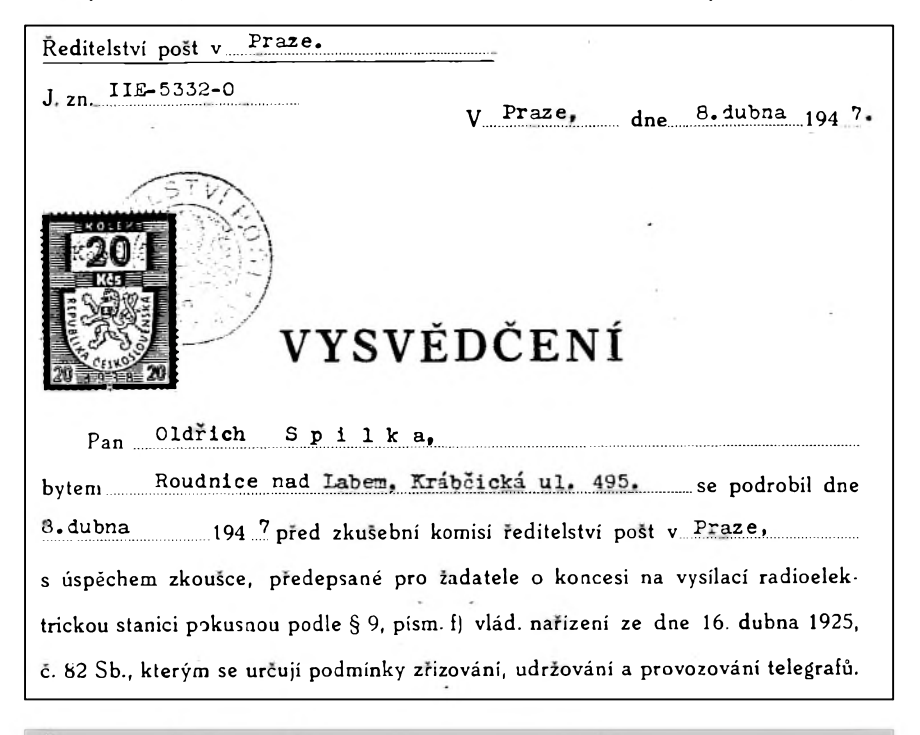

*Cást vysvêdcenío zkousce na koncesi z r. 1947 Oldricha Spilky, ex OK1OR, nyní OK2WE*

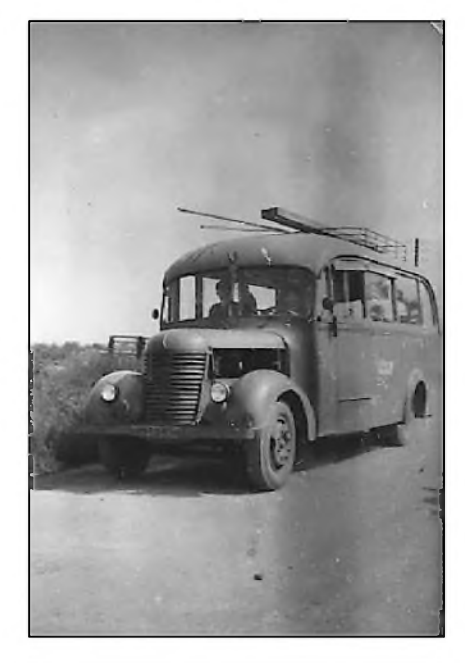

*Cesta na Polní den v roce 1956*

Minervu nahradil vstupní částí přijímače Festival. Sestirozsahové desky pfedladënÿch cívkovÿch souprav jsme si tehdy pfivezli z provozní praxe v podniku TESLA Bratislava, kde byly hory pro nás nesmírnë cenného "šrotu" na hromadách v tzv. zmetkovém skladu. Většina těchto součástek byla perfektních - rozhodnë napf. transformátory s označením "píská", zmíněné cívkové soupravy a mezifrekvenční trafa s označením "neladí" ap. Protože jsme dělali obcas i na páse, vëdëli jsme jiz, co závady tohoto typu způsobuje (většinou prohozené dráty k propojení, protoze jednotlivé díly byly pfedem odzkousené).

Z té doby mám jako posluchac také největší úspěchy. Do úplného DXCC mi chybëlo potvrdit poslech jen 10 zemí, a v roce 1960 jsem dokonce splnil jako druhÿ v OK (první titul získal Ok1mP, dnes pfedseda Ceského radioklubu) podmínky k získání titulu "mistr sportu" pro posluchace, ale když se jeho udělení "věčnému rebelantovi" projednávalo, radëji titul pro posluchace zrusili.

S QSL službou jsem měl konfliktů nëkolik. Mimo jiz vzpomenutÿch adres to byla otázka odpovědních lístků. Amatéři vysílaci mëli pro potvrzování vnitrostátních spojení odpovëdni' QSL lístky, já si jako posluchac nechal natisknout vlastní odpovědní s anglickým textem pro zahraniční stanice, aby se mi zlepsil pomër QSL odeslanÿch/pfijatÿch. Ze zahranicí jsem obdrzel sice fadu pochval, ale nase QSL sluzba opët ty mé skládané odmítla rozesílat. Naštěstí jako člen ISWL jsem byl na naší QSL službě nezávislý a tehdy se na balík QSL odesílaný do zahraničí nemuselo měsíc šetřit!

Učast v mnoha závodech - i když tehdy ještě obvykle nekončila touženým vítězstvím, byla výbornou průpravou na další práci amatéra vysílače. I jako posluchač jsem získal fadu diplomû - RP OK DX 1. třídy, medaili DUF, DXLCA a další. Posluchačská činnost tehdy automaticky končila získáním koncese. U mne se tak stalo az v únoru roku 1962, po intervenci tehdejsího tajemníka F. Jezka, OK1AAJ na MV. Ovsem zkusenosti, které jsem jako posluchač do té doby získal, byly nedocenitelné a mnohokrát jsem je pfi vysílání zúročil.

Během studií v Poděbradech jsem potíže s vysíláním z kolektivek neměl, horší to však bylo za pobytu o prázdninách doma. V Přerově v té době žádná kolektivka nebyla. Musel jsem se tedy poohlédnout po okolí a nasel jsem - jezdil jsem na kole do Holesova, kde byla kolektivka na letisti a behem prázdnin jsem tuto cestu podnikl několikrát. Stará Ves, kde bylo učiliště radiomechanikû a také kolektivka (ZO Olda Spilka, OK2WE), byla sice blíze, jenze po dobu prázdnin též "mimo provoz". Pamatuji se i na cesty do Němčic na Hané, odkud občas pracovala "pod širým nebem" propagačně kolektivka z Kojetína. Ovšem v té době jsem měl již vysvědčení radiotelegrafisty 2. třídy a morseovku jsem ovládal, o čemž svědčí holandský diplom Vaardigheitscertificat za bezchybně přijatý text rychlostí 225 zn/min. Proti začátkům tedy slusny pokrok.

Největší zásluhu na tom, že se ze mne stal dobrý provozář již v době, kdy jsem ještě vlastní koncesi neměl, přičítám kolektivu OK1KKJ, kde se dbalo na to, aby práce na stanici kolektivku reprezentovala i pfi normálních spojeních; kazdy se musel naučit klíčovat na automatickém klíči, aby nedělal ostudu, jinak se na DX pásmo nedostal. Provozní operátoři měli jednotlivé RO dobře "ocejchované:" a vysvědčení RO 2. třídy ještě automaticky neznamenalo, že jeho držiteli bude umožněno na DX pásmech pracovat (RO 3. třídy mohli pracovat jen na pásmech 160 m, 80 m telegraficky a na VKV). Také kultuře administrativy, vzorně vedeným deníkům (coz mi bohuzel do dnesní doby nevydrzelo) a 100% zasílání QSL se věnovala velká pozornost. Prohřešek znamenal kratší či delsí odmlku a kazdy si proto dával pozor.

Velkym zázitkem pro mne byla jiz zmínená provozní praxe v TESLA Bratislava v roce 1958, kde jsem volný čas věnoval činnosti na kolektivce OK3KBT. Předně to byla práce v továrně na zařízeních mi blízkých - tehdy se tam vyráběl špičkový

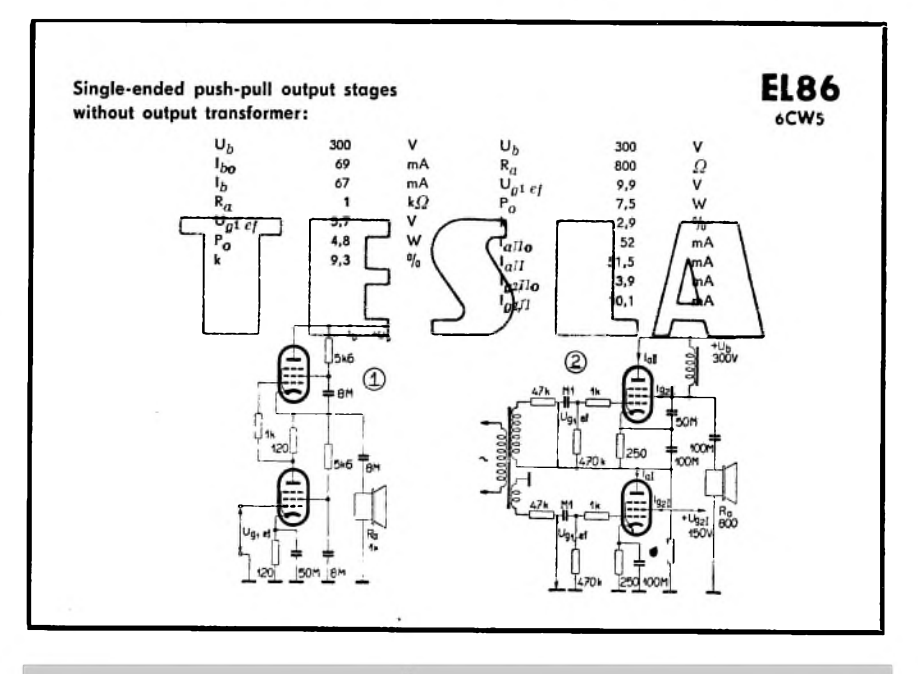

*QSL-lístek od stanice OK1LD z pocátku 60. let s reklamou na elektronky TESLA*

přijímač Festival, jehož vstupní část obsahující i vysokofrekvenční předzesilovač tvofila v kombinaci s EL10 (a já tuto kombinaci pouzíval hodne dlouho!) velmi dobrý přijímač, kterému scházelo pouze pásmo 10 m, a také KVARTETO - nás první přijímač s rozsahem VKV.

Nepfíjemnym zázitkem bylo naopak seznámení se s napetím 1500 V. Jak mûze nepozornost zpûsobit nepfíjemny, ne-li smrtelný úraz, je poučné, proto zde příhodu prožitou "na vlastní kůži" uvedu. Na OK3KBT používali vysílač Halicrafters, typ HT9. Jeho nevýhodou byla nutnost výměny cívky v PA stupni pfi kazdém pfechodu z pásma na pásmo. Vysílač byl shora přístupný obdobně jako lze shora otevřít přijímač Lambda 5 a napětí pro PA stupeň bylo vedeno přes výstupní cívku - teprve vystupní konektor byl od anodového obvodu oddělen kondenzátorem. Na panelu vysílače byl zvláštní vypínač anodového napětí koncového stupně. Vysílat jsem chodíval po práci, k večeru a často vydržel až do poslední tramvaje - pokud ujela, tak do rána. Bylo to někdy před půlnocí, kdy jsem se rozhodl pfeladit na jiné pásmo. Postup byl obvykly: vypnul jsem napetí, odesel na druhou stranu místnosti ke skříni s cívkami, šel zpět k vysílači, "vypnul" napětí a vzhledem k větší síle nutné pro vytažení cívky jsem se loktem opřel o horní hranu skříně vysílače a sáhl na cívku. Vzpamatoval jsem se az po chvíli, sede na zidli, s kyselym pocitem v ústech, s vypálenymi dírkami na pfedloktí a prstech pravé ruky a se silnym třesem. Slova, která jsem druhý den slyšel od zodpovedného operátora, kdyz jsem se mu přiznal, nelze opakovat. Měl jsem štěstí, že proudokruh byl z větší části uzavřen mezi

prsty a předloktím jedné ruky, tělem do druhé ruky prošel podstatně menší proud i když dlaň levé ruky jsem měl rovněž na vysílači, ta byla jen lehce zarudlá, ale Kirchhoffovy zákony naštěstí i v tomto případě prokázaly svou platnost. Nebylo to nic příjemného, ale od vysílání mě tato příhoda neodradila, jen jsem si pak vždy velice dobře zkontroloval polohu vypínače anodového napětí...

Nejen dobří operátoři, ale i technici byli mezi radioamatéry v Podebradech. Na konci 50. let se začaly objevovat v amerických časopisech, z nichž se např. QST občas vyskytl i ve fakultní knihovne, inzeráty na první tranzistory firmy RCA. Nechal jsem si tehdy jeden poslat, byla to dosti nákladná záležitost (tehdy asi 50 \$! - a sestřenice mi napsala, ze nepochopí, jak takové malé ho... může stát tolik peněz. I kdyby to prý bylo ze zlata, tak bude lacinější!). Byl to tranzistor firmy RCA 2N109, ktery jako unikát stále schovávám, a byl to také první tranzistor, který se na fakultě radiotechniky objevil. Profesor Stránsky si jej tehdy ode mne vzal a ukazoval všem posluchačům v ročníku se slovy: "...a o tomhle si někteří lidé myslí, že to nahradí elektronky".

Tři roky po promoci jsem pak navštěvoval postgraduální kurs polovodičové techniky a jaké bylo mé překvapení, když tentýž profesor v úvodní pfednásce vítal zájemce o nové progresivní technické prvky! S tímto hrotovým tranzistorem jsme někdy v roce 1958 sestrojili první amatérský tranzistorový vysílač v Československu a navázali s ním i spojení. Později jsem jej používal ve VOXu, ktery mi slouzil po celou dobu éry amplitudové modulace.

*(Pokracovám)*

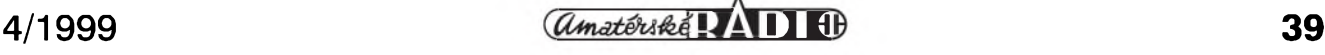

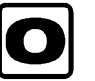

## **O Sít'ovy filtr**

Kdyz byl uvefejnën clánek o odrušování výpočetní techniky v AR 10/98, netušil jsem, že bude mít takový ohlas. Vëtàinou se vàak pisatelé ptali na příliš konkrétní projevy rušení, které lze "na dálku" posuzovat jen s obtížemi. Jako na zavolanou vyšel ve àpanëlské verzi casopisu CQ 1/99 clánek z pera N5SV, zabÿvající se tím nejjednoduááím - sífovÿm filtrem.

Mimochodem - pokud se domníváte, že váš počítač je zcela zbaven nežádoucích vyzařování, zkuste si zapnout počítač a ve stejné místnosti také televizor na vnitfní anténu (pfi venkovní se obvykle nic neoprojeví) a pfepnëte na nëjakÿ program ve 3. TV pásmu (kanály 6 až 12) - nepříjemné moiré jen dokumentuje, že to s vaším pocítacem zase tak docela v pofádku není.

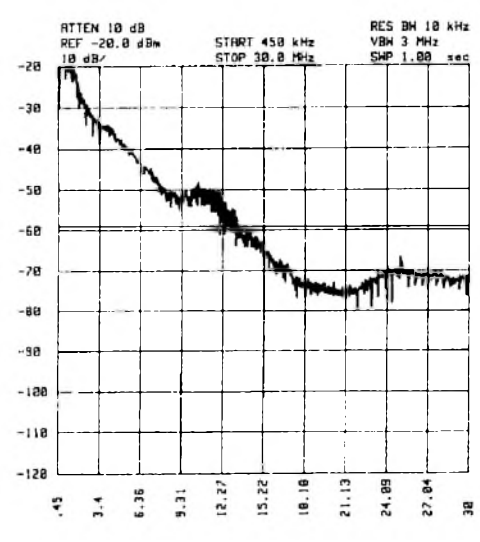

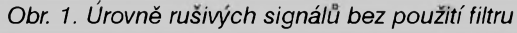

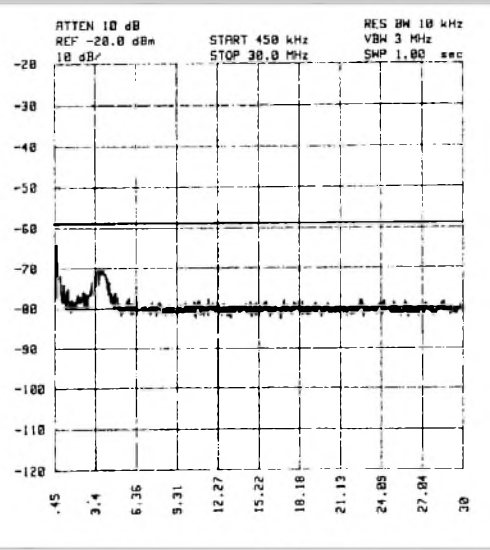

*Obr. 2. Ùrovnë rusivych signálu pri pouzití filtru*

Pro tento - a také další účely dnes pfinááíme návod na zhotovení jednoduchého síťového filtru. Je prostý, běžného provedení a zajímavÿ je jen vÿsledek, kterého bylo dosaženo: na obr. 1 je znázorněna křivka rušivých napětí pro kmitocty od 0,5 do do 30 MHz na sífovém rozvodu (mëfeno v laboratofích pro rádiovou techniku v Austinu, USA), na obr. 2 totéž, ale při použití popsaného filtru tësnë u pocítace. Rozdíl je nepfehlédnutelnÿ. Mimochodem, aby mël filtr nëjakÿ smysl, musí být umístěn vždy co nejblíže zdroje rušení, nebo být přímo součástí přístroje, který rušení produkuje. Radioamatéfi vysílaci by takové filtry mëli mít alespoñ dva - jeden pro trvalé odruáení vysílacího zafízení a druhÿ pro nejrûznëjáí zkouáky. Jedinÿm problematickým členem by mohly být vf tlumivky - jsou vinuty na feritových U jádrech 10x 10 mm (na typu feritu příliš nezáleží, tato jádra jsou určena povětšinou pro nf účely), na každém

10 + 10 závitú izolovaného drátu o prûmëru 1mm. Kondenzátory by mëly bÿt bezin-

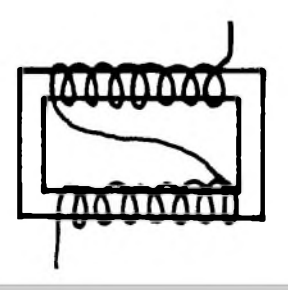

*Obr. 3. Vinutí tlumivek: 10+10 závitu drátu o prumëru <sup>1</sup> mm*

dukční, doporučuji výrobky, které má v katalogu firma FK Technics - obj. c. 150 3158 (M1) a 150 3163 (M47), které jsou určeny k těmto účelům.

Firma FK Technics dokonce dodává i kompletní filtry vestavëné do pfístrojové zástrčky "počítačového" typu (typ NC2003 pro proud 3 A, NC2006 pro 6 A) s obdobnÿmi vlastnostmi pro ty, kdo se nechtëjí vÿrobou filtru obtëžovat. Kapacity tam použitých kondenzátorů jsou však podstatně menší, takže odrušení v oblasti nízkých kmitoctû (rádiová pásma dlouhÿch a stfedních vln, amatérská 160 a 80 m) nebude tak účinné.

**QX**

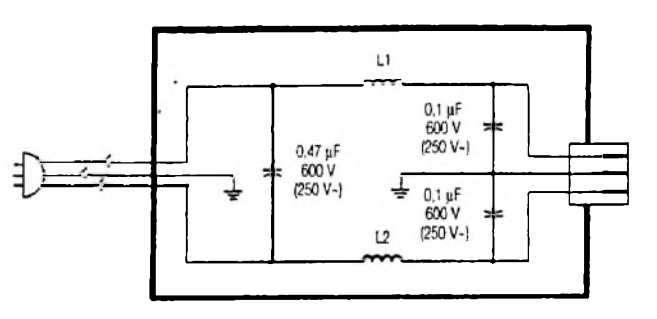

*Obr. 4. Schéma filtru*

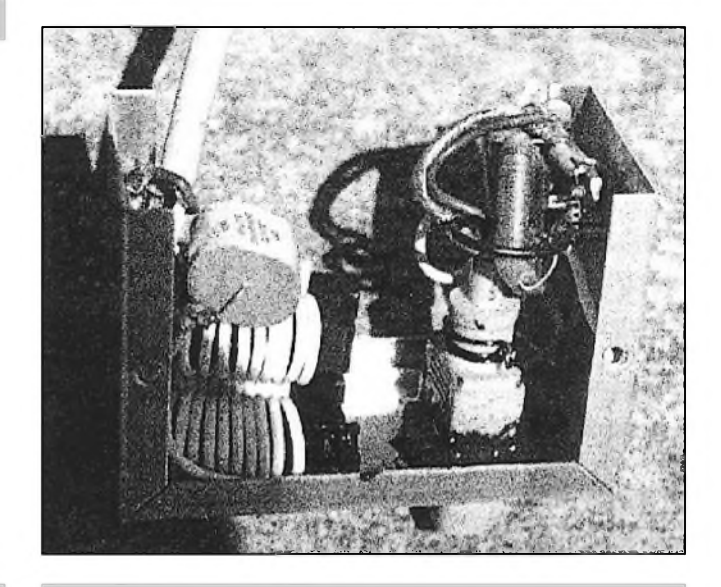

*Obr. 5. Provedení filtru*

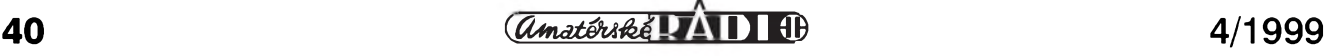

#### **Z RADIOAMATÉRSKÉHO SVÉTA**

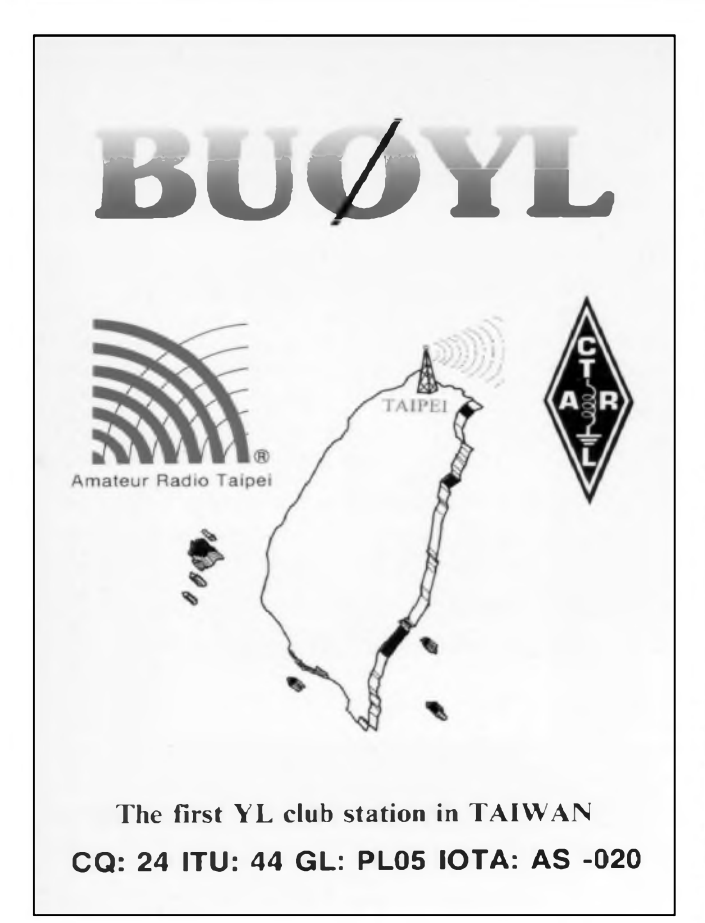

• Na Taiwanu byl oficiálne zalozen první dívcí radioklub. V hlavním meste Taipei se domluvilo a ucinilo tak nekolik desítek mladych dívek, které se zajímají o tento druh zábavy. Znacka radioklubu je BU0YL (viz obr.). Devcata se zúcastñují rûznych mezinárodních KV i VKV závodû. Prezidentkou tohoto radioklubu byla zvolena Wendy Changová, BV2RS. Wendy je velice činná, zvláště na všech KV pásmech. Je perfektní DX operátorka a lze ji slyset téměř každý den v různých DX sítích. QSL od ní lze získat velmi snadno. Buďto direct na její adrese*BV2RS, Wendy Chang, P O. Box 105-29, Taipei, Taiwan,* nebo pres bureau.

• Macao (viz obr.) je už dnes poslední statutárne samostatná kolonie v Asii. Nachází se 65 km jizne od byvalé britské kolonie Hong-Kongu. Macao je nejstarsí kolonie, zalozená pred 300 lety na území Cíny. Území Macaa vsak bude vráceno pod cínskou správu letos - 20. prosince 1999. Proto se v poslední dobe snazí rûzné mezinárodní skupiny radioamtérû navstívit tuto dříve poměrně vzácnou zemi. Této moznosti vyuzili na podzim roku 1998 clenové jihokalifornského contest klubu, kdyz vysílali z Macaa v CQ WW DX Phone Contestu. Pod znackou XX9X pracovali v kategorii multi-multi. 7 operátorû dosáhlo pravdepodobne jednoho z nejlepsích vysledkû a umístí se mezi prvními stanicemi v této kategorii. Meli v provozu

současně 5 zařízení s kilowattovými zesilovaci. Jejich anténní vybavení tvorily 4 rûzné Yagi antény a 4 vertikální soustavy pro dolní pásma. Pred a po závode pracovali pod dalsími znackami, které jim byly prideleny pro kazdého operátora zvlásf. N6AA mel XX9TAR, AB6BH XX9TBH, K6JL XX9TJL, K6MC XX9TMC, N6ZZ XX9TNX, K5OT XX9TOT a W6XD XX9TXD. QSL za tato spojení pozadovali na svoje domácí znacky. QSL pro contestovou znacku XX9X vyrizuje KU9C na následující adrese: *Steve Wheatley, P O. Box 5953, Parsippany, NJ 07054, USA.*

Na **QSl** lístku XX9X je snímek nejvyssího vrcholu v Macau, kde je postaven maják, ktery je zaznamenán v lodních knihách od pocátku roku 1865. Je to nejstarší maják na čínském pobřeží. Přilehlý kostel pochází ze 17. století a slouzil v té dobe jako domov poustevníkû a poutníkû. **OK2JS**

• Pres stoupající pocet radioamatérû klesá stále pocet organizovanych clenû národních organizací, které jsou cleny IARU, a z toho plynou také problémy spojené s financováním této organizace. Rozšiřuje se pocet akcí ITU - konferencí a zasedání pracovních skupin, které souvisí s radioamatérskym provozem nebo technikou a kde je úcast radioamatérskych zástupcû zádoucí. Na nekteré akce se jiz peníze

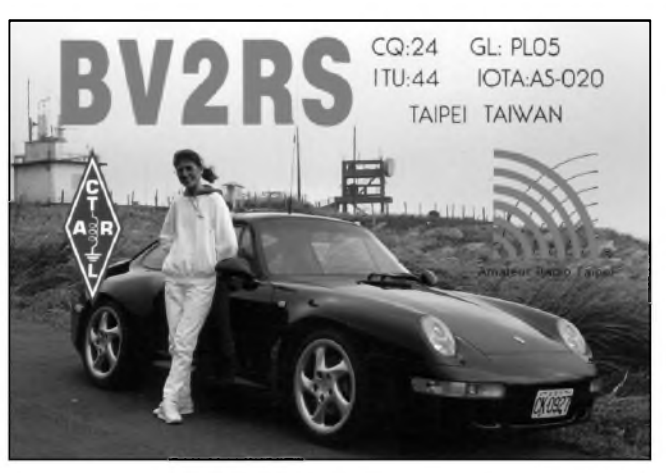

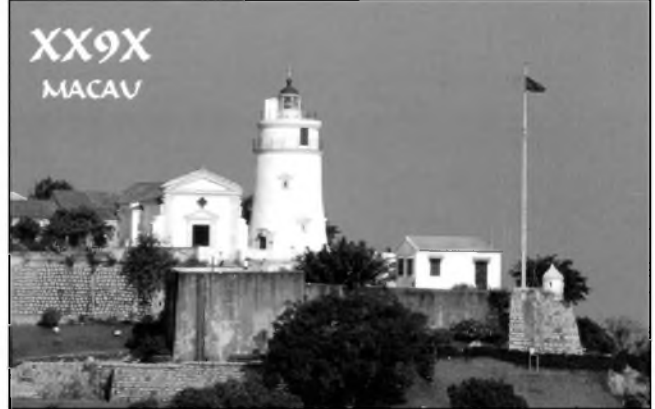

nedostávají. Napr. jen v Japonsku klesl pocet clenû JARL za poslední tri léta o 30 000 (!) na celkovych asi 150 000, v Indonésii dokonce na polovinu (vydanych koncesí je v Indonésii asi 11 000).

• V Japonsku nyní snízili poplatky za vydání radioamatérské licence pro cizince - dnes zaplatíte pouze 10 000 jenû (asi 138 DM), zatímco donedávna to bylo celych 21 000 jenû.

• V Ženevě proběhne ve dnech 11.-15. 5. 1999 zasedání studijní skupiny ITU č. 5 (ochrana proti nezádoucím elektromagnetickým vlivům). Všechna doporučení ITU-R i ITU-T je dnes mozné objednat prostrednictvím Internetu v elektronické forme na <http://www.itu.int/publications>. Na této stránce si vyberete zádanou informaci, zadáte na speciální linku své jméno a císlo kreditní karty a obratem obdrzíte zádané...

• Pravdepodobne nejstarsí aktivní radioamatérkou na světě je Iris Hayesová - ZS2AA, která mela loni v ríjnu 95 let (!) a v soucasné dobe zastává funkci prezidenta radioklubu ve městě East London v Jižní Africe.

• Polsky operátor stanice YI9CW (Tom, SP5AUC) se jednak omlouvá všem stanicím, kterým ještě nezaslal QSL lístky, ze je velmi zaneprázdnen, jednak upozorñuje, ze nikdy nevysílal v pásmech 80 a 160 metrû, odkud mu chodí obcas QSL lístky.

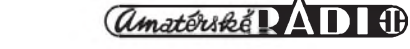